十涑 **TM57 C Compiler** *User Manual Rev V1.4*

**tenx** reserves the right to change or discontinue the manual and online documentation to this product herein to improve reliability, function or design without further notice. **tenx** does not assume any liability arising out of the application or use of any product or circuit described herein; neither does it convey any license under its patent rights nor the rights of others. **tenx** products are not designed, intended, or authorized for use in life support appliances, devices, or systems. If Buyer purchases or uses tenx products for any such unintended or unauthorized application, Buyer shall indemnify and hold tenx and its officers, employees, subsidiaries, affiliates and distributors harmless against all claims, cost, damages, and expenses, and reasonable attorney fees arising out of, directly or indirectly, any claim of personal injury or death associated with such unintended or unauthorized use even if such claim alleges that tenx was negligent regarding the design or manufacture of the part.

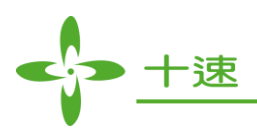

# **AMENDMENT HISTORY**

<span id="page-1-0"></span>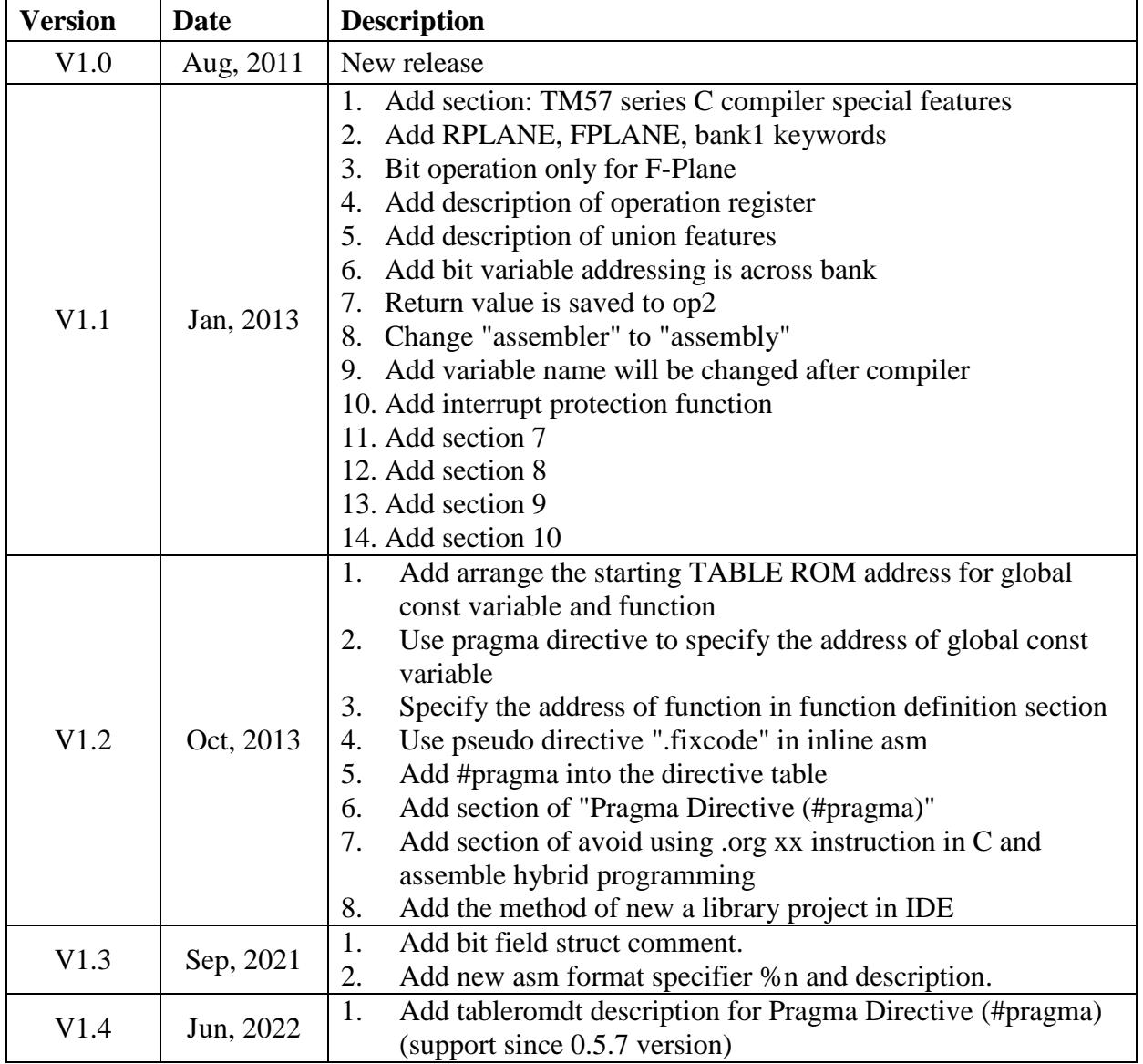

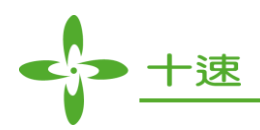

# **CONTENTS**

<span id="page-2-0"></span>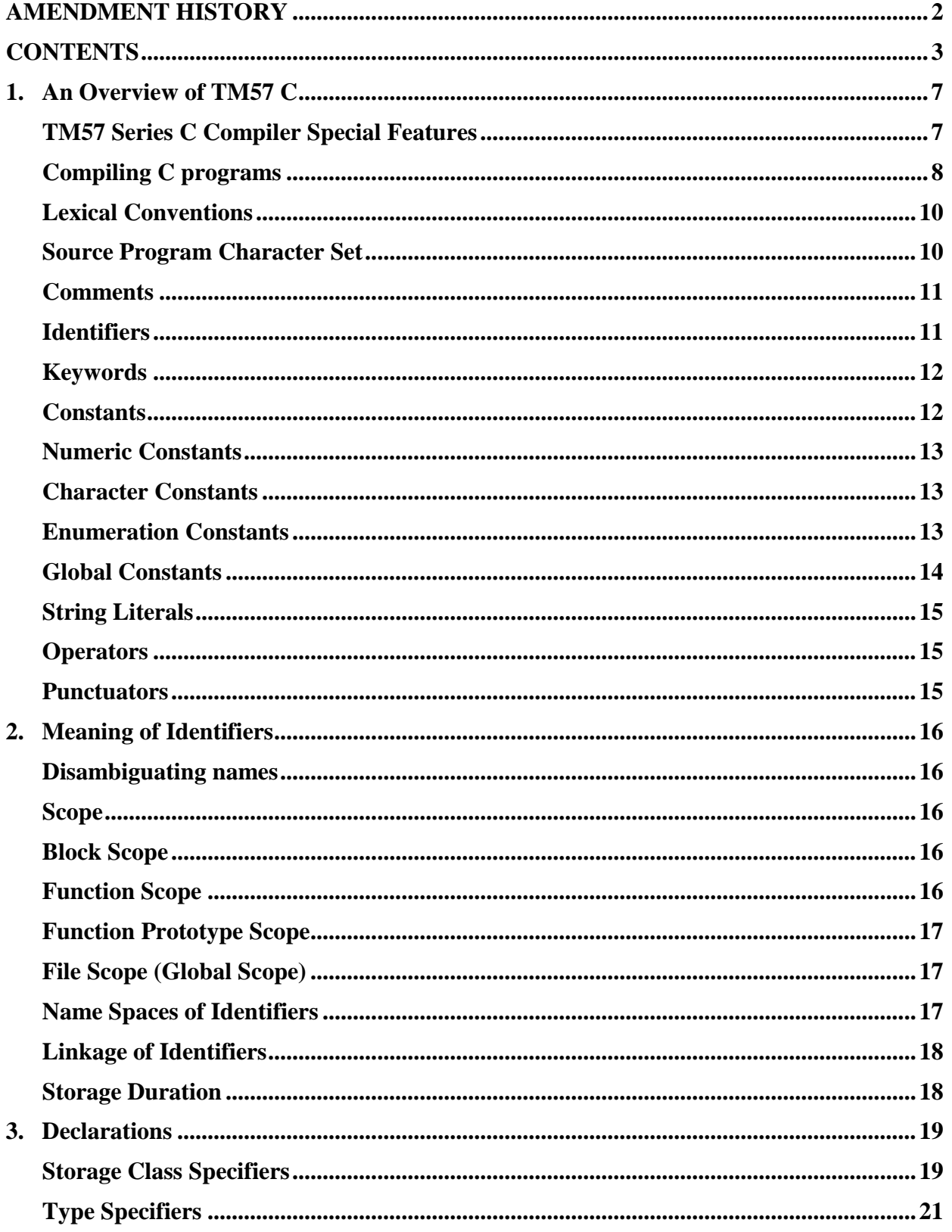

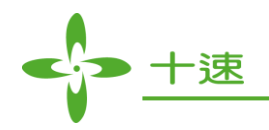

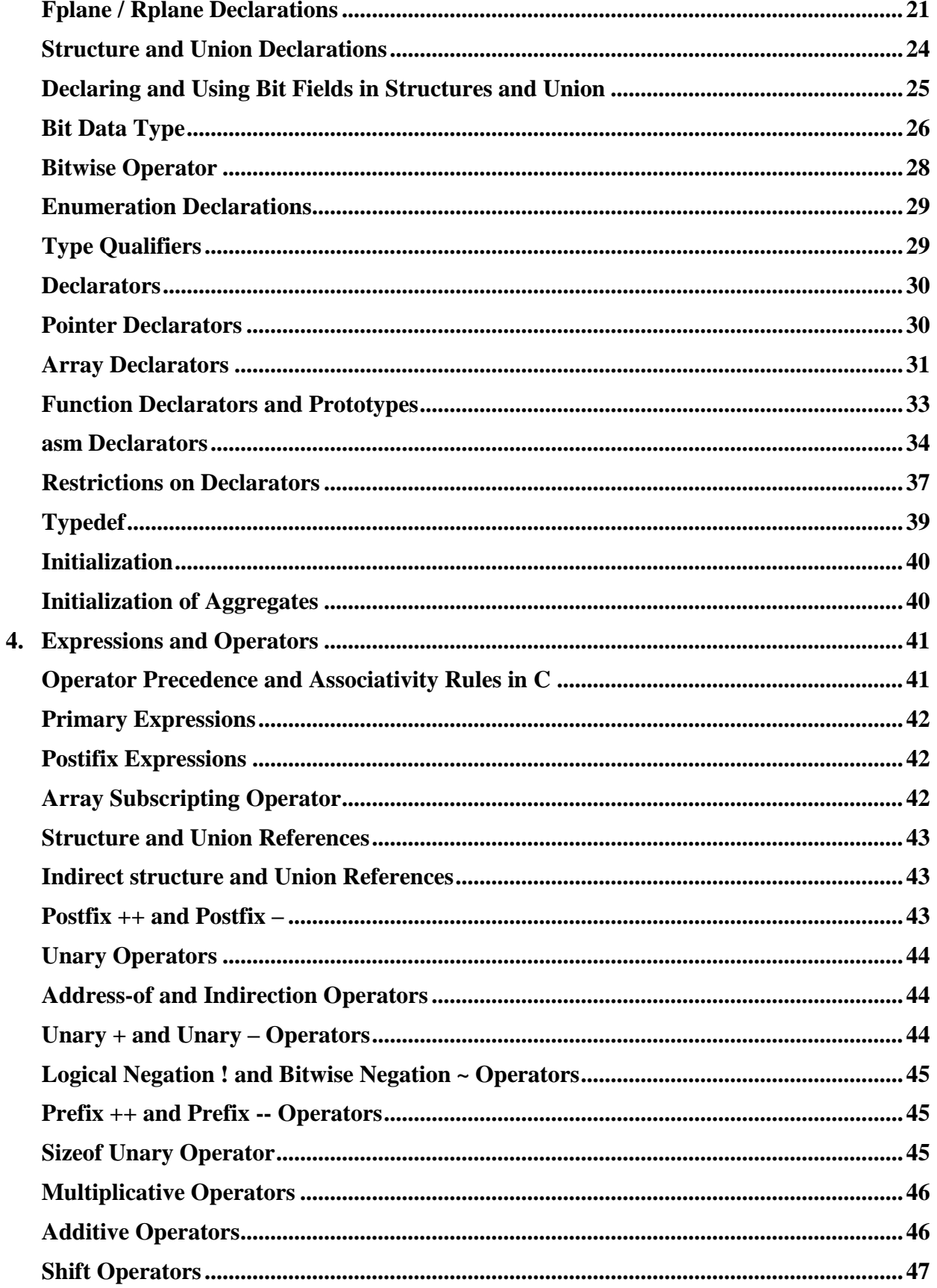

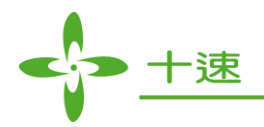

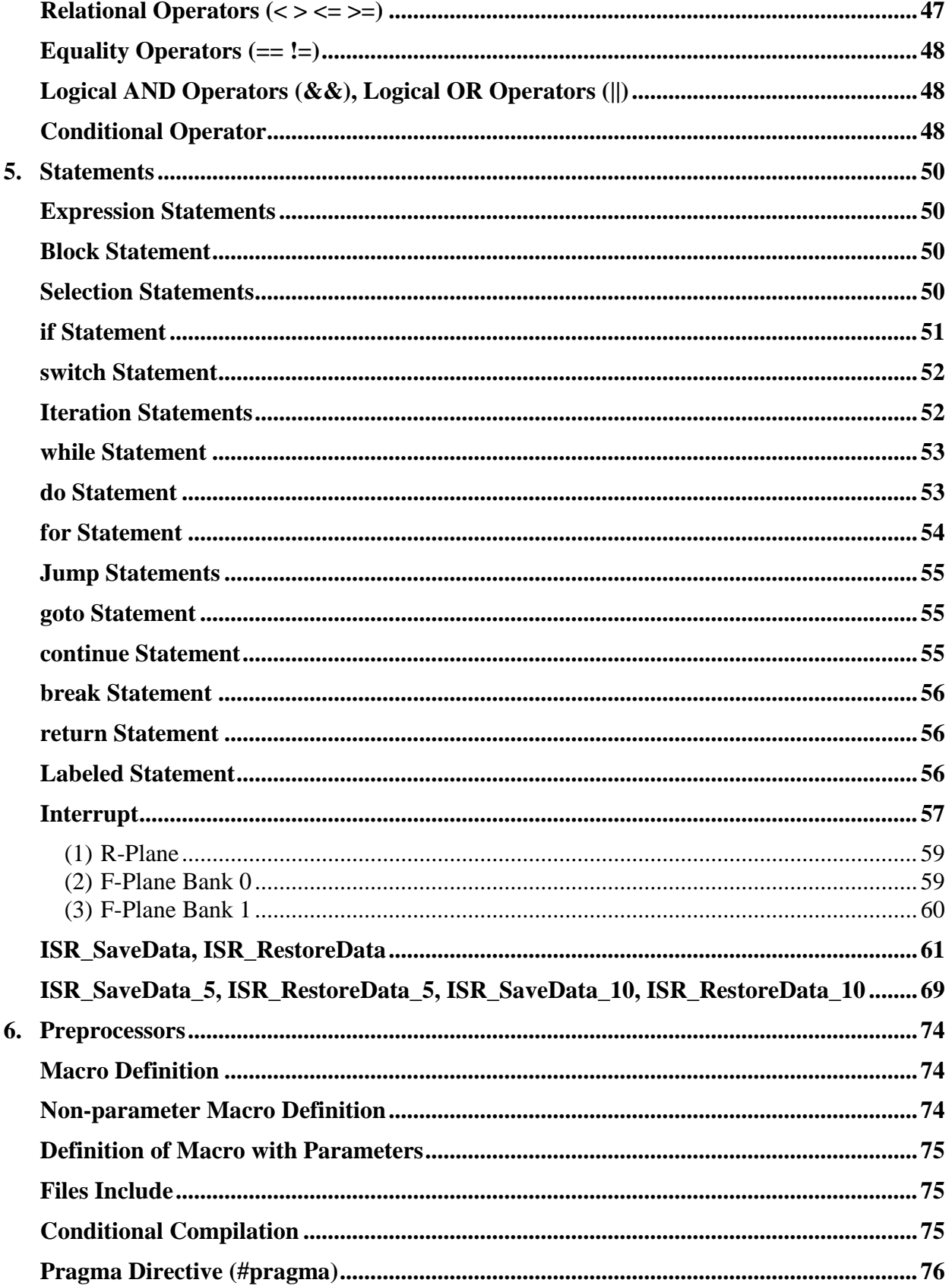

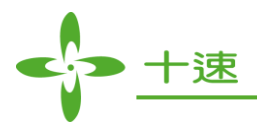

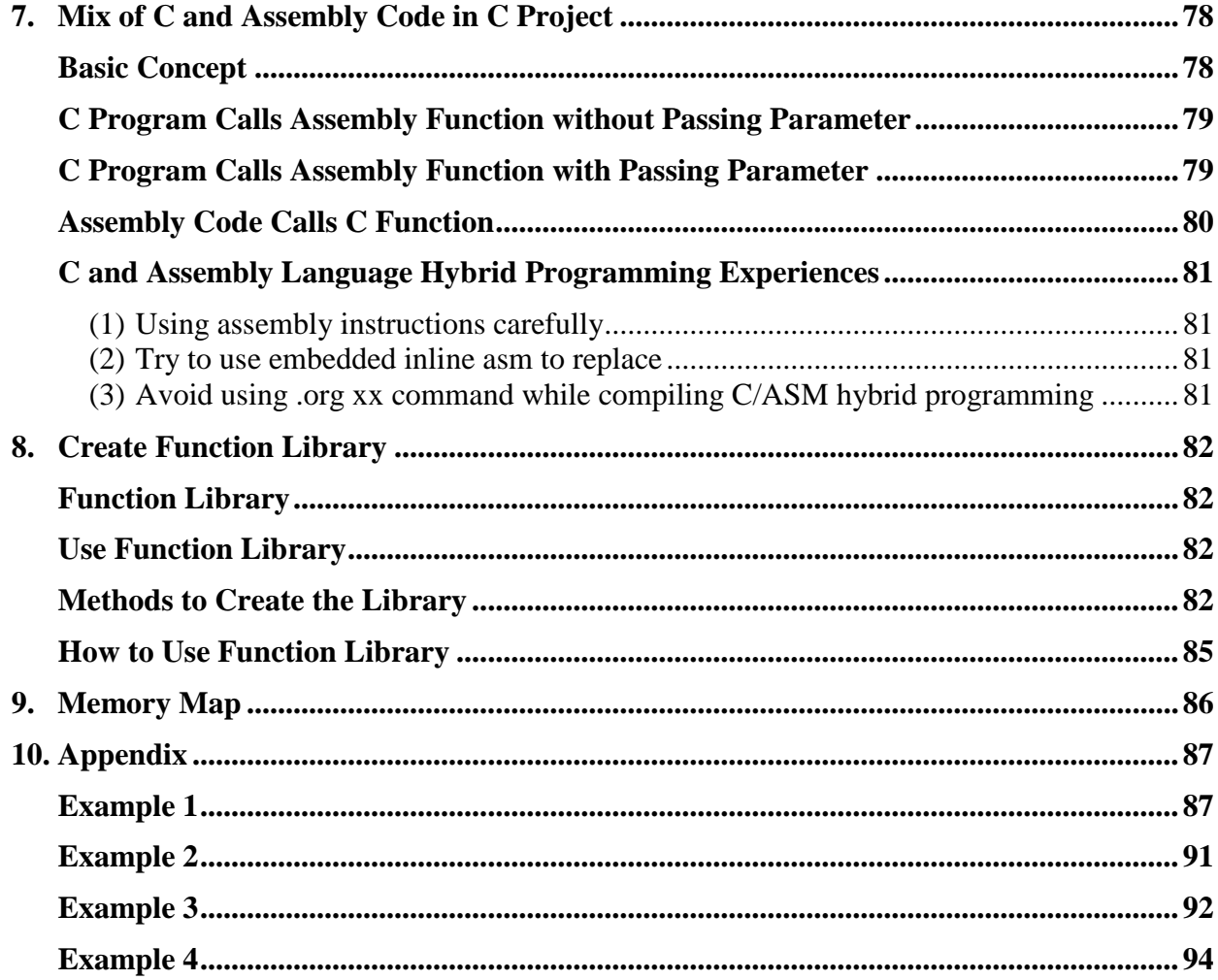

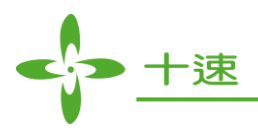

# <span id="page-6-0"></span>**1. An Overview of TM57 C**

## <span id="page-6-1"></span>**TM57 Series C Compiler Special Features**

TM57 series C compiler complies with ANSI C standard (but, TM57 series C compiler does not support function pointer). Besides, to achieve optimal operating performance and control efficiency of tenx microcontroller, and to provide better programming support for C compiler programmer, the following features are added:

#### **1. Bit variable**

- Declare variable of bit data type only in the global scope of program, please refer to Bit Data [Type](#page-25-0) for the declaration syntax.
- Using bit field in structure, union, please refer to [Declaring and Using Bit Fields in Structures and](#page-24-0)  [union](#page-24-0) for the declaration syntax.
- **2. To allow C compiler programmer arranges global variable and function address more freely to meet actual needs. TM57 C compiler provides a feature to specify global variable address to which register (F-Plane or R-Plane) and specify starting TABLE ROM address for global const variable and function. In implementation, if F-Plane RAM has more than one bank, user can also determine global variable to be saved in specified bank of F-Plane.**
	- For declaration variable to specified register, please refer to [Fplane / Rplane Declarations](#page-20-1) for the declaration syntax and notes.
	- Arrange the starting TABLE ROM address for **global const variable**, user can specify [#pragma](#page-75-1)  [tableromaddr](#page-75-1) to achieve this purpose.
	- Specify the TABLE ROM address for function definition, please refer to [Function Declarators.](#page-32-1)
- **3. Provide interrupt function and many interrupt protection features: when interrupt routing is triggered, operating register content may change and affect the result. Tenx provides not only auto-save chip, but also many kinds of interrupt protection features. These features allow user to decide which content of operating register will be saved efficiently based on different programming complexity.**
	- The corresponding relationship between programming complexity and operating register, please refer to [Operation\\_Register.](#page-21-0)
	- Operating register memory map, please refer to [Memory Map.](#page-85-0)
	- Assembly subroutine code with interrupt protection feature, please refer to **Interrupt** Protection.
	- Precautions when interrupt protection feature is enabled, please refer to **Interrupt Restrictions**.
- **4. To meet single-chip's special command operating feature and real time control, assembly code relative to C programming language is more consistent with the needs of a single-chip. Therefore, C language and assembly code mixed programming is allowed in C project.** 
	- Embed assembly code (asm, \_\_asm\_) directly in C program, please refer to [Asm Declarators](#page-33-0) for the declaration syntax.

**US- TM57XX\_C\_Compiler \_E** 7 **Rev 1.4, 2022/06/30**

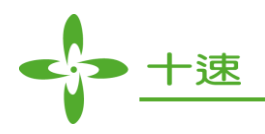

- To avoid variable, parameter, or function name in assembly code which may cause spelling and maintain problem, it is suggested to use **Format Symbol** to replace variable name, please refer to format specifier.
- C code and assembly code mixed programming and example: (1) In C code calls assembly function, which is divided into with/without parameter, (2) In assembly code calls C function. Please refer to [Mix of C and Assembly Code in C Project.](#page-77-0)
- In some conditions, the most suitable C language and assembly code mixed programming experience sharing, please refer to [C and Assembly Language Hybrid Programming Experiences.](#page-80-0)

#### **5. Support library**

- C or assembly code can use TICE99 IDE tool to create function library, please refer to Methods [to Create the Library](#page-81-3) for the detail steps to create library.
- Library reference, please refer to [How to Use Function Library.](#page-84-0)

## <span id="page-7-0"></span>**Compiling C programs**

Microcontroller programs must fit in the available on-chip program memory, since it would be costly to provide a system with external, expandable memory. Compilers and assemblers are used to convert highlevel language and assembly language codes into a compact machine code to be saved in the microcontroller's memory.

Compiling C programs requires you to work with five kinds of files:

- **1. Regular source code files:** These files contain function definitions, and have names which end in ".c" by convention.
- **2. Header files:** These files contain function declarations (also known as function prototypes) and various preprocessor statements. They are used to allow source code files to access externally-defined functions. Header files end in ".h" by convention.
- **3. Object files:** These files are produced as the output of the compiler. They consist of function definitions in binary form, but they are not executable by themselves. Object files end in ".o" by convention.
- **4. Chip relative files:** including runtime library files (runtime57 XXX.lib files) and configure files (.cfg files). These files contain the information about memory relocation and instruction sets for each kind of chips.
- **5. Binary executables:** These are produced as the output of a program called a "linker". The linker links together a number of object files to produce a binary file which can be directly executed. Binary executables end in ".bin" by convention.

There are other kinds of files as well, assembly files (".s" files), and variable information files (".cfn" files), but you won't normally need to deal with them directly.

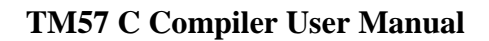

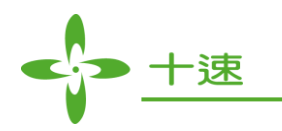

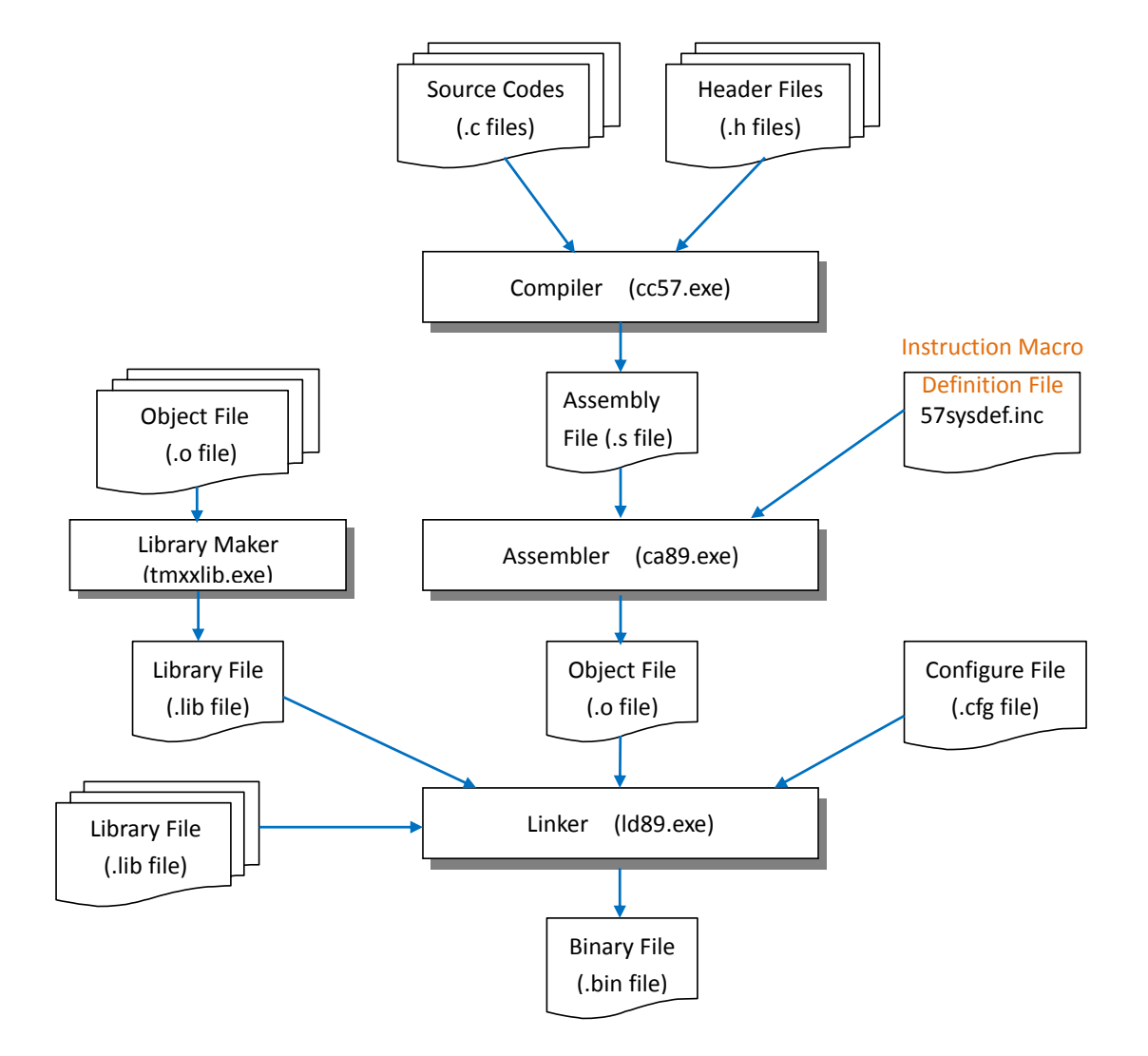

#### **US- TM57XX\_C\_Compiler \_E** 9 **Rev 1.4, 2022/06/30**

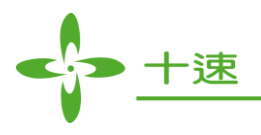

## <span id="page-9-0"></span>**Lexical Conventions**

A lexical element refers to a character or groupings of characters that may legally appear in a source file. This section contains discussions of the C lexical conventions including tokens, character sets, comments, identifiers and constant literals.

A *token* is a series of contiguous characters that the C compiler treats it as a data unit. Blanks, tabs, newlines, and comments are collectively known as "white space." White space is ignored by C compiler except as it serves to separate tokens. Some white space is required especially when it will separate otherwise adjacent identifiers, keywords, and constants. White space makes a program easier to read and maintain when it is used properly.

There are six different types of tokens:

- Identifiers
- Keywords
- Constant
- **C**Literals
- Operators
- Punctuators

## <span id="page-9-1"></span>**Source Program Character Set**

The following lists the basic source character sets that are available at both compile time and execution time:

• The uppercase and lowercase letters of the English alphabet

a b c d e f g h i j k l m n o p q r s t u v w x y z

A B C D E F G H I J K L M N O P Q R S T U V W X Y Z

- $\bullet$  The decimal digits 0 through 9
	- 0 1 2 3 4 5 6 7 8 9
- $\bullet$  The underscore character  $(\_)$
- The following punctuators (A punctuator is a character that has syntactic and semantic meaning)

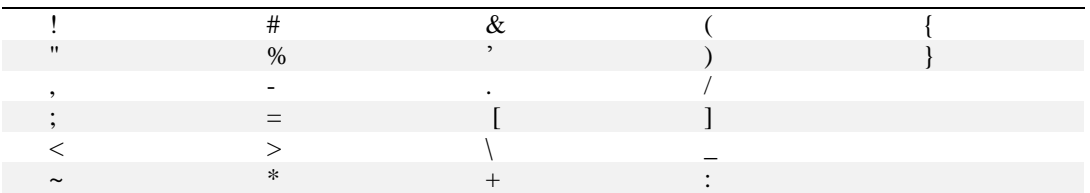

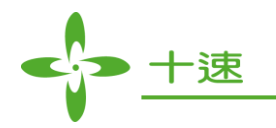

- The space character
- Escape Sequences: some special and nongraphic characters are represented by the escape sequences.

The escape sequences and the characters they represent are:

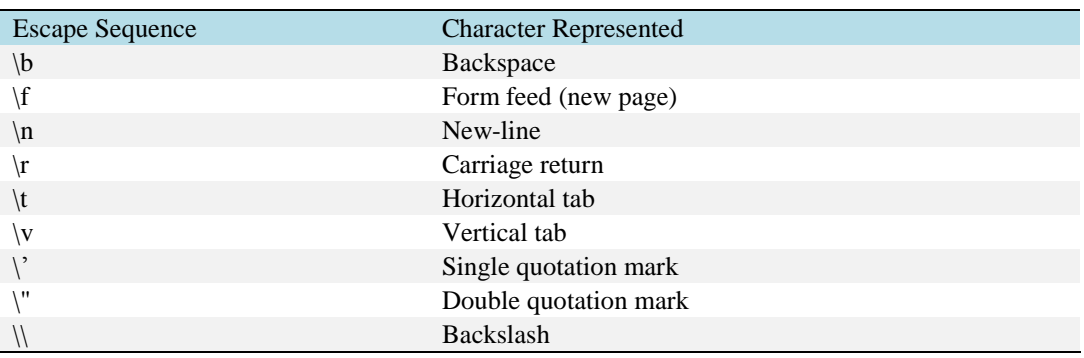

## <span id="page-10-0"></span>**Comments**

A comment is text replaced during preprocessing by a single space character; the compiler therefore ignores all comments.

There are two kinds of comments:

- The /\* (slash, asterisk) characters introduce a comment, followed by any sequence of characters (including new lines), and the \*/ characters terminate a comment. This kind of comment is commonly called a C-style comment.
- The // (two slashes) characters followed by any sequence of characters. A new line not immediately preceded by a backslash terminates this form of comment. This kind of comment is commonly called a single-line comment.
- **Note:** You cannot nest C-style comments inside other C-style comments. It means that each comment ends at the first occurrence of \*/. But You can nest single line comment within C-style comments

## <span id="page-10-1"></span>**Identifiers**

An identifier, or name, consists of an arbitrary number of letters, digits, or the underscores (\_). The first character cannot be a digit. Uppercase and lowercase letters of identifier are distinct. The C compiler distinguishes between uppercase and lowercase letters in identifiers. For example, *TENX* and *tenx* represent different identifiers.

Identifiers provide names for the following language elements:

**US- TM57XX\_C\_Compiler \_E** 11 **Rev 1.4, 2022/06/30**

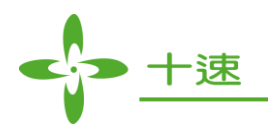

- Functions
- Objects
- Labels
- Function parameters
- $\bullet$  Macros and macro parameters
- Typedefs
- Struct and union names

#### <span id="page-11-0"></span>**Keywords**

Keywords are identifiers reserved by the language for special use. Although you can use them for preprocessor macro names, it is poor programming style. Only the exact spelling of keywords is reserved. To extend the ability of the C language to MCU features, some extra keywords are added into the TM57 C compiler. The following lists the reserved keywords in this compiler:

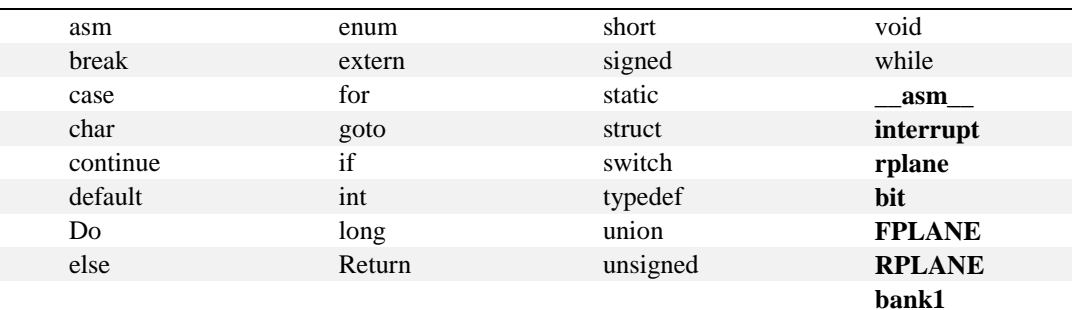

**Note:** 

- *\_\_asm\_\_, interrupt, rplane,* **RPLANE, FPLANE, bank1** *and bit* are the extra keywords for MCU.
- *float* and *double* are **NOT supported**

## <span id="page-11-1"></span>**Constants**

A constant is non-addressable, it means its value is stored somewhere in memory, but we have no means of accessing that address. Every constant has a value and a data type.

The value of any constant does not change while the program runs and must be in the range of representable values for its type. The following are the available types of constant:

- Numeric constant
- Character constant
- Enumeration constant

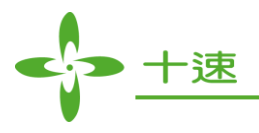

## <span id="page-12-0"></span>**Numeric Constants**

Numeric constant can be presented by decimal, hexadecimal and octal which depending on prefix modifier.

An octal constant consisting of a sequence of digits is considered octal if it begins with 0 (zero). An octal constant consists of the digits 0 through 7 only. A sequence of digits preceded by 0x or 0X is considered a hexadecimal integer. The hexadecimal digits include [aA] through [fF], which have values of 10 through 15. The suffix [L] or [l] traditionally indicate numeric constants of data type long. The suffix is allowed, but is superfluous, it makes program easier to be read.

- Syntax:
	- Decimal: Default
	- Hexadecimal constant: Digit prefix with "0x"
	- Octal constant: Digit prefix with "0"
- Example:

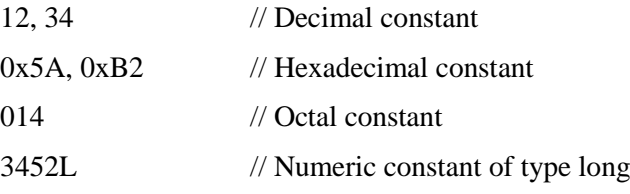

**Note:** Binary constant is not supported.

## <span id="page-12-1"></span>**Character Constants**

A character constant is a character enclosed in single quotation marks, such as 'x'. The value of a character constant is the numerical value of the character in the machine's character set. The type of a character constant is int.

## <span id="page-12-2"></span>**Enumeration Constants**

In ANSI C, enumeration constants are simply integer constants that may be used anywhere. It means names declared as enumerators have type int. Similarly, ANSI C allows the assignment of other integer variables to variables of enumeration type, with no error.

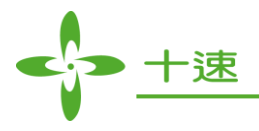

## <span id="page-13-0"></span>**Global Constants**

In TM57 C, global constant variables are stored in TABLE ROM (program memory). For example, declare a global constant: const int gInt=10; compiler address variable in 0009~000a, and data are combined by the last two bytes of the length of data type. In this example, the variable data is  $0x000A =$ 10.

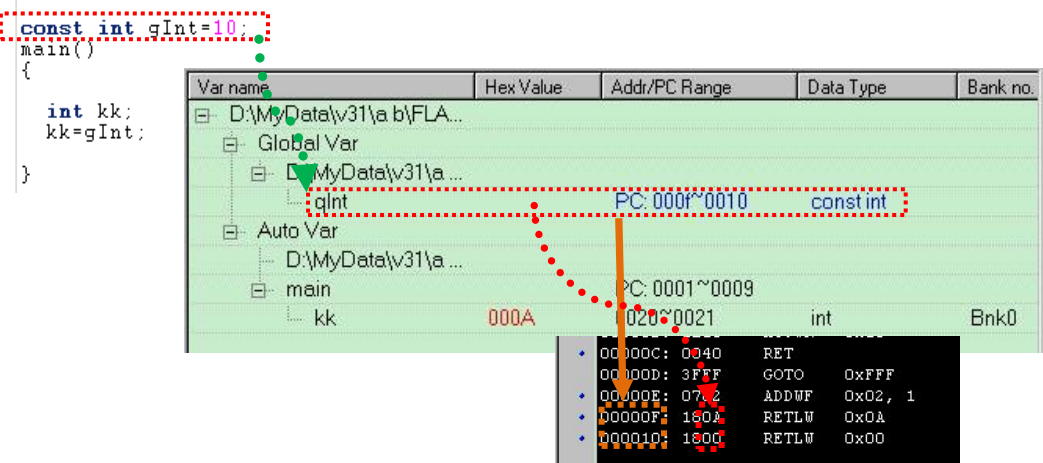

User can also use preprocessor directive: *[#pragma tableromaddr](#page-75-1)* to define starting address of global variable, for example, global variable array[6] is addressed at 0x0100; global variable gVar1 does not need to define address and it is addressed by C compiler. C program is shown as below figure:

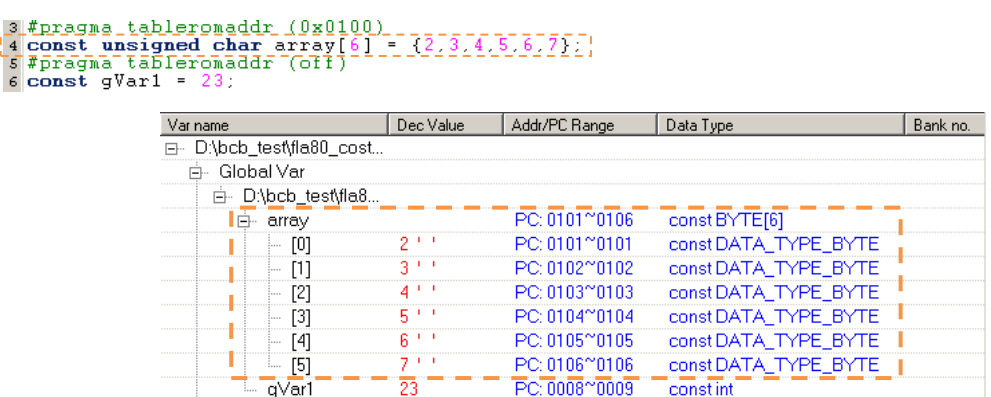

Note: Please note the arrangement of global variable, to avoid address conflicted error.

## <span id="page-14-0"></span>**String Literals**

A string literal is a sequence of characters surrounded by double quotation marks, such as "abc". A string literal has type array of char and is initialized with the given characters. TM57 C compiler will place a null byte  $(0)$  at the end of each string literal so that programs that scan the string literal can find its end. In addition, the escapes as those described for character constants can be used (See Source Program [Character Set](#page-9-1) for a list of escapes).

## <span id="page-14-1"></span>**Operators**

An operator specifies an operation to be performed. The operators [ ] and ( ) must occur in pairs, possibly separated by expressions. Operator can be one of the following:

> $[ | ](.) \rightarrow$  $++ - - \& + - - \& +$  $/$  %  $\ll$   $>>$   $<$   $>>$   $\ll$   $>=$   $=$   $!=$   $\sim$   $| \&$   $\&$   $||$  $\gamma$  .  $=$   $\ast$   $=$  / $=$   $\%$   $=$   $+$   $=$   $=$   $<<$   $=$   $>$   $\ast$   $\ast$   $\ast$   $\ast$   $=$   $\ast$

## <span id="page-14-2"></span>**Punctuators**

A punctuator is a symbol that has semantic significance but does not specify an operation to be performed. The punctuators [ ], ( ), and { } must occur in pairs, possibly separated by expressions, declarations, or statements. Punctuator is one of the following:

 $[$   $]$ ( ){ } \*, : = ; ... #

Some operators, determined by context, are also punctuators. For example, the array index indicator [ ] is a punctuator in a declaration.

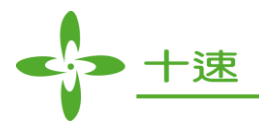

## <span id="page-15-0"></span>**2. Meaning of Identifiers**

An ANSI C identifier is disambiguated by four characteristics: its *scope, name space*, *linkage*, and *storage duration*. Storage-class specifiers are discussed in this chapter only in terms of their effect on an object's storage duration and linkage.

## <span id="page-15-1"></span>**Disambiguating names**

This section discusses the ways of C disambiguates names: *scope, name space, linkage,* and *storage class*.

## <span id="page-15-2"></span>**Scope**

The largest region of a program in which a given identifier is visible and can potentially be used to refer to its object is called the *scope of identifier*. Compiler uses the rules of scope and name resolution to determine whether a reference to an identifier is legal at a given point in a file.

#### <span id="page-15-3"></span>**Block Scope**

Block scope is the scope of automatic variables which is declared within a function or a block. No conflict occurs if the same identifier is declared in two different blocks. When one block is nested inside another, the identifier from the outer block is usually visible in the nested block. The other one in the nested block hides until the end of the enclosed block is reached. The outer declaration is restored when program control returns to the outer block. This is called *block visibility*.

## <span id="page-15-4"></span>**Function Scope**

Only *labels* have function scope. A label is implicitly declared by its appearance in the program text and is visible until the end of the current function that declares it.

A label can be used in a [goto Statement](#page-54-1) before the actual label is seen.

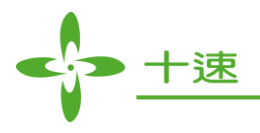

## <span id="page-16-0"></span>**Function Prototype Scope**

If an identifier appears within the list of parameter declarations in a function prototype that is not part of a function definition, it has function prototype scope. Function prototype scope terminates at the end of the prototype.

Consider the following example:

char \* getEnvName (const char \* name);

int name;

The int variable name does not conflict with the parameter name because the parameter went out of scope at the end of the prototype. However, the prototype is still in scope.

## <span id="page-16-1"></span>**File Scope (Global Scope)**

File scope (or global scope) applies to identifiers appearing outside of any block, function, or function prototype. An identifier with global scope and internal linkage is visible from the point where it is declared to the end of the translation unit.

An identifier with global scope is also accessible for the initialization of global variables. If that identifier is declared *extern*, it is also visible at link time in all object files being linked.

## <span id="page-16-2"></span>**Name Spaces of Identifiers**

The C compiler sets up name spaces to distinguish among identifiers referring to different kinds of entities. Identical identifiers in different name spaces do not interfere with each other, even if they are in the same scope. You can redefine identifiers in the same name space but within enclosed program blocks.

ANSI C recognizes the following four distinct name spaces:

- **Tags**: *struct*, *union*, and *enum* tags have a single name space.
- **Labels**: labels are in their own name space.
- **Members**: each *struct* or *union* has its own name space for its members.
- **Ordinary identifiers**: the following identifiers must be unique within a single scope.
	- C function names
	- Variable names
	- Names of function parameters
	- Enumeration constants
	- typedef names

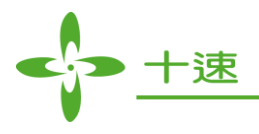

## <span id="page-17-0"></span>**Linkage of Identifiers**

Linkage refers to the use or availability of an identifier that across multiple translation units or within a single one. The term translation unit refers to a source code file plus all the header and other source files that are included after preprocessing with the #include directive, minus any source lines skipped because of conditional preprocessing directives (because there are some conditional compilation of preprocessing instructions, #if…#else…#endif). Linkage allows the correct association of each instance of an identifier with one particular object or function.

## <span id="page-17-1"></span>**Storage Duration**

The scope of an identifier is interrelated with the storage duration of the identified object, which is the length of time that an object remains in an identified region of storage. The lifetime of the object is influenced by its storage duration, which in turn is affected by the scope of the object identifier.

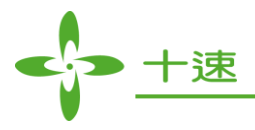

# <span id="page-18-0"></span>**3. Declarations**

Declarations determine the interrelated attributes of an object: storage class, type, scope, visibility, storage duration, and linkage.

Declarations have the following form:

*declaration: declaration-specifiers [init-declarator-list]*

The *declaration specifiers* consist of a sequence of specifiers that determine the linkage, storage duration, and part of the type of the identifiers indicated by the declarator.

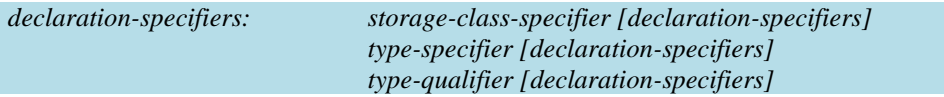

The *init-declarator-list* is a comma-separated sequence of declarators and it is optional, each of which can have an initializer.

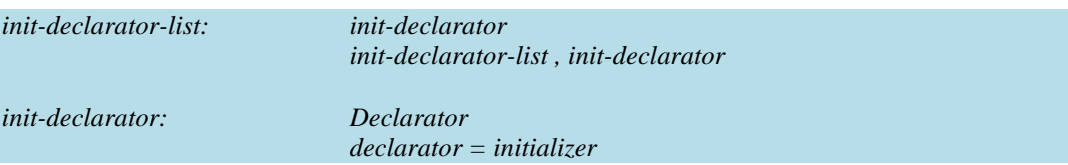

Declarations determine the following properties of data objects and their identifiers:

- *Scope*, the region of program text in which an identifier can be used to access its object.
- *Visibility*, the region of program text from which legal access can be made to the identifier's object.
- *Duration*, the period during while the identifiers have real, physical objects allocated in memory.
- *Linkage*, the correct association of an identifier to one particular object.
- *Type*, which determines how much memory is allocated to an object and how the bit patterns found in the storage allocation of that object should be interpreted by the program.

## <span id="page-18-1"></span>**Storage Class Specifiers**

The storage class specifier indicates linkage and storage duration. Storage class specifiers have the following form:

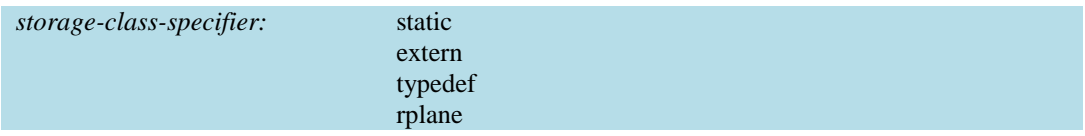

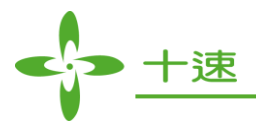

The typedef specifier does not reserve storage and is called a storage-class specifier only for syntactic convenience.

An rplane declaration enables users to address a global variable in the appointed rplane RAM.

Example:

rplane int  $gx$ ; // Allocation R plane variable  $gx$  at global area void main(void) { int i,j;  $gx = i+j$ ; // save  $i+j$  to R-plane RAM  $_gx$ }

**Note:** even some of the TM57 series chips provide write operation mode in R-plane RAM, but it is not allowed to read or write R-plane RAM data. Please see the relative specification document of current TM57 chip for detail.

> #define \_PWRDOWN 0x03 unsigned char \_powerdown @\_PWRDOWN:RPLANE ; rplane int \_gx; void main(void) { unsigned char uc; rplane int ri; // Error, must allocation at global area uc=  $gx$ ; // it will show Error when compiling, // if R-plane RAM is write only ( Ex: TM57PA40 chip ) uc=\_powerdown; // it will show Error when compiling/assembling, // if R-plane RAM is write only ( Ex: TM57PA40 chip ) }

The following rules apply to the usage of storage class specifiers:

- A declaration can have at most one storage class specifier. If the storage class specifier is missing from a declaration, then this storage is maintained only during the execution of the block where the object is defined (auto variable).
- Identifiers declared within a function with the storage class *extern* must have external linkage, which means that it can be called from other translation units.
- Identifiers declared with the storage class **static** have static storage duration, and either internal linkage (if declared outside a function) or no linkage (if declared inside a function). If the identifiers are initialized, the initialization is performed once before the beginning of execution. If no explicit initialization is performed, static objects are implicitly initialized to zero.

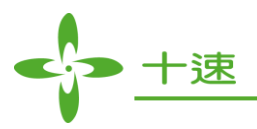

## <span id="page-20-0"></span>**Type Specifiers**

Type specifiers are listed below. The syntax is as follows:

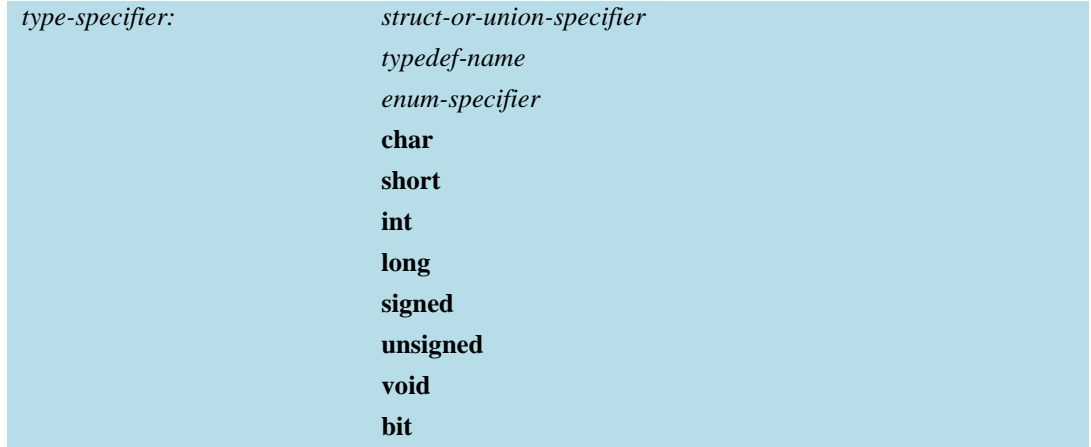

**Note:** data type *float* and *double* are *NOT* supported**.**

## <span id="page-20-1"></span>**Fplane / Rplane Declarations**

In TM57 chip series, the register is divided into two memory blocks: F-Plane and R-Plane. It gives a more convenience way to enable users to address a global variable in the appointed R-plane or F-plane RAM. RAM storage declaration has the following form:

declaration: *type-specifier Var\_name* @ *Address* [@*bit*]:(**RPLANE**|**FPLANE**)

Address format without "@" modifier is a decimal address, otherwise is a hexadecimal address.

Example:

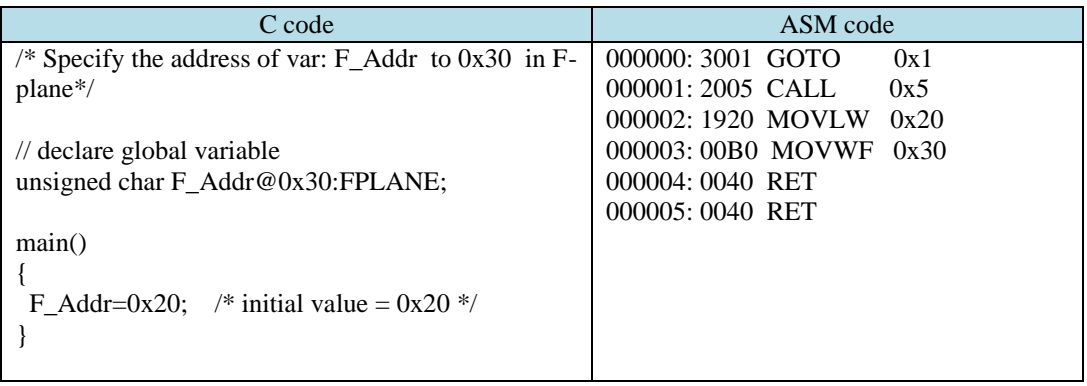

TM57 C provides a bit operation for F-Plane in order to maintain bit type of IC register. The address range for IC control address which can be address bit field, please see IC specification for detail. Bit operation example as below:

**US- TM57XX\_C\_Compiler \_E** 21 **Rev 1.4, 2022/06/30**

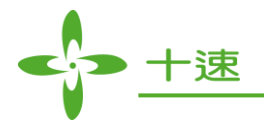

 $\frac{y}{x}$  Specify the address of var: Addr to 0x30 in F-Plane\*/ // declare global variable to access the bit field 0 of address 0x30 in F-Plane unsigned bit Addr@0x30@0:FPLANE; main()  $\{$ Addr=0x20;  $\sqrt{\ast}$  initial value = 0x20  $\sqrt{\ast}$ }

**Note:** 

- In R-plane, the instructions that are allowed to do memory access are MOVWR, MOVRW, and we do not recommend doing bit-wise operation because the data unit is BYTE.
- F-plane and R-plane declarations only enable users to address a global variable.

<span id="page-21-0"></span>In linking process, linker will address the operation register from 0x20 to 0x37 (24 bytes) in F-Plane RAM, but the actual register usage depends on the complexity of operation, and whether there is bit variable declaration in program. The maximum register usage is as follows:

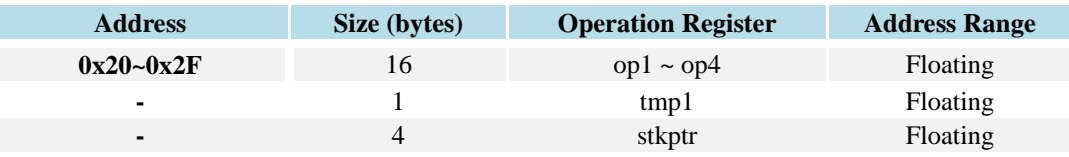

Determining whether to save operating register (op1~op4, tmp1, stkptr) and allocate the memory to save the content of register depend on the programming computational complexity (refer to registers in expression). This means that with the increase of the computational complexity, there are more operating register involved. Besides, consider efficient usage of memory and interrupt protection storage register, linker uses contiguous allocation memory to save operating registers which are used in computational procedure, and sets accurately the memory size needed. Therefore, the range of operating register address is not fixed. Furthermore, the common bit variable address range decided by linker is  $0x20 \sim 0x3F$ , the actual bit variable address after saving operating register is described as following example:

Assume in computing process, needs to save op1: 2 bytes, op3: 4 bytes, and stkptr: 1 byte, at the same time there are two bit variables declared in the program. Therefore,  $0x20 \sim 0x26$  is assigned to store op1, op3 and stkptr register, and 0x27 is assigned to store two bit variables.

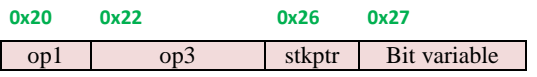

Note:Bit variable declaration described above means **common bit variable declaration** (**not** specific bank1 and F-Plane address of bit variable declaration), which means the address of bit variable which is decided by linker, for example: bit bVal;.

Address range mentioned above is reserved for runtime library computing, use address range to store computational result. It is suggested that user do not use this address range to avoid unexpected error

**US- TM57XX\_C\_Compiler \_E** 22 **Rev 1.4, 2022/06/30**

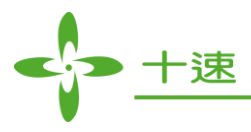

occurs, especially when there are C code and ASM code occur at the same time in a project. Furthermore, it is strongly recommended that user using a simple expression to reduce computational complexity.

<span id="page-22-0"></span>Below table shows registers may be used in all arithmetic expressions.

• Common rules:

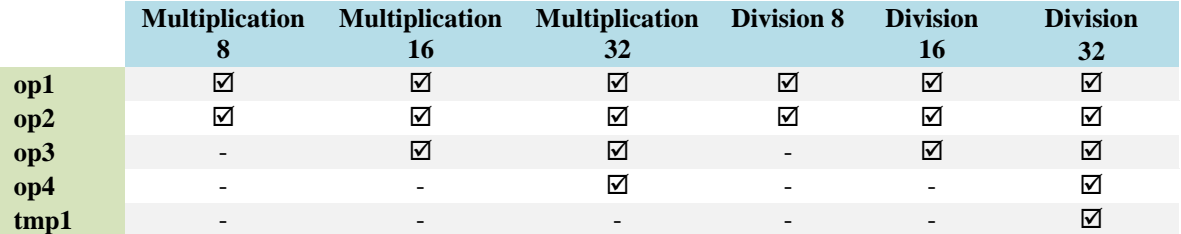

 Addition – subtraction expression: depends on the complexity of expression, there will be different registers adjustment, actual register usage condition, please check the interpreter result in \*.s file.

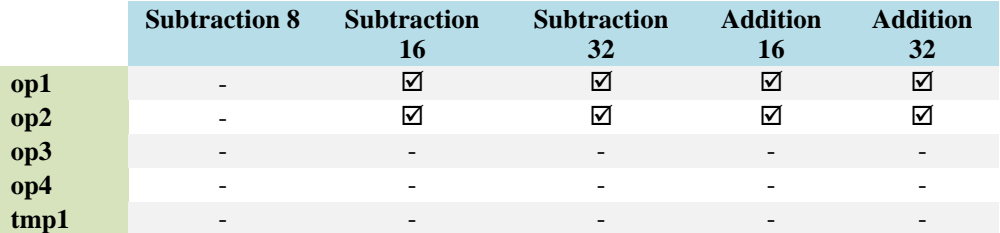

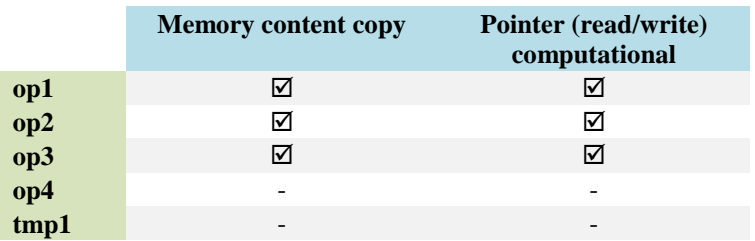

Note: Below three examples will trigger memory content copy computational:

- 1. String initialization
- 2. Table ROM copy
- 3. String expression

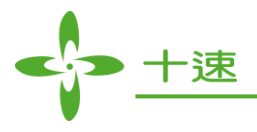

## <span id="page-23-0"></span>**Structure and Union Declarations**

A **structure** is an object consisting of an ordered group of data members. Unlike the elements of an array, each member within a structure can have various data type. A **union** is an object that can, at a given time, contain any one of several members.

Structure and union specifiers have the same form. The syntax is as follows:

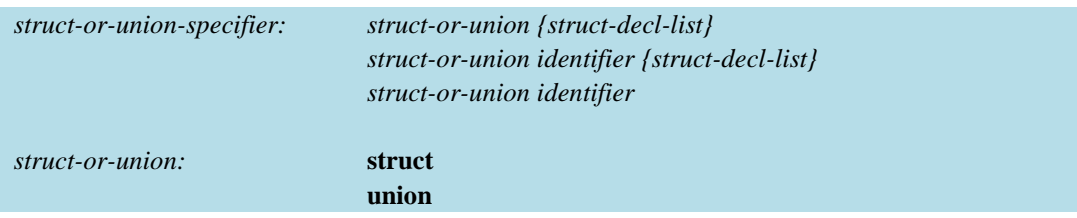

The *struct-decl-list* is a sequence of declarations for the members of the structure or union.

The declaration syntax between struct and union is similar, but from the viewpoint of the memory, each member of struct has its own memory space. The space occupied by a struct is the sum of the memory space occupied by each struct and the boundary alignment.

Unlike struct, union does not configure the memory space for each member, but all union data members share the same memory space. The memory size is the largest data type among the members. Therefore, when any data content in a field changes, it will relatively affect the content of other fields. This means, at the same time, only the data of one member can be saved. Therefore, a union only configured a large enough space to store the largest data member.

Use structures to group logically related objects. In the following example, line int street no; through to char \*postal\_code; declare the structure tag address:

```
struct address {
   int street_no;
   char *street_name;
   char *city;
   char *prov;
   char *postal_code;
};
struct address perm_address;
struct address temp_address;
struct address *p_perm_address = &perm_address;
/*
The variables perm_address and temp_address are instances of the structure data type address. 
Both contain the members described in the declaration of address. The pointer p_perm_address
points to a structure of address and is initialized to point to perm_address.
*/
```
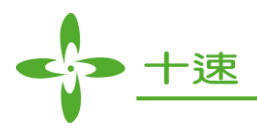

## <span id="page-24-0"></span>**Declaring and Using Bit Fields in Structures and Union**

ANSI C allows integer members to be stored into memory spaces smaller than the compiler would ordinarily allow. These space-saving structure members are called **bit fields**, and their width in bits can be explicitly declared. Bit fields are used in programs that must force a data structure to correspond to a fixed hardware representation and are unlikely to be portable.

The default type of field members is **int**, but whether it is signed or unsigned int is defined by the implementation. Therefore, you should specify the signedness of bit fields when they are declared.

> struct on off { unsigned light : 1; // Low Bytes unsigned toaster : 1; unsigned ac : 4; unsigned clock : 1; unsigned flag: 1;//High Bytes kitchen;

In the above example, the structure kitchen contains five members totaling 1 byte. The following table describes the storage that each member occupies:

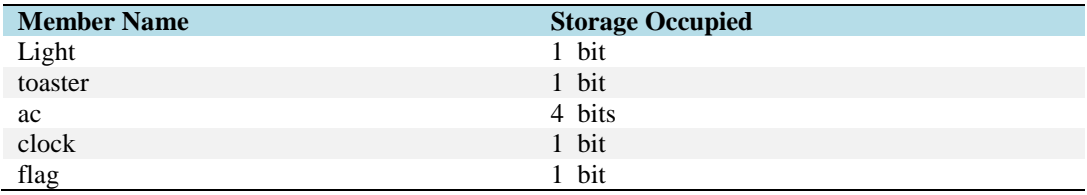

In the previous section, it is mentioned that when a field data in union changes, it will relatively affect the content of other fields. This union feature provides an efficient storage control in hardware programming. Below is an example:

Assume a variable **flag** which occupies a byte is defined in programming code, in implementation, if each bit is to be set individually at the same time, union definition can be used to operate Byte and bit data members which occupy the same memory space.

> union test{ unsigned char flag; bit flag\_bit0;//Low Bytes bit flag bit1; bit flag\_bit2; bit flag\_bit3; bit flag bit4; bit flag\_bit5; bit flag\_bit6; bit flag\_bit7;//High Bytes }TEST;

**US- TM57XX\_C\_Compiler \_E** 25 **Rev 1.4, 2022/06/30**

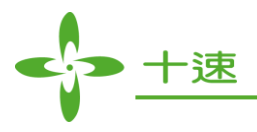

From TEST example, we can operate a byte data (ex: TEST.flag=10;), and at the same time can operate each bit of data (ex: TEST.flag bit=1;). In this way, no need to use OR, AND or SHIFT operation, to achieve the same effects. In 8-bit single-chip programming, it provides intuitive and convenience of C code, and the flexibility of assembly language.

Note:

- 1. The data type of each struct member is unlimited, therefore, when bit-field and other data type member are declared at the same struct, it is suggested to use **continuous declaration of bit-field** to save the memory space. In this way, linker will centralize the configuration address according to byte units.
- 2. Struct and union can declare specific address. Below is the syntax to specify the address:

declaration: *struct-or-union identifier Var\_name* @ *Address* :(**RPLANE**|**FPLANE**)

## <span id="page-25-0"></span>**Bit Data Type**

Different from ANSI C, TM57 C has built-in support for bit fields. Bit datatype is used to store boolean information, i.e. 1 or 0 (true or false). Use the bit datatype to represent true/false or yes/no types of data, such as status flag, led status…..

In TM57 single chip series, the basic data unit of control register is the binary digit, or bit. Values with more than two states require multiple bits. The first half of F-Plane is bit-addressable, while the second half of F-Plane is not bit-addressable, and please see specification for the detail. The format is as below:

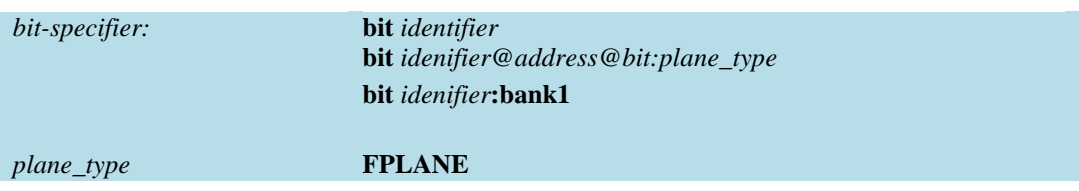

**Note:** bit type variable can only be declared in **global area**. And also, when it is necessary to specify bit variable RAM storage address, it is allowed only in FPLANE.

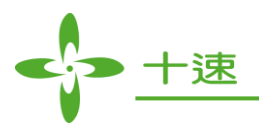

If a local variable is declared as a bitfield, a read/write may access the entire storage unit (that is byte) containing the field. Below is the example

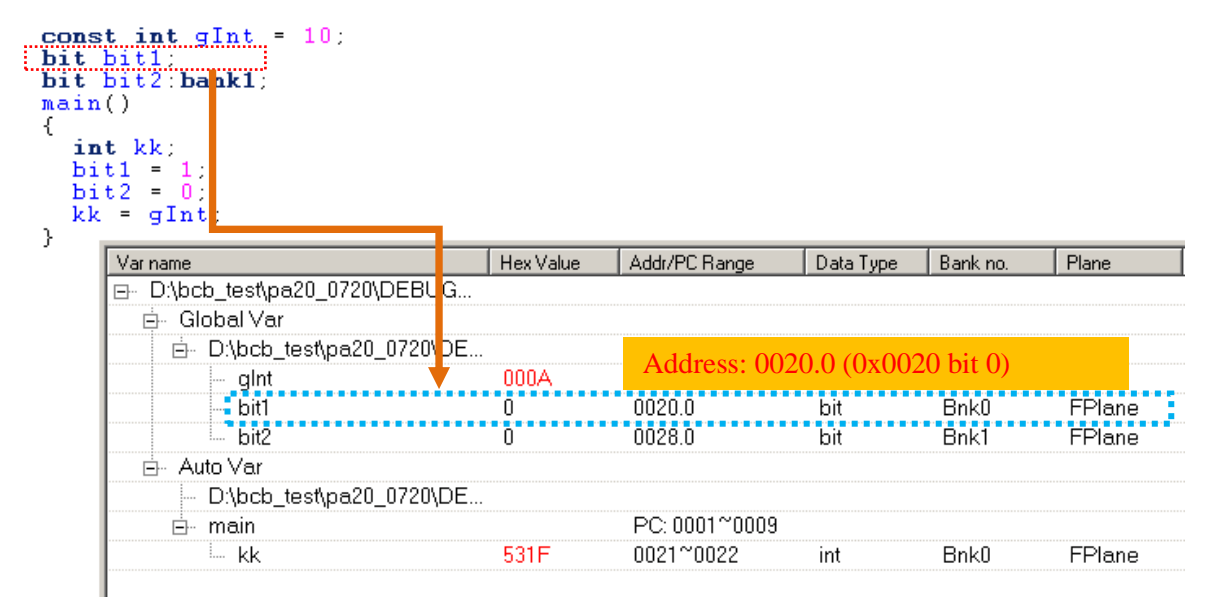

Declare a global bit variable and address in F-PLANE.

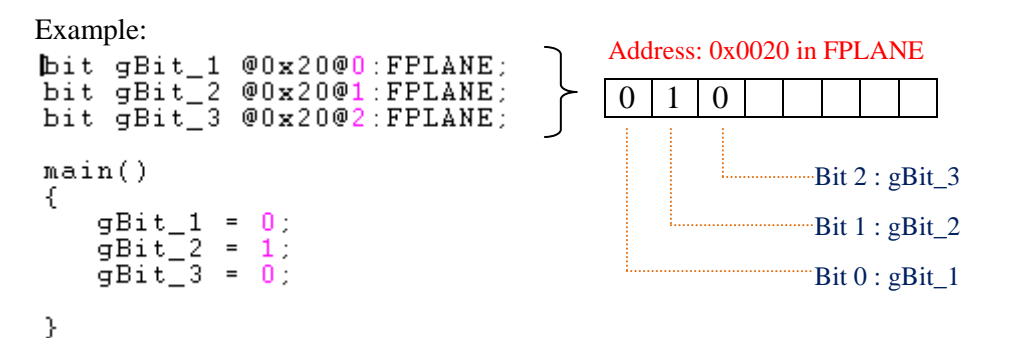

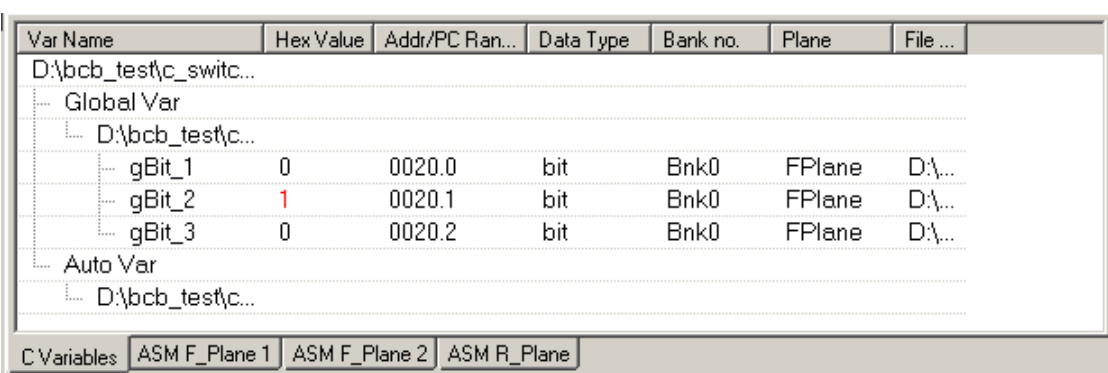

Bit variable according to actual needs can assign address at bank1 of F-Plane (when it is unsigned, linker default setting address is at bank0, therefore no need to assign address at bank0). Linker sets bit address at bank1 of F-Plane as the starting address. Below figure using TM57FLA80 as example, bank1

**US- TM57XX\_C\_Compiler \_E** 27 **Rev 1.4, 2022/06/30**

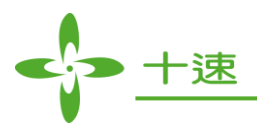

addressable starting address is 0x30, therefore the bit variable b0, b1, b2, b3 assigned address at bank1 is the first  $0 \approx 3$  bits of  $0 \times 30$ .

Please note that the length of the integer variable in example is 11, the storage address is across bank0 and bank1, linker will configure variable l1 address to 0x7e~0x7f of bank0 and 0x31~0x32 of bank1, to avoid the configured address 0x30. This means, when there is bit variable with assigned address in bank1 and variable in program which across bank0 and bank1, the across bank variable configuration will be readjusted by linker, to avoid repeat addressing.

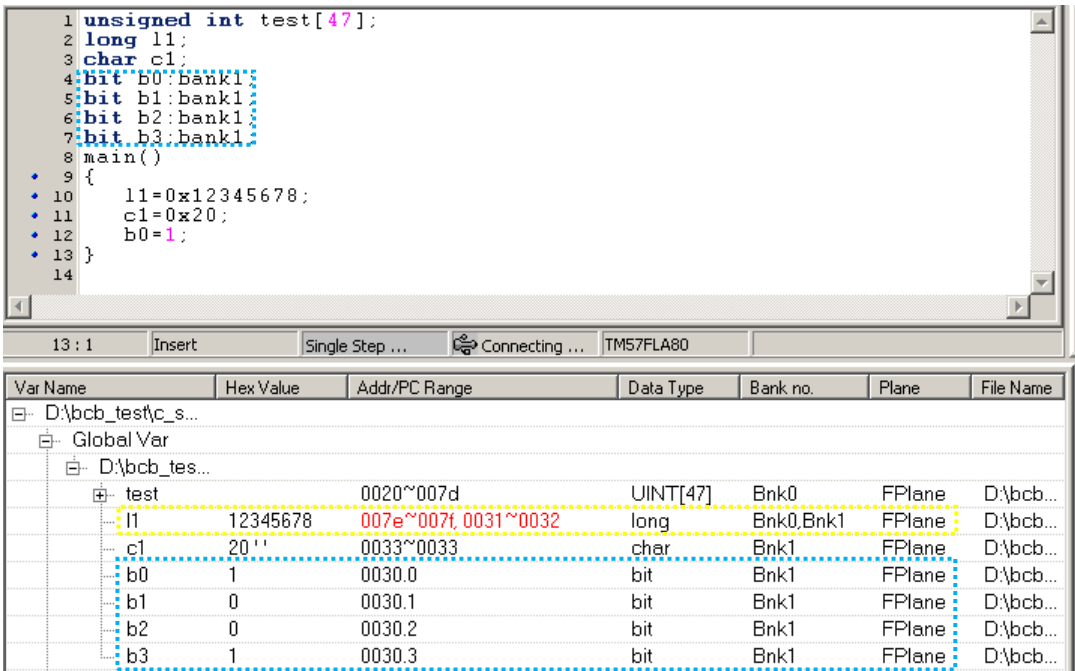

**Suggestion: when declare bit variable, it is suggested to use continuous declaration, in this way, linker will centralize the configuration address, to save address space. Otherwise, if it is uncontinuous declaration bit address, linker will not continuously configure the address, this will cause address space wasted.**

## <span id="page-27-0"></span>**Bitwise Operator**

For bit data type, TM57 C supports the following operator:

- Mathematic operator :  $+ -$  \* /
- $\bullet$  Bitwise operator : &  $\sim$

**Note:** shift operator  $\langle \langle \langle \rangle \rangle$  is not supported for bit variable

#### **US- TM57XX\_C\_Compiler \_E** 28 **Rev 1.4, 2022/06/30**

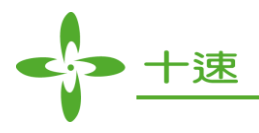

## <span id="page-28-0"></span>**Enumeration Declarations**

An enumeration is a data type which consists of a set of values that are named integral constants. The syntax is as follows:

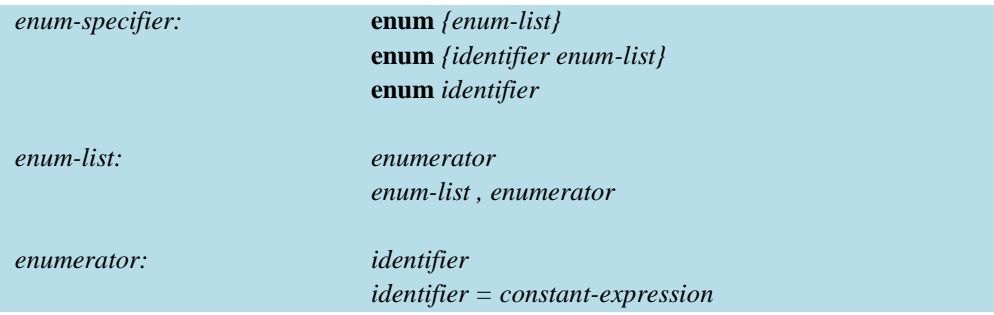

When you define an enumeration data type, you specify a set of identifiers. The identifiers are declared as *int constants* and can appear wherever such constants are allowed. Each identifier in this set is an *enumeration constant*.

The value of the enumeration constant is determined in the following way:

- 1. An equal sign (=) and a constant expression after the enumeration constant gives an explicit value to the constant. The identifier represents the value of the constant expression.
- 2. If no explicit value is assigned, the leftmost constant in the list receives the value zero (0).
- 3. Identifiers with no explicitly assigned values receive the integer value that is one greater than the value represented by the previous identifier.

Example:

enum grain { oats, wheat, barley, corn, rice };  $/* 0 1 2 3 4 */$ enum grain { oats=1, wheat, barley, corn, rice };  $/* 1 2 3 4 5 */$ enum grain { oats, wheat=10, barley, corn=20, rice };  $/* 0 10 11 20 21 */$ 

## <span id="page-28-1"></span>**Type Qualifiers**

Type qualifiers have the following syntax:

*type-qualifier:* **const**

The **const** qualifier explicitly declares a data object as a data item that cannot be changed any more. You cannot use const data objects in expressions requiring a modifiable lvalue. For example, a const data object cannot appear on the lefthand side of an assignment statement. Although a const variable cannot be modified, it can be initialized following the same rules as the initialization of any other object.

**US- TM57XX\_C\_Compiler \_E** 29 **Rev 1.4, 2022/06/30**

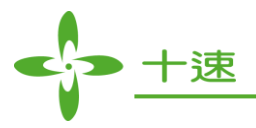

In TM57 C compiler, global constant variable will be addressed to the memory area of program ROM, in order to save RAM memory space. Local constant variable is still addressed to the memory of RAM.

Example:

const char \_szmydata[] = "hello"; const unsigned char \_szdata[]= $\{0x10,0x20,0x30,0x40,0x50,0x60\}$ ; const int  $idata=0x55AA$ ;

**Note:** const pointer declaration is not supported.

## <span id="page-29-0"></span>**Declarators**

A *declarator* designates a data object or a function with the scope, storage duration, and type indicated by the declaration. Each declarator contains exactly one identifier; it is this identifier that is declared. In the declaration "**T D1;**" **D1** is simply an identifier, then the type of the identifier is **T**.

In a declarator, you can specify the type of an object to be an array, a pointer, or a reference. You can also perform initialization in a declarator. The following table illustrates some examples of declarators:

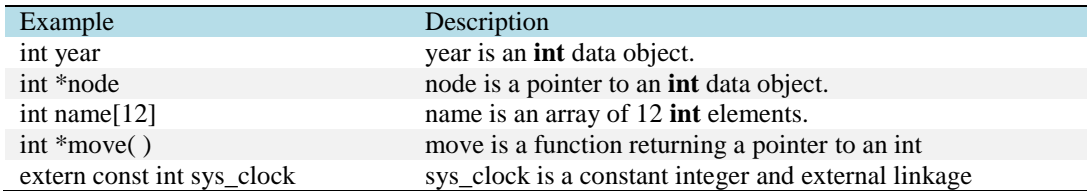

TM57 C compiler is for 8-bit single chip, and the definition and length of supported data types are list as below.

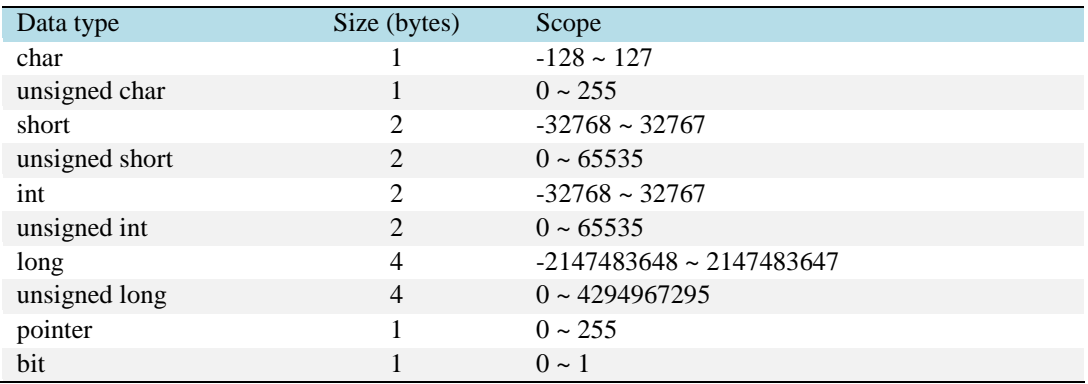

## <span id="page-29-1"></span>**Pointer Declarators**

A pointer type variable holds the address of a data object or a function. A pointer can refer to an object of any one data type except to a reference. A pointer is classified as a scalar type, means that it can hold only one value at a time. Pointer declarators have the form:

**US- TM57XX\_C\_Compiler \_E** 30 **Rev 1.4, 2022/06/30**

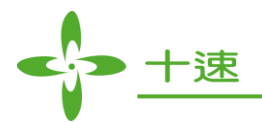

*pointer: \* type-qualifier-listopt \* type-qualifier-listopt pointer*

When you use pointers in an assignment operation, you must make sure that the types of the pointers in the operation are compatible. It means two pointers types with the same type qualifiers are compatible if they point to objects of compatible types.

Example:

int section[80];

int \*student = section;

Some common uses for pointers are:

- To access elements of an array or members of a structure.
- To access an array of characters as a string.
- To pass the address of a variable to a function. By referencing a variable through its address, a function can change the contents of that variable.

#### <span id="page-30-0"></span>**Array Declarators**

An array is a collection of objects which have the same data type. Individual objects in an array, called elements, are accessed by their position in the array. The subscripting operator ([]) provides the mechanics for creating an index to array elements.

*array: Type identifier [constant-expression]*

The initializer for an array is a comma-separated list of constant expressions enclosed in braces  $({})$ . The initializer is preceded by an equal sign  $(=)$ .

Example:

int number[3] =  $\{5, 7, 2\}$ ;

The array number contains the following values: number[0] is 5, number[1] is 7 and number[2] is 2.

Example:

int item[ $] = \{ 1, 2, 3, 4, 5 \};$ 

The TM57 C compiler gives item of the five initialized elements, since no size is specified and there are five initializers.

**US- TM57XX\_C\_Compiler \_E** 31 **Rev 1.4, 2022/06/30**

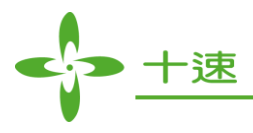

GInitializing a string constant places the null character  $(0)$  at the end of the string if there is room or if the array dimensions are not specified. The following definitions show character array initializations:

> static char namel  $[$   $]$  = { 'J', 'o', 'y' }; static char name2 $[ ] = {$  "Joy"  $};$ static char name $3[4] = "Joy";$ static char name4[4]= "Joys";//Error,because string contains  $\lozenge$  at the end ,so you can put a //maximum of 3 characters.

The following definition explicitly initializes six elements in a 12-element array:

```
static int matrix[3][4] ={
        {1, 2},
        {3, 4},
        {5, 6}};
```
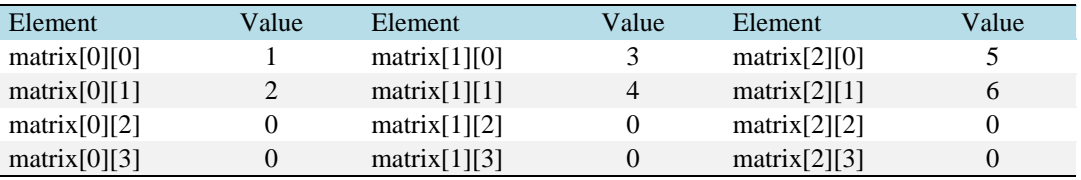

The following rules apply to array declarations:

- If the array is a fixed length array, the expression is enclosed in square brackets. If it exists, it must be an integral constant expression whose value is greater than zero.
- When several "array of" specifications are adjacent, it means a multi-dimensional array is created; the constant expressions that specify the bounds of the arrays can be missing only for the first member of the sequence.
- The absence of the first array dimension is allowed if the array is external and the actual definition (which allocates storage) is given elsewhere, or if the declarator is followed by initialization. In the latter case, the size is calculated from the number of elements supplied.
- The array type is "fixed length array" if the size expression is an integer constant expression, and the element type has a fixed size.
- In order for two array types to be compatible, their element types must be compatible. In addition, if both of their size specifications are present and are integer constant expressions, they must have the same value.

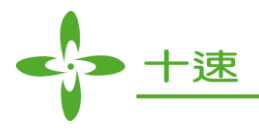

## <span id="page-32-0"></span>**Function Declarators and Prototypes**

When a function is invoked for which a function prototype is in scope, an attempt is made to convert each actual parameter to the type of the corresponding formal parameter specified in the function prototype, superseding the default argument promotions. The number of parameters appearing in the parameter list at the point of call must agree in number with those in the function prototype.

The following are two examples of function prototypes:

long foo(int \*first, int second);

int \*fip(int a, long l, int b);

It is recommended to use *the ANSI C function prototype*. In traditional C, however, the implementation of prototypes was incomplete. In one case, a significant difference still exists between the ANSI C and the traditional C implementations of prototypes.

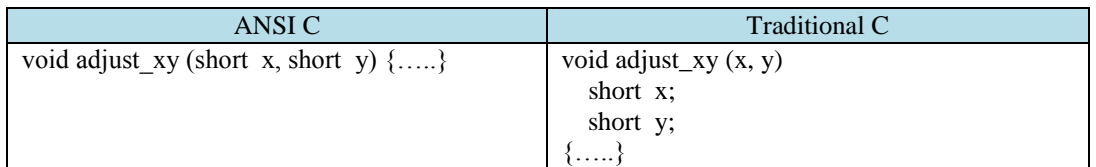

**Note:** Recursive function is not supported.

The return value of C function is saved in F-Plane RAM, i.e. saved in the operation register: op2. A function prototype should be declared before the function can be called. Besides, the same with const variable, it allows user to define functioni in TABLE ROM (program memory) address. Below example shows function f1specifies ROM address 0x0100, but function f2 does not specify ROM address. **Please note, ROM address can only be specified in definition section of function.**

```
char f1(char, char); // Cannot specify address in function declaration
char f2(char, char);
void main()
{
     char a = 5;
     char b = 2;
     char c = 0;
     c = f1(a, b);c = f2(a, b);}
char f1(char i, char j)@0x0100 //In function declaration specifies ROM address 0x0100,
{
     if(i < j)return (i - i);
     else
        return (i - j);
}
 char f2(char i, char j)
{
     return (i + j);
}
```
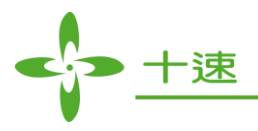

#### <span id="page-33-0"></span>**asm Declarators**

The keyword **asm** stands for assembly code. In this implementation, the TM57 C compiler recognizes and ignores the keyword asm in a declaration. The syntax is

> asm (<string literal>[, optional parameters]); or \_asm\_\_ (<string literal>[, optional parameters]) ;

The asm statement may be used inside a function (but don't use it on global file level). An inline assembly statement is a primary expression, so it may also be used as part of an expression. The contents of the string literal are preparsed by the compiler and inserted into the generated assembly output, so that it can be further processed by the backend and especially the optimizer. For this reason, the compiler does only allow regular TM57XX opcodes to be used with the inline assembly.

The built-in inline assembly is not a replacement for the full-blown macro assembly which comes with the compiler. For example, the instruction parameter address in embedded assembly code, when exceeds bank0 area of its IC, C Compiler will automatically insert bank instruction within instructions. In TM57FLA80 as example, in instruction asm("movwf 0xFD"), parameter address 0xFD exceeds 0x80 (the size of bank0), therefore C Compiler will convert asm("movwf 0xFD") into 3 instructions as below

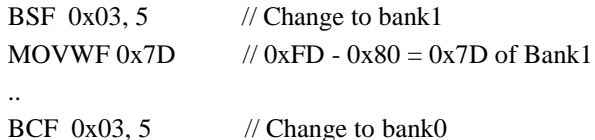

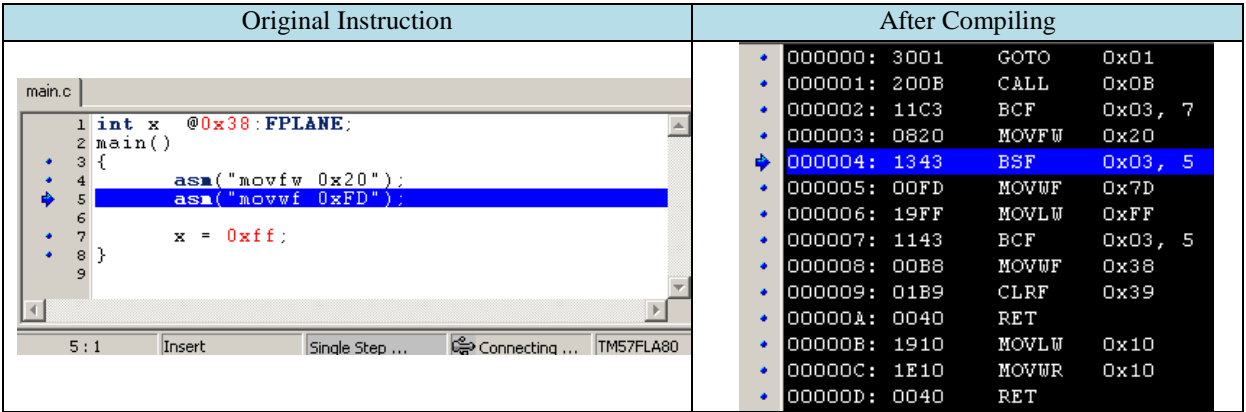

In some actual implementation, if it needs to control bank switching manually, not controlled by C Compiler, user can use assembly pseudo code .fixcode to block RAM Bank auto function.

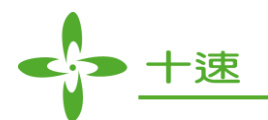

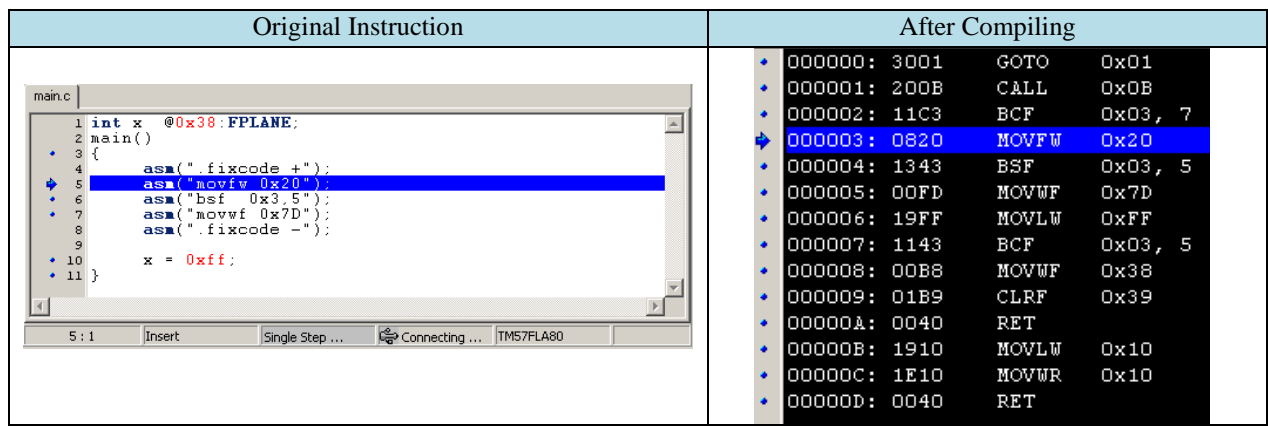

**Note:** Inline assembly statements are subject to all optimizations done by the compiler. There is currently no way to protect an inline assembly statement from being moved or removed completely by the optimizer. If in doubt, check the generated assembly output, or disable optimizations.

<span id="page-34-0"></span>The string literal may contain format specifiers from the following list. For each format specifier, an argument is expected which is inserted instead of the format specifier before passing the assembly code line to the backend.

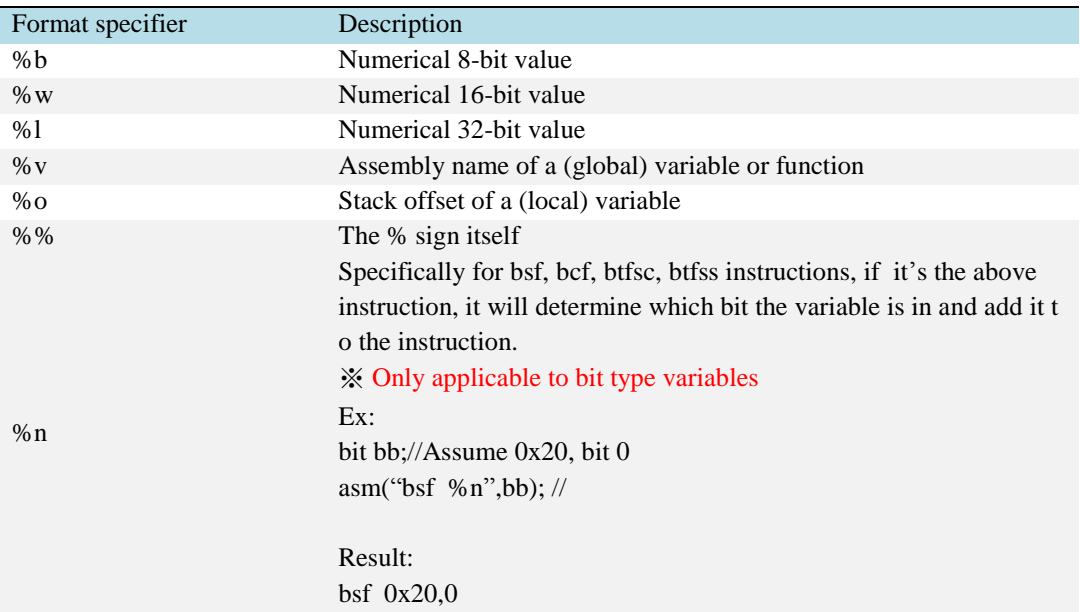

Using these format specifiers, you can access C #defines, variables or similar stuff from the inline assembly. For example, to load the value of a C #define into the W accumulator, one would use

> #define OFFS 23 \_\_asm\_\_ ("MOVLW %b", OFFS);

Or,

to access a struct member of a static variable:

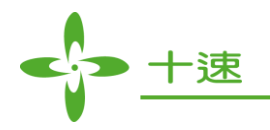

#define offsetof(type, member) (unsigned) (&((type\*) 0)->member) typedef struct { unsigned char x; unsigned char y; unsigned char color; } pixel\_t; static pixel\_t pixel; \_\_asm\_\_ ("MOVLW %v+%b", pixel,offsetof(pixel\_t, color));

asm ("MOVLW %v+%b", pixel, &pixel.color); // no need to define #define offsetof **Note:** Do not embed the assembly labels that are used as names of global variables or functions into your asm statements.

#### Code like this:

or

int foo; int bar () { return 1; } asm ("MOVFW foo"); /\* DON'T DO THAT! \*/ \_\_asm\_\_ ("call \_bar"); /\* DON'T DO THAT EITHER! \*/

The original global variable and function name in the .s file after C compiler compiles will be added with '-' as prefix in the name of variable or function. As above example, the global variable declaration: int foo=0;, in the corresponding output .s file will become as below:

> MOVLW \$00 ;1,n=1,2 MOVWF foo+0 MOVWF  $f_{00+1}$

Variable name foo is converted into \_foo; please note that for local variable and parameter name do not follow this conversion rule. Therefore, avoid spelling and maintaining problem in variable, parameter or function name in asm expression. In C program, when using inline asm expression, it is suggested to use **format symbol** to replace variable name, the usage such as \_\_asm\_("MOVFW %v", foo);. Similarly, when function without input parameter is called, such as  $\alpha$  asm ("call bar"), it is suggested to use bar(); to replace directly.

Example1: Coding as full assembly code in C function:

```
char *strcpy(char *tar,char *src)
{
     // Return tar value from op2(0x24)asm("movfw %o",tar);
     asm("movwf op2"); // return tar pointer in op2 address (0x24)asm("_strcpy_LOOP:"); // generate label name
     // Read from source
     asm("movfw %o",src); // Set offset of LOCAL name src
```

```
US- TM57XX_C_Compiler _E 36 Rev 1.4, 2022/06/30
```
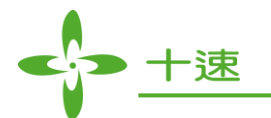

```
asm("call runtime_Ind_Read"); // call indirect read
                   asm("movwf op3"); \frac{1}{2} // op3 to write to target
                   // Save to target
                   asm("movfw %o",tar); // Set offset of LOCAL name tar (strcpy_LOCAL+1)
                   asm("call runtime_Ind_Write"); // call indirect write
                   // Check end
                   asm("testz op3");
                   asm("btfsc STATUS, ZERO_FLAG");
                   asm("ret");
                   // Next
                   asm("incf %o,1",src);
                   asm("incf %o,1",tar);
                   asm("goto _strcpy_LOOP");
                   }
Example2: in *.C file call ASM
             Main(void)
                   {
                      Asm("CALL asmLabelDelay"); //in *.ASM file need ".export asmLabelDelay"
                   }
```
In [Example 1](#page-86-0) of appendix, listed series related expression function implementation using inline asm.

## **Restrictions on Declarators**

Not all the possibilities allowed by the syntax of declarators are permitted. The following restrictions are applied:

> Functions cannot return arrays or functions although they can return pointers. We suggest using the following statements for example to return array in a function.

```
int* subFoo(int x);
void main(void)
{
 ……
  int C[10],*p;
  p = subFoo(value1);for(i=0; i<10; ++i)
  {
     C[i] = *p;++p;}
   ….
}
```
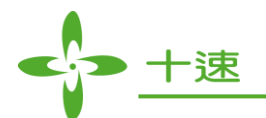

```
// subFoo: assign array elements
int* subFoo(int x){
   int B[10];
   int i;
   for(i=0; i<10; +i)
       B[i] = 10;return B;
}
```
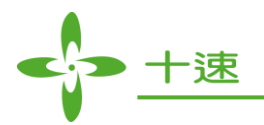

- No arrays of functions exist although arrays of pointers to functions can exist.
- A structure or union cannot contain a function. The below example of structure declaration is not allowed:

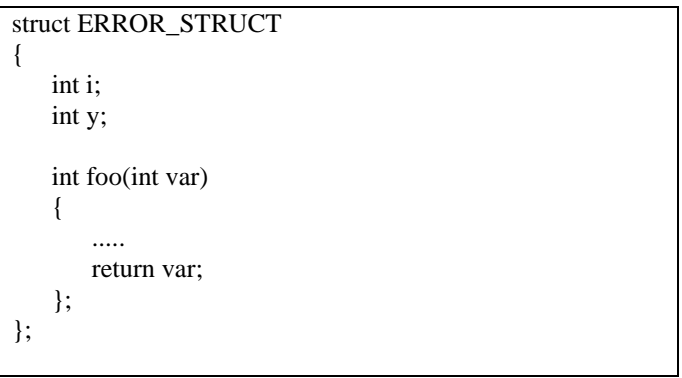

## **Typedef**

A typedef declaration lets you define your own identifiers that can be used in place of type specifiers such as int, long, struct, and pointer. Declarations with the storage class specifier **typedef** do not reserve storage. The names you define using **typedef** are not new data types, but synonyms for the data types or combinations of data types they represent.

The following statements declare TLENGTH as a synonym for int and then use this **typedef** to declare length, width, and height as integer variables:

> typedef int TLENGTH; LENGTH length, width, height;

The following declarations are equivalent to the above declaration:

Int length, width, height;

Similarly, typedef can be used to define object type such as structure, union. For example:

typedef struct { int scruples; int drams; int grains; } WEIGHT;

The structure WEIGHT can then be used in the following declarations:

WEIGHT chicken, cow, horse, whale;

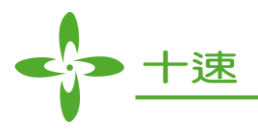

## **Initialization**

A declaration of an object or of an array of unknown size can specify an initial value for the identifier being declared. The initializer is preceded by '=' and consists of an expression or a list of values enclosed in nested braces:

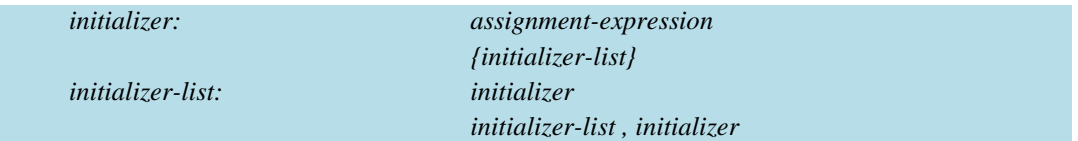

## **Initialization of Aggregates**

In TM57 C, objects that are *struct* or *union* types can be initialized, even if they have automatic storage duration. *union* are initialized using the type of the first named element in their declaration. When the declared variable is a *struct* or *array*, the initializer consists of a brace-enclosed, comma-separated list of initializers for the members of the aggregate written in increasing subscript or member order.

Example:

union dc\_u { int d; char \*cptr; }; union dc\_u dc0 = { 4 };

A final abbreviation allows a char array to be initialized by a string literal. In this case, successive characters of the string literal initialize the members of the array.

char msg[] = "Syntax error on line %s\n";

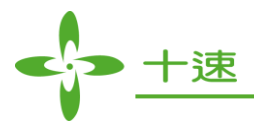

# **4. Expressions and Operators**

This chapter introduces the various expressions and operators available in C. The sections describing expressions and operators are presented roughly in order of precedence

## **Operator Precedence and Associativity Rules in C**

Operators in C have rules of precedence and associativity that determine how operands group with operators and expressions are evaluated. Precedence is the priority for grouping different types of operators with their operands. Associativity is the left-to-right or right-to-left order for grouping operands to operators that have the same precedence. An operator's precedence is meaningful only if other operators with higher or lower precedence are present. Expressions with higher-precedence operators are evaluated first.

The following table lists the C language operators in order of precedence and shows the direction of associativity for each operator (L-R means left-to-right, L-R means right-to-left):

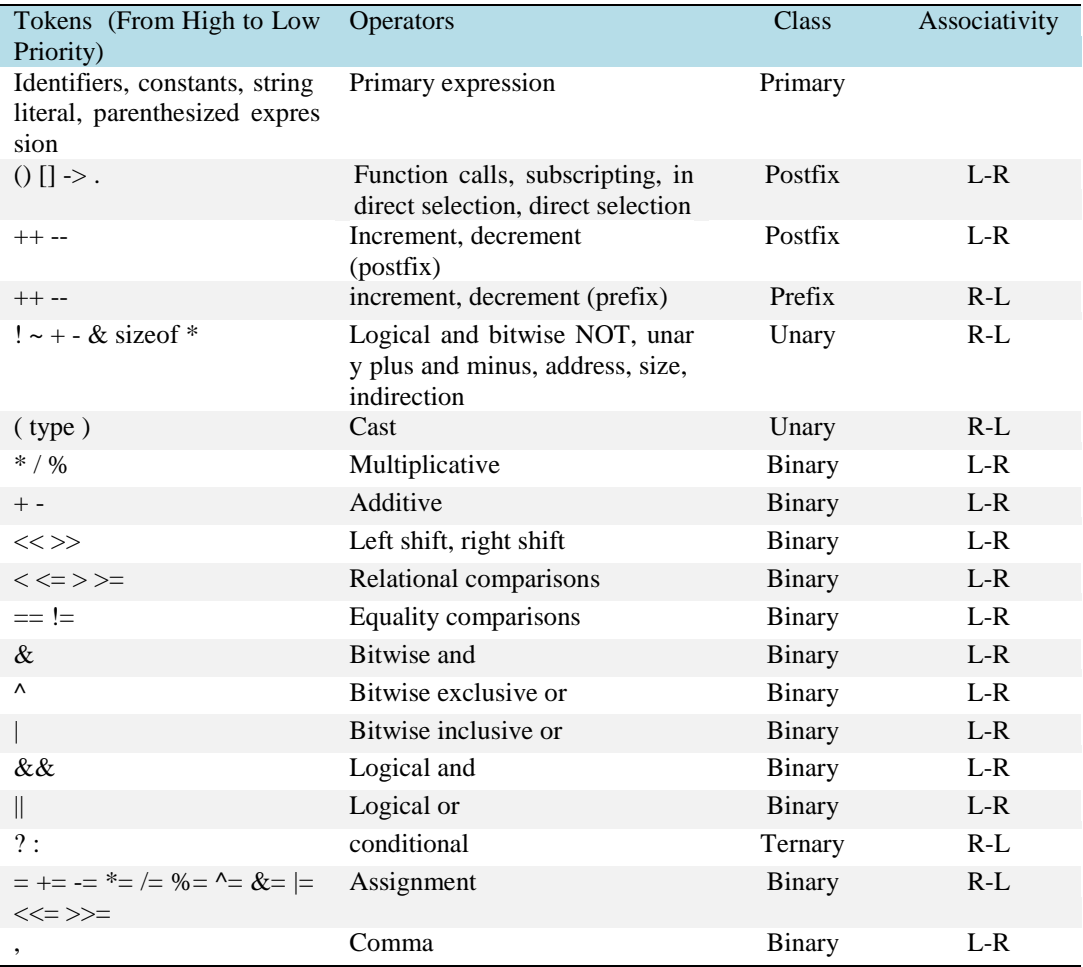

**US- TM57XX\_C\_Compiler \_E** 41 **Rev 1.4, 2022/06/30**

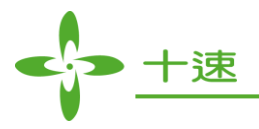

## **Primary Expressions**

The following are all considered as "primary expressions:"

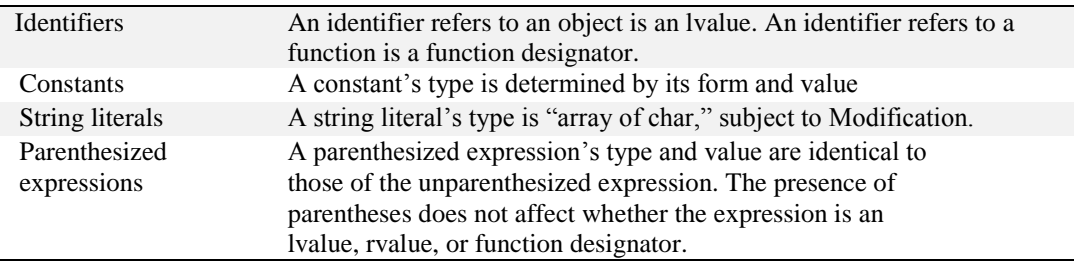

## **Postifix Expressions**

Postfix operators are operators that appear after their operands. A postfix expression is a primary expression, or a primary expression that contains a postfix operator. The following summarizes the available postfix operators:

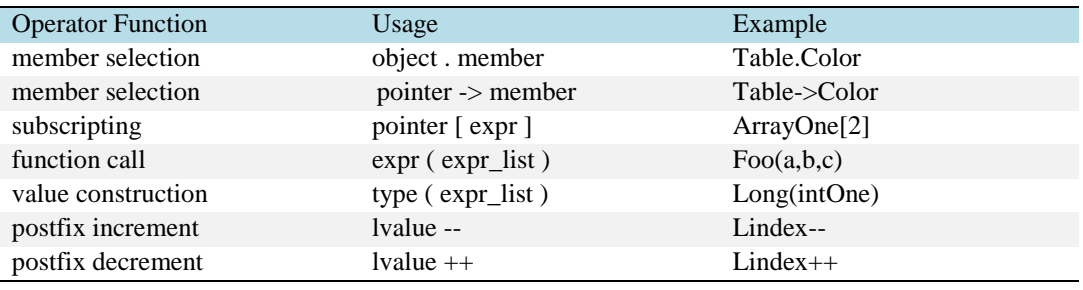

## **Array Subscripting Operator**

A postfix expression followed by an expression in [ ] (square brackets) specifies an element of an array. The expression within the square brackets is referred to as a subscript. The first element of an array has the subscript zero. The expression code[10] refers to the 11th element of the array code.

In a multidimensional array, you can refer each element (in the order of increasing storage locations) by incrementing the right-most subscript most frequently. For example, the following statement gives the value 100 to each element in the array code[4][3][6]:

```
Int first, second, third;
for (first = 0; first < 4; ++first)
{
   for (second = 0; second < 3; ++second)
    {
       for (third = 0; third < 6; ++third)
        {
          code[first][second][third] = 100;}
    }
}
```
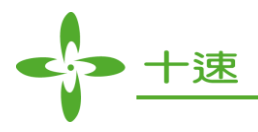

## **Structure and Union References**

A postfix expression followed by a dot followed by an identifier denotes a structure or union reference. The syntax is as follows:

*postfix-expression. identifier*

The *postfix expression* must be a **structure** or a **union**, and the *identifier* must name a member of the structure or union. The value is the value of the named member of the structure or union, and is an lvalue if the first expression is an lvalue. The result has the type of the indicated member and the qualifiers of the structure or union.

## **Indirect structure and Union References**

The  $\rightarrow$  (arrow) operator is used to access structure or union members using a pointer. A postfixexpression followed by an arrow (built from  $-$  and  $\geq$ ) followed by an identifier is an indirect structure or union reference. The syntax is as follows:

*postfix-expression-> identifier*

The *postfix expression* must be a pointer to a **structure** or a **union**, and the *identifier* must name a member of that structure or union. The result is an lvalue referring to the named member of the structure or union to which the postfix expression points. The result has the type of the selected member, and the qualifiers of the structure or union to which the postfix expression points. Thus, the expression E1- >MOS is the same as (\*E1).MOS.

## **Postfix ++ and Postfix –**

The syntax of postfix  $++$  and postfix  $--$  is as follows:

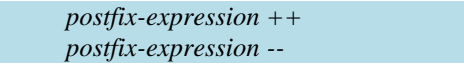

When postfix  $++$  is applied to a modifiable lvalue, the result is the value of the object referred to by the lvalue. After the result is noted, the object is incremented by 1 (one). The type of the result is the same as the type of the lvalue expression. The result is not an lvalue.

When postfix -- is applied to a modifiable lvalue, the result is the value of the object referred to by the lvalue. After the result is noted, the object is decremented by 1 (one). The type of the result is the same as the type of the lvalue expression. The result is not an lvalue.

For both postfix ++ and postfix -- operators, updating the stored value of the operand may be delayed until the next sequence point.

**US- TM57XX\_C\_Compiler \_E** 43 **Rev 1.4, 2022/06/30**

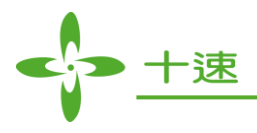

## **Unary Operators**

A unary expression contains one operand and a unary operator. All unary operators have the same precedence and have *right- to-left associativity*. A unary expression is therefore a postfix expression. As indicated in the following descriptions, the usual arithmetic conversions are performed on the operands of most unary expressions. The following table summarizes the operators for unary expressions:

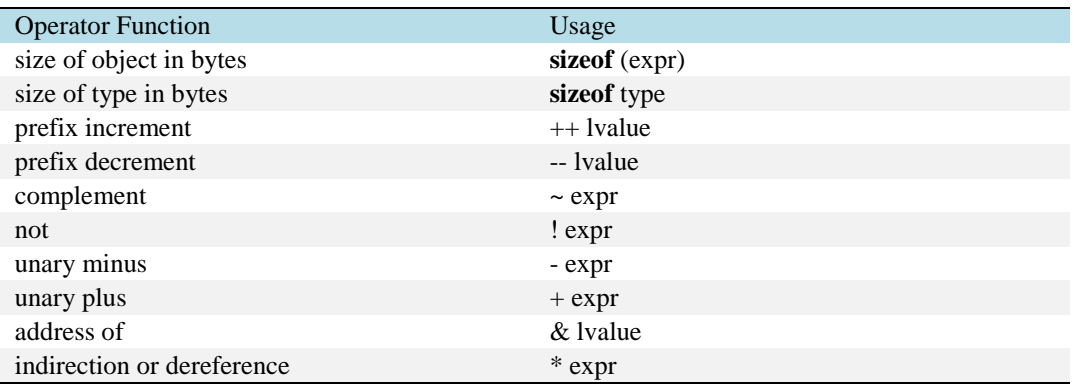

## **Address-of and Indirection Operators**

The unary \* operator means "indirection"; the cast expression must be a pointer, and the result is either an lvalue referring to the object to which the expression points, or a function designator. The operand of the unary & operator can be either a function designator or an lvalue that designates an object. If it is an lvalue, the object it designates cannot be a bit field, and it cannot be declared with the storage class register. The result of the unary & operator is a pointer to the object or function referred to by the lvalue or function designator.

## **Unary + and Unary – Operators**

The result of the unary - operator is the negative of its operand. The integral promotions are performed on the operand, and the result has the promoted type and the value of the negative of the operand.

The + (unary plus) operator maintains the value of the operand. The operand can have any arithmetic type or pointer type. The result is not an lvalue.

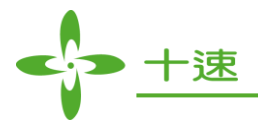

## **Logical Negation ! and Bitwise Negation ~ Operators**

The ! (logical negation) operator determines whether the operand evaluates to 0 (false) or nonzero (true). The result of the logical negation operator ! is 1 if the value of its operand is zero, and 0 if the value of its operand is nonzero.

The following two expressions are equivalent:

!right; right  $== 0$ :

The  $\sim$  (bitwise negation) operator yields the bitwise complement of the operand. In the binary representation of the result, every bit has the opposite value of the same bit in the binary representation of the operand. The operand must have an integral type. The result has the same type as the operand but is not an lvalue.

Example:

Suppose x represents the decimal value 5. The 8-bit binary representation of x is: 00000101. The expression  $\sim$ x yields the following result: 11111010

## **Prefix ++ and Prefix -- Operators**

The prefix operators  $++$  and  $--$  increment and decrement their operands. Their syntax is as follows:

++unary-expression --unary-expression

The object referred to by the modifiable lvalue operand of prefix  $++$  is incremented. The expression value is the new value of the operand but is not an lyalue. The expression  $++x$  is equivalent to  $x \leftarrow 1$ . The prefix -- decrements its lvalue operand in the same way that prefix ++ increments it.

## **Sizeof Unary Operator**

The sizeof operator yields the size in bytes of its operand, which can be an expression or the parenthesized name of a type.

In TM57 C compiler, the size of a char is 1 (one), the size of an int is 2, and the size of a long is 4. Its major use is in communication with routines such as storage allocators and I/O systems. The syntax of the sizeof operator is as follows:

> sizeof unary-expression sizeof (type-name)

The sizeof operator may not be applied to:

- A bit field
- A function type
- An undefined structure or class
- An incomplete type (such as void)

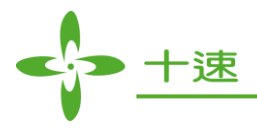

## **Multiplicative Operators**

The multiplicative operators \*, /, and % group from left to right. The usual arithmetic conversions are performed. The following is the syntax for the multiplicative operators:

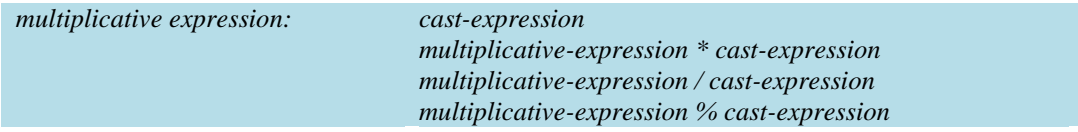

Operands of \* and / must have arithmetic type. Operands of % must have integral type. The binary \* operator indicates multiplication, and its result is the product of the operands. The binary / operator indicates division of the first operator (dividend) by the second (divisor). Integral division results in the integer quotient whose magnitude is less than or equal to that of the true quotient, and with the same sign.

The binary % operator yields the remainder from the division of the first expression (dividend) by the second (divisor). The operands must be integral.

## **Additive Operators**

The additive operators + and - associate from left to right. The usual arithmetic conversions are performed. The syntax for the additive operators is as follows:

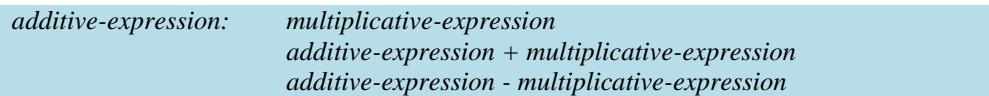

A pointer to an object in an array can be added to a value having integral type. The result is a pointer of the same type as the pointer operand. The result refers to another element in the array, offset from the original element by the amount of the integral value treated as a subscript. If the resulting pointer points to storage outside the array, other than the first location outside the array, the result is undefined. The compiler does not provide boundary checking on the pointers. For example, after the addition, ptr points to the third element of the array:

> int array[5]; int \*ptr; ptr =  $\arctan 2$ ;

**US- TM57XX\_C\_Compiler \_E** 46 **Rev 1.4, 2022/06/30**

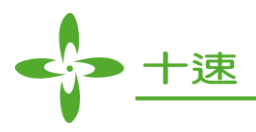

## **Shift Operators**

The bitwise shift operators move the bit values of a binary object. The bitwise shift operators << and >> associate from left to right. Each operand must be an integral type. The integral promotions are performed on each operand. The syntax is as follows:

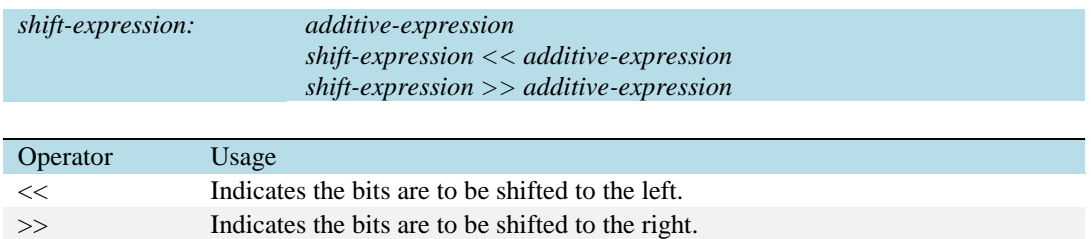

For example, if left\_op has the value 4019, the bit pattern (in 16-bit format) of left\_op is:

## 0000111110110011

The expression left\_op << 3 yields:

## 0111110110011000

## **Relational Operators (< > <= >=)**

The relational operators compare two operands and determine the validity of a relationship. The type of the result is int and has the values 1 if the specified relationship is true, and 0 if false. The result is not an lvalue.

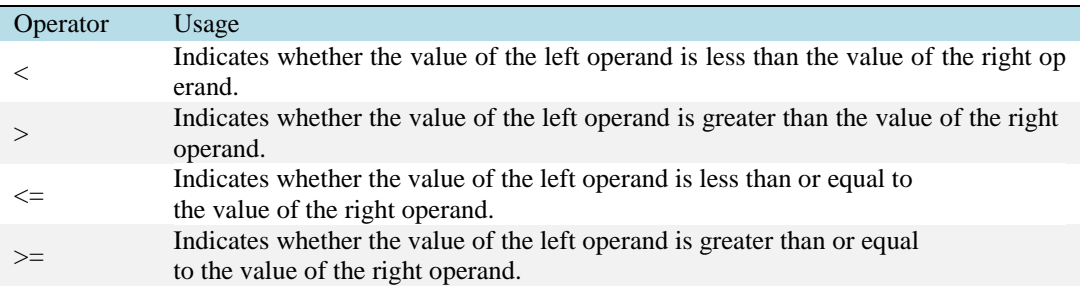

When the operands are pointers, the result is determined by the locations of the objects to which the pointers refer. If the pointers do not refer to objects in the same array, the result is not defined. If two pointers refer to the same object, they are considered equal.

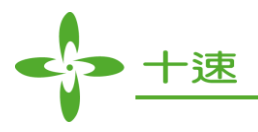

## **Equality Operators (== !=)**

The equality operators, like the relational operators, compare two operands for the validity of a relationship. The equality operators, however, have a lower precedence than the relational operators. The type of the result is int and has the values 1 if the specified relationship is true, and 0 if false.

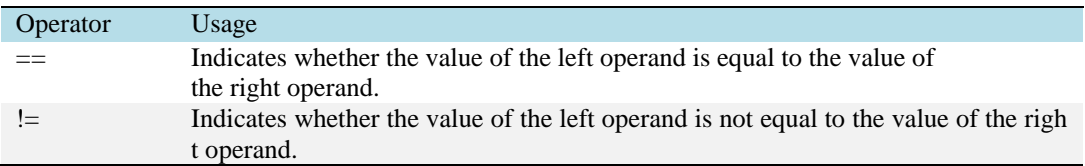

## **Logical AND Operators (&&), Logical OR Operators (||)**

The && (logical AND) operator indicates whether both operands are true. If both operands have nonzero values, the result has the value 1. Otherwise, the result has the value 0. The type of the result is int. Both operands must have an arithmetic or pointer type. The usual arithmetic conversions on each operand are performed.

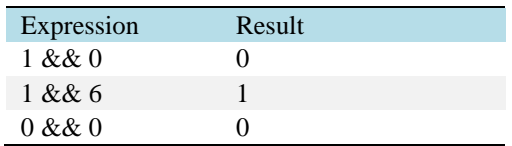

The || (logical OR) operator indicates whether either operand is true. If either of the operands has a nonzero value, the result has the value 1. Otherwise, the result has the value 0. The type of the result is int. Both operands must have an arithmetic or pointer type. The usual arithmetic conversions on each operand are performed.

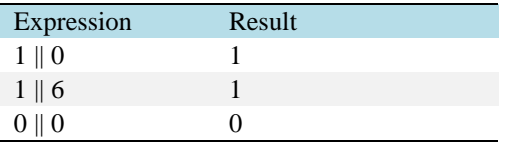

## **Conditional Operator**

A conditional expression is a compound expression that contains a condition implicitly converted to bool (operand<sub>1</sub>), an expression to be evaluated if the condition evaluates to true (operand<sub>2</sub>), and an expression to be evaluated if the condition has the value false (operand<sub>3</sub>).

( operand<sub>1</sub> ? operand<sub>2</sub> : operand<sub>3</sub> )

The first operand is evaluated, and its value determines whether the second or third operand is evaluated:

- If the value is true, the second operand is evaluated.
- If the value is false, the third operand is evaluated.

**US- TM57XX\_C\_Compiler \_E** 48 **Rev 1.4, 2022/06/30**

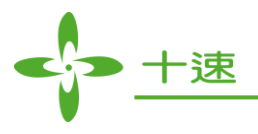

The result is the value of the second or third operand.

The following expression determines which variable has the greater value, y or z, and assigns the greater value to the variable x:

$$
x=(y>z) ? y : z;
$$

The following is an equivalent statement:

if  $(y>z)$  $x = y;$ else  $x = z$ ;

## **5. Statements**

A statement is a complete instruction to the computer, it is the smallest independent computational unit, specifies an action to be performed. In most cases, statements are executed in sequence.

## **Expression Statements**

Usually expression statements are expressions evaluated for their side effects, such as assignments or function calls. A special case is the null statement, which consists of only a semicolon.

Examples of Expressions:

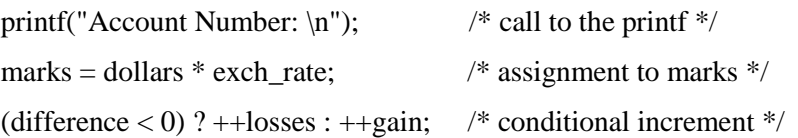

### **Block Statement**

A block statement, or compound statement, lets you group any number of data definitions, declarations, and statements into one statement. Declarations within compound statements have block scope. If any of the identifiers in the declaration list were previously declared, the outer declaration is hidden for the duration of the block, after which it resumes its force.

#### **Selection Statements**

Selection statements include if and switch statements. Selection statements choose one of a set of statements to execute based on the evaluation of the expression. Theexpression is referred to as the controlling expression.

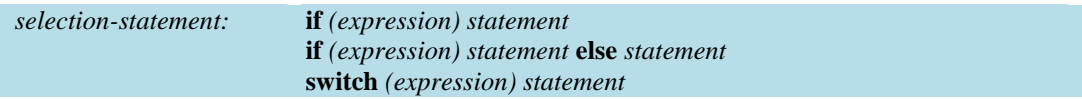

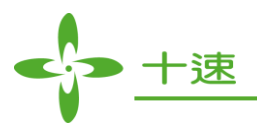

## **if Statement**

An if statement is a selection statement that allows more than one possible flow of control. You can optionally specify an else clause on the if statement. If the test expression evaluates to a zero value and an else clause exists, the statement associated with the else clause runs. If the test expression evaluates to a non-zero value, the statement following the expression runs and the else clause is ignored.

When if statements are nested and else clauses are present, a given else is associated with the closest preceding if statement within the same block.

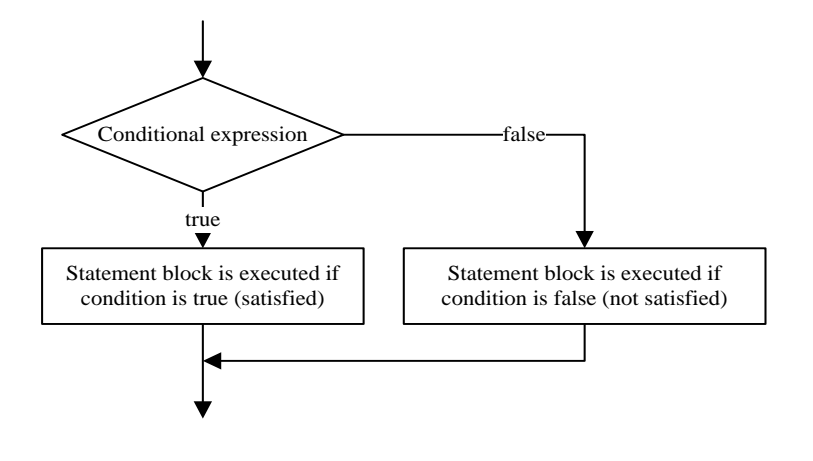

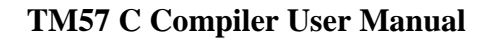

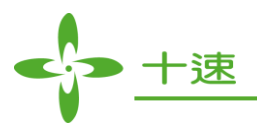

### **switch Statement**

A switch statement is a selection statement that lets you transfer control to different statements within the switch body depending on the value of the switch expression. The switch expression must evaluate to an integral or enumeration value. The body of the switch statement contains case clauses that consist of:

- A case label
- An optional **default** label
- A **case** expression
- A list of statements.

If the switch expression matches a case expression, the statements following the case expression are processed until a break statement is encountered or the end of the switch body is reached.

#### **Example:**

char key; …… switch (key) { case '+': add(); break; case '-': subtract(); break; case '\*': multiply(); break; case '/': divide(); break; default: break; }

## **Iteration Statements**

Iteration statements execute the attached statement (called the body) repeatedly until the controlling expression evaluates to zero. In the **for** statement, the second expression is the controlling expression. The format is as follows:

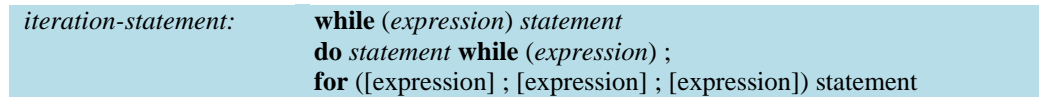

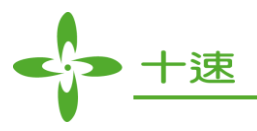

### **while Statement**

A while statement repeatedly runs the body of a loop until the controlling expression evaluates to a zero value (0). A break, return, or goto statement can cause a while statement to end, even when the condition does not evaluate to 0.

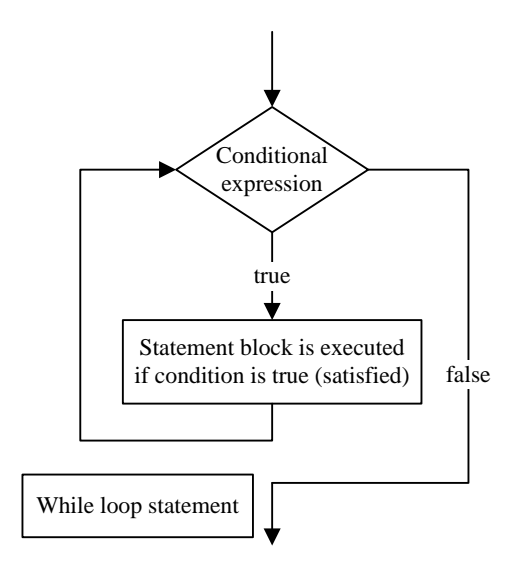

#### **do Statement**

Unlike the **while** statement, the controlling expression of a **do-while** statement is evaluated after each execution of the body. Because of the order of processing, the statement is run at least once.

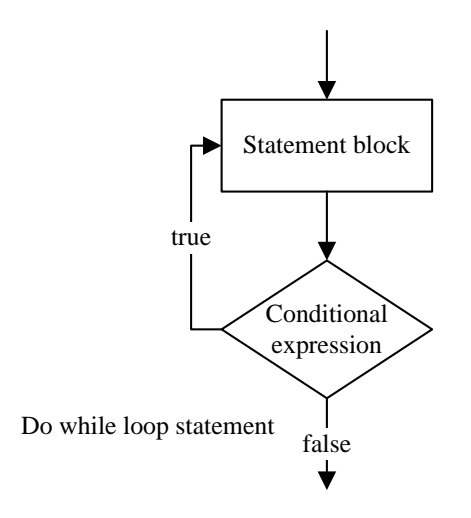

#### **US- TM57XX\_C\_Compiler \_E** 53 **Rev 1.4, 2022/06/30**

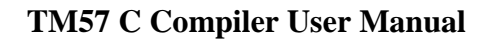

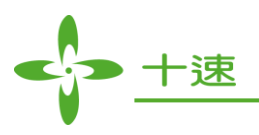

## **for Statement**

A for statement lets you do the following:

- Evaluate an expression before the first iteration of the statement (initialization)
- Specify an expression to determine whether or not the statement should be processed (the condition)
- Evaluate an expression after each iteration of the statement (often used to increment for each iteration)
- Repeatedly process the statement if the controlling part does not evaluate to 0.

A **break**, **return**, or **goto** statement can cause a for statement to end, even when the second expression does not evaluate to 0. If you omit expression, you must use a **break**, **return**, or **goto** statement to end the for statement.

The first expression specifies initialization for the loop. The second expression is the controlling expression, which is evaluated before each iteration. The third expression often specifies incrementation. It is evaluated after each iteration.

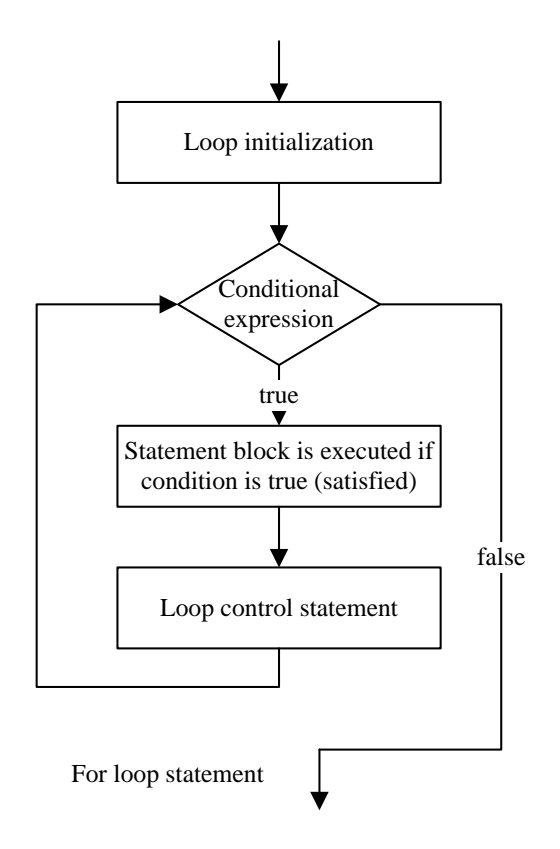

**US- TM57XX\_C\_Compiler \_E** 54 **Rev 1.4, 2022/06/30**

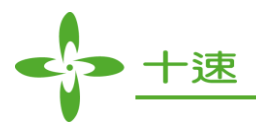

## **Jump Statements**

Jump statements cause unconditional transfer of control. The syntax is as follows:

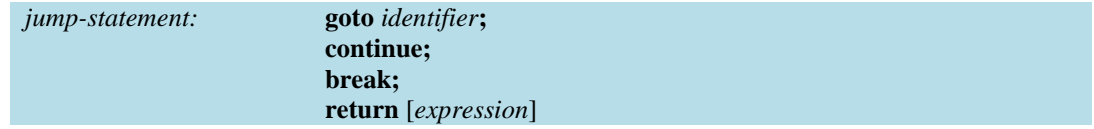

#### **goto Statement**

A **goto** statement causes your program to be transferred unconditionally to the statement associated with the label specified on the goto statement.

**goto** *identifier;*

The identifier must name a label located in the enclosing function. If the label has not yet appeared, it is implicitly declared.

Because the goto statement can interfere with the normal sequence of processing, it makes a program more difficult to read and maintain. Often, a break statement, a continue statement, or a function call can eliminate the need for a goto statement.

Example:

int i=0;

\nLabel:

\nif 
$$
(i < 10)
$$
 go to Label;

## **continue Statement**

The continue statement can appear only in the body of an iteration statement. It causes control to pass to the loop-continuation portion of the smallest enclosing **while**, **do**, or **for** statement; that is, to the end of the loop.

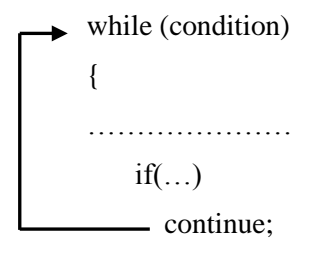

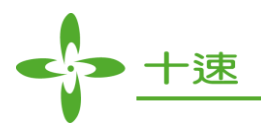

## **break Statement**

A **break** statement lets you end an iterative (**do**, **for**, or **while**) statement or a **switch** statement and exit from it at any point other than the logical end. A break may only appear on one of these statements. In an iterative statement, the break statement ends the loop and moves control to the next statement outside the loop.

> while (condition) { ………………… ……………………… break: — …………………… ………………… }  $\overline{\phantom{a}}$

#### **return Statement**

A **return** statement ends the processing of the current function and returns control to the caller of the function. The **return** statement cannot have an expression if the type of the current function is void. If the end of a function is reached before the execution of an explicit return, an implicit return (with no expression) is executed.

## **Labeled Statement**

There are three kinds of labels: **identifier**, **case**, and **default**. Labeled statements have the following syntax:

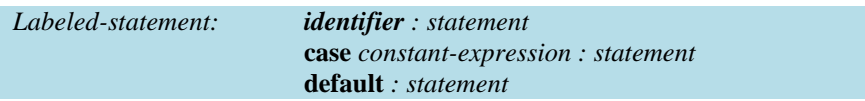

Any statement can have a label attached as a simple identifier. The scope of such a label is the current function. Thus, labels must be unique within a function.

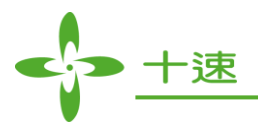

## **Interrupt**

In contrast to general-purpose computers, microcontrollers used in embedded systems often seek to optimize interrupt latency over instruction throughput. Issues include both reducing the latency, and making it be more predictable (to support real-time control). tenx microcontrollers provide a real time (predictable, though not necessarily fast) response to events in the embedded system they are controlling. The interruption implementation will produce a directly change to the timers and the counters. In TM57 C compiler, the interrupt format is:

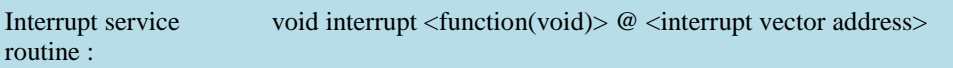

The <interrupt vector address> means if there are many interrupt vectors in MCU, for example in TM57FLA80 chip, there has following interrupts: Pin interrupts, Timer interrupt, PWM/CMP/ADC and Wakeup Timer/USI interrupt. We give the sequence  $0x01(TMR0)$ ,  $0x02(TMR1)$ ,  $0x03(TMR2)$ , 0x04(PWM0) , 0x05(WKT) , 0x06(XINTA) , 0x07(XINTB) , 0x08(UART) , 0x09(SPI) to match IC interrupt vector.

For TM57FLA80, the declaration of interrupt as below:

void interrupt TMR0 Intrerrupt(void)  $\omega$  0x01 {....} void interrupt TMR1 Intrerrupt(void)  $@$  0x02 {....} void interrupt TMR2 Intrerrupt(void)  $\omega$  0x03 {....} void interrupt PWM0\_Intrerrupt(void)  $@$  0x04 {….} void interrupt WKT\_Intrerrupt(void)  $@$  0x05 {....} void interrupt XINTA Intrerrupt(void) @ 0x06 {....} void interrupt XINTB Intrerrupt(void)  $@$  0x07 {....} void interrupt UART\_Intrerrupt(void)  $@$  0x08 {....} void interrupt SPI Intrerrupt(void)  $\omega$  0x09 {....}

Interrupt Service Routine must not have any parameter; otherwise the compiler will generate error.

Example:

//RPLANE char OPTION @0x02:RPLANE;

//FPLANE char INTE1 @0x08:FPLANE; char INTF1 @0x09:FPLANE; char TIMER0 @0x01:FPLANE; char TM1CTRL @0x0D:FPLANE;

int temp\_b=0; unsigned char Timer\_Buf=0xF0; main()

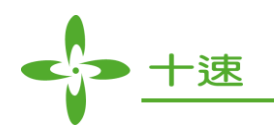

```
{
  char c=0:
  int a=0:
  TIMER0=Timer_Buf;
  OPTION=0; 
  INTE1=0x10; // Enable Timer0 Interrupt
  for(c=0;;c++)++a:
}
void interrupt TM0_Interrupt(void)@0x01
{
  TIMER0=Timer_Buf;
  INTF1=0;
  ++temp b;
}
```
In the above example, after setting related setting for TMR0 Interrupt, then use an infinite loop to let TMR0 overflow. It will execute interrupt service.

**Note:** Different from the usage of general function, the interruption implementation will execute automatically when the interrupt condition has been matched.

In actual application, after interrupt is triggered and before executing interrupt service routine, operation related Data RAM must be stored in advance (especially when this interrupt service routine will change the operation of related data). In this way, after the interrupt service routine, the operation data can be restored. After interrupt is executed, control process can still execute correctly and continuously, means to ensure that the operation result will not be affected by the interrupt execution and cause errors.

Please note that ISR\_SaveData and ISR\_RestoreData assembly subroutines have been implemented in all TM57 series single chip runtime library, user can call the two subroutines mentioned above according to the actual application. Besides, to avoid the execution time of the two subroutine mentioned above is too long, we provided ISR\_SaveData\_5, ISR\_RestoreData\_5, and ISR\_SaveData\_10, ISR\_RestoreData\_10 for another choice. Where ISR\_SaveData\_10 and ISR\_RestoreData\_10 are used for R-Plane data register. The differences among ISR\_SaveData, ISR\_SaveData\_5 and ISR\_SaveData\_10 is mainly in the different type of operation data saved (later will be explained in detail). According to the actual computational complexity, user can use interrupt protection subroutine to save Data RAM more efficiently.

In order not to affect current saved memory data content, when interrupt occurs, ISR\_SaveData, ISR\_SaveData\_5, and ISR\_SaveData\_10 will store the operation data beforehand in the end of the memory address. According to the whole project and function routine which are included, linker will calculate all operation register or stack pointer register used in the program. And according to this amount, calculated from the last address of the address space needed, stored orderly the operation register, status register, op1~op4 or stkptr data contents, and stored in the end of the memory.

**US- TM57XX\_C\_Compiler \_E** 58 **Rev 1.4, 2022/06/30**

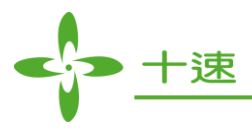

According to the single chip characteristics, memory location of data register can be divided into three types: (1) R-Plane, (2) F-Plane Bank0, (3) F-Plane Bank1. According to the TM57 series chip features, the detail implementation will be described below.

### **(1) R-Plane**

Status value and expression data is stored in the end of the R-Plane RAM memory address. For example, in TM57FLA80, assume the expression data to be stored include: working register, status register, and op1, then the data stored address is as follows:

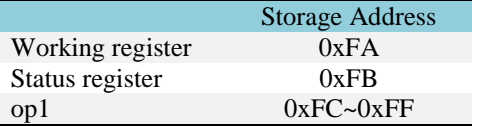

TM57 series chips which store operation data in R-Plane are as below, with the common features as follows

R-Plane memory is readable and writable

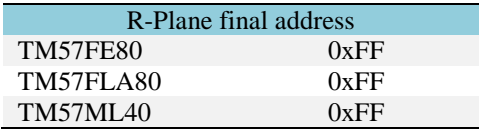

#### **(2) F-Plane Bank 0**

Status value and expression data is stored in the end of the F-Plane Bank0 memory address. For example, in TM57PE11, assume the expression data to be stored include: working register, status register, and op1, then the stored address is as follows:

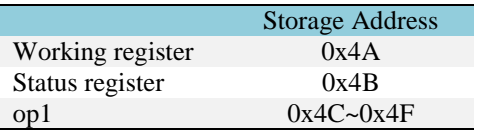

TM57 series chips which store operation data in F-Plane Bank0 are as below, with the common features as follows

- F-Plane contains only one Bank
- R-Plane only allows write but not read

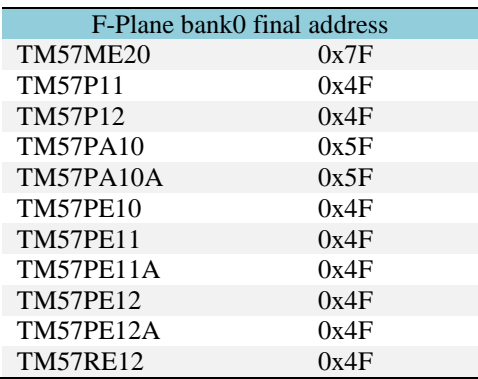

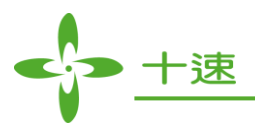

### **(3) F-Plane Bank 1**

Status value and expression data is stored in the end of the F-Plane Bank1 memory address. For example, in TM57PA40, assume the expression data to be stored include: working register, status register, and op1, then the data stored address is as follows:

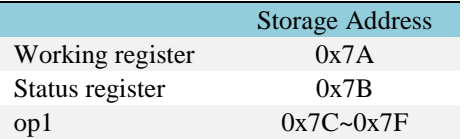

TM57 series chips which store operation data in F-Plane Bank1 are as below, with the common features as follows

- F-Plane contain two Banks
- R-Plane only allows write but not read

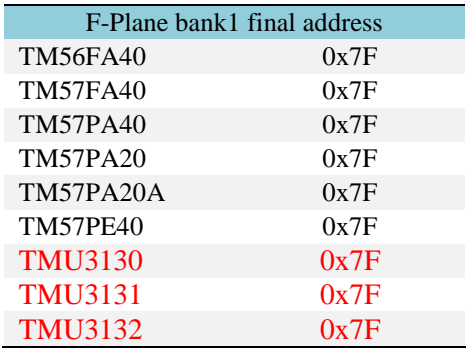

Note: Although the R-Plane memory of TMU3130, TMU3131 and TMU3132 is readable and writable, but it is conflicted with USB read-write address. Therefore, the expression data storage address is changed to F-Plane Bank1.

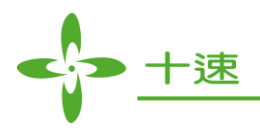

## **ISR\_SaveData, ISR\_RestoreData**

Register content saved in ISR\_SaveData, is the max register content needed in all program computation (not the used register after interrupt is triggered). Therefore, for more efficient usage of the limited memory space, user can design store/restore function according to actual interrupt application, or using ISR\_SaveData\_5 or ISR\_SaveData\_10 function to store important register content to response the real register usage condition.

Assume only op1~op2 are used in program when interrupt is triggered. But all project program can use up to op1~op4. Executing runtime library ISR\_SaveData() will store working register, status register and op1~op4, user can define function which is similar to ISR\_SaveData() (or using ISR\_SaveData\_5 or ISR\_SaveData\_10) to store working register, status register and op1~op2 to save memory space. When user define store and restore function, it is necessary to remind user to pay attention to the following rule when coding:

- Please follow single chip characteristic and refer to every chip applicable condition to decide the storage memory location, for example, TM57FA40 is supposed to store in Bank1 of F-Plane; while TM57FLA80 is in R-Plane.
- When status and computation data are saved in R-Plane and Bank0 of F-Plane, it is not necessary to consider switching and data copy problem between Bank when store and restore data. The only thing is when it is stored in Bank1 of F-Plane, user needs to pay attention about those problems (because status and computation register is stored in Bank0 of F-Plane as default setting).

Below example is for user's reference about C code of interrupt trigger and interrupt service routine, using ISR\_SaveData() and ISR\_RestoreData() to store and restore related Data RAM computational (Note: Calling ISR\_SaveData\_5, ISR\_RestoreData\_5, ISR\_SaveData\_10 and ISR\_RestoreData\_10 in C code is using the same way).

**C code:** counter\_Function() is the function which will be executed in interrupt service routine.

```
void predivider initial(void)
void counter Function(void);
// Function prototype of asm codes
void ISR_SaveData(void);
void ISR_RestoreData(void);
main()
{
     predivider_initial();
      while(1)
      {
        ….. // do something
      }
}
```
void interrupt counter\_Interrupt(void) @ 0x1c

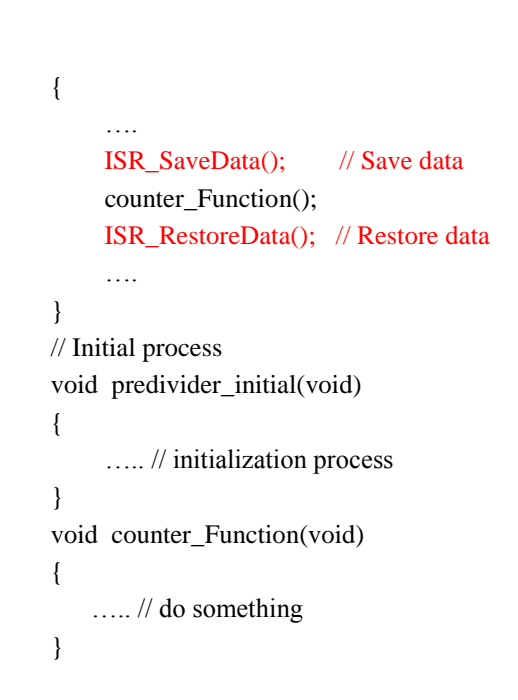

·涑

Below is the implementation assembly code of ISR\_SaveData and ISR\_RestoreData in runtime library to store and restore computational related Data RAM, which is divided into three types: R-Plane, F-Plane Bank0 and F-Plane Bank1, described with examples below:

**R-Plane:** Below is TM57FLA80 as example

.autoimport on .export \_ISR\_SaveData,\_ISR\_RestoreData

```
SAVEADDR = __RPLANE_ADDRESS_MAX__ - ( 1 + __OPXSTKPTRSIZE__ + 
__STKPTRSAVESIZE__ )
SAVESTKPTRADDR = (__RPLANE_ADDRESS_MAX__- __STKPTRSAVESIZE__) + 1
```
.proc **\_ISR\_SaveData**

 MOVFW FSR MOVWR SAVEADDR MOVFW RSR MOVWR SAVEADDR+1

 MOVFW op1 MOVWR SAVEADDR+2

 MOVLW op1+1 MOVWF FSR MOVLW SAVEADDR+3 MOVWF RSR MOVLW (\_\_OPXSTKPTRSIZE\_\_ - 1)+\_\_STKPTRSAVESIZE\_\_

movwf op1 ; counter

 addwf FSR,1 addwf RSR,1

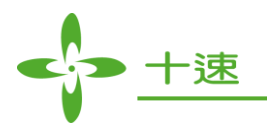

loop:

 decf RSR,1 decf FSR,1 movfw R0 MOVWR R0 decfsz op1 goto loop

RET

.endproc

.proc **\_ISR\_RestoreData**

 MOVLW SAVEADDR+3 MOVWF RSR MOVLW op1+1 MOVWF FSR MOVLW (\_\_OPXSTKPTRSIZE\_\_ - 1)+\_\_STKPTRSAVESIZE\_\_

> movwf op1 ; counter addwf FSR,1 addwf RSR,1

loop:

 decf FSR,1 decf RSR,1

 MOVRW R0 movwf R0

 decfsz op1 goto loop

 MOVRW SAVEADDR+2 MOVWF op1

 MOVRW SAVEADDR+1 MOVWF RSR MOVRW SAVEADDR MOVWF FSR

RET

.endproc

#### **F-Plane Bank0:** below is TM57PA10 as example

.autoimport on .export \_ISR\_SaveData,\_ISR\_RestoreData

#define \_BANK\_FLAG 5

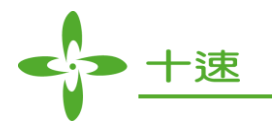

```
SAVEADDR = PLLANE_ADDRESS_MAX - (1 + 1 + PQRSTKPTRSIZE +STKPTRSAVESIZE<sup>1</sup>
 SAVESTKPTRADDR = __FPLANE_ADDRESS_MAX__-(__STKPTRSAVESIZE__)+1
.proc _ISR_SaveData
 MOVWF SAVEADDR
 MOVFW STATUS
 MOVWF SAVEADDR+1
  MOVFW op1
  MOVWF SAVEADDR+2
  MOVFW op1+1
  MOVWF SAVEADDR+3
  MOVFW FSR
  MOVWF SAVEADDR+4
  MOVLW (__OPXSTKPTRSIZE__ - 2)+__STKPTRSAVESIZE__
  movwf op1
  testz op1
  btfsc STATUS,ZERO_FLAG
  ret
loop:
 movlw op1+1
 movwf FSR
 movfw op1
 addwf FSR
 movfw R0
 movwf op1+1
 movlw SAVEADDR+4
 movwf FSR
 movfw op1
 addwf FSR
 movfw op1+1
 movwf R0
 decfsz op1
 goto loop
RET
.endproc
.proc _ISR_RestoreData
  MOVLW (__OPXSTKPTRSIZE__ - 2)+__STKPTRSAVESIZE__
  movwf op1
```
 testz op1 btfsc STATUS,ZERO\_FLAG goto L0

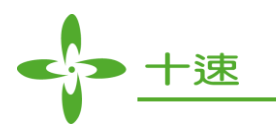

loop: movlw SAVEADDR+4 movwf FSR movfw op1 addwf FSR movfw R0 movwf op1+1 movlw op1+1 movwf FSR movfw op1

 addwf FSR movfw op1+1 movwf R0

 decfsz op1 goto loop

L0:

 MOVFW SAVEADDR+4 MOVWF FSR

 MOVFW SAVEADDR+2 MOVWF op1 MOVFW SAVEADDR+3 MOVWF op1+1

 MOVFW SAVEADDR+1 MOVWF STATUS MOVFW SAVEADDR RET

.endproc

#### **F-Plane Bank1:** below is TM57PA40 as example

.autoimport on .export \_ISR\_SaveData,\_ISR\_RestoreData

#define \_BANK\_FLAG 5

 $SAVEADDR = (PILANE_ADDRESS_MAX_0-x80) - (2 + OPXSTRPTRSIZE_ +$ STKPTRSAVESIZE<sup>1</sup>

 $SAVESTKPTRADDR = ($  FPLANE ADDRESS MAX  $((\_BANK1$  OFFSET VALUE  $-0x80)+$  STKPTRSAVESIZE  $))+1$ 

.fixcode + .proc **\_ISR\_SaveData**

 BTFSC STATUS,\_BANK\_FLAG GOTO BANK1 BSF STATUS,\_BANK\_FLAG MOVWF SAVEADDR

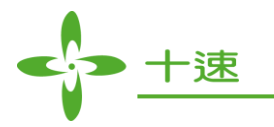

 BCF STATUS,\_BANK\_FLAG goto B0 BANK1: MOVWF SAVEADDR  $B0:$  MOVFW STATUS BSF STATUS,\_BANK\_FLAG MOVWF SAVEADDR+1 MOVFW op1 MOVWF SAVEADDR+2 MOVFW op1+1 MOVWF SAVEADDR+3 MOVFW FSR MOVWF SAVEADDR+4 MOVLW (\_\_OPXSTKPTRSIZE\_\_ - 2)+\_\_STKPTRSAVESIZE\_\_ movwf op1 testz op1 btfsc STATUS,ZERO\_FLAG ret loop: movlw op1+1 BCF STATUS, BANK FLAG movwf FSR movfw op1 addwf FSR movfw R0 movwf op1+1 movlw SAVEADDR+4 BSF STATUS,\_BANK\_FLAG movwf FSR movfw op1 addwf FSR movfw op1+1 movwf R0 decfsz op1 goto loop **RET** .endproc

.proc **\_ISR\_RestoreData**

 MOVLW (\_\_OPXSTKPTRSIZE\_\_ - 2)+\_\_STKPTRSAVESIZE\_\_ movwf op1

**US- TM57XX\_C\_Compiler \_E** 66 **Rev 1.4, 2022/06/30**

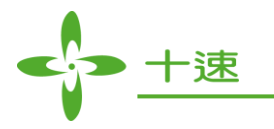

 testz op1 btfsc STATUS,ZERO\_FLAG goto SAVE\_FSR loop: movlw SAVEADDR+4 movwf FSR movfw op1 addwf FSR BSF STATUS,\_BANK\_FLAG movfw R0 movwf op1+1 movlw op1+1 movwf FSR movfw op1 addwf FSR movfw op1+1 BCF STATUS,\_BANK\_FLAG movwf R0 decfsz op1 goto loop SAVE\_FSR: BSF STATUS, BANK FLAG MOVFW SAVEADDR+4 MOVWF FSR RES\_OP1: MOVFW SAVEADDR+2 MOVWF op1 MOVFW SAVEADDR+3 MOVWF op1+1 W\_S: MOVFW SAVEADDR+1 MOVWF STATUS BTFSS STATUS,\_BANK\_FLAG GOTO L0 MOVFW SAVEADDR RET

L0: BSF STATUS, BANK FLAG MOVFW SAVEADDR BCF STATUS,\_BANK\_FLAG RET

.endproc

.fixcode –

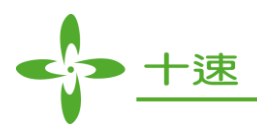

Definitions of variables in the program:

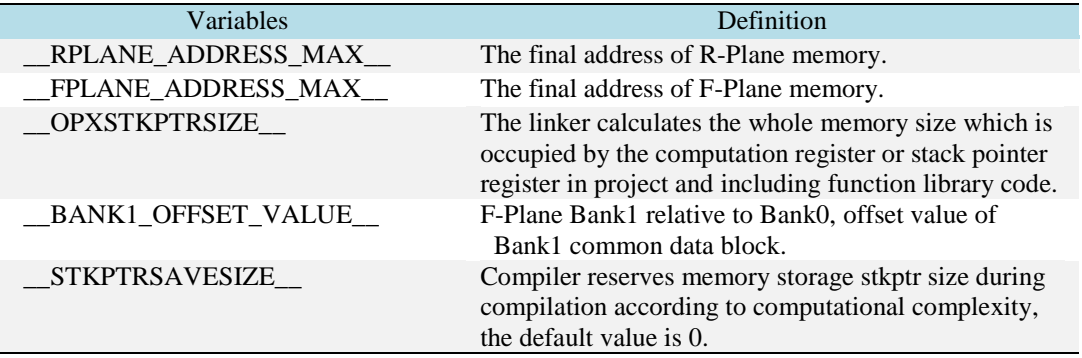

**Note:** Please be careful with below two restrictions in interrupt implementation

- 1. Nested interrupt routine call is not allowed (i.e. enter another interrupt routine before leaving an interrupt routine)
- 2. If interrupt routine needs to declare variable to do calculation, it is suggested not to declare as local variable, but **global variable,** in order to save stack space.

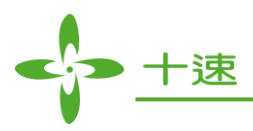

## **ISR\_SaveData\_5, ISR\_RestoreData\_5, ISR\_SaveData\_10, ISR\_RestoreData\_10**

Some tenx chips have built-in auto saving function, this function before and after interrupt routine execution will auto store and restore the content of working register and status register. User can simply enable below flags to trigger the auto saving function.

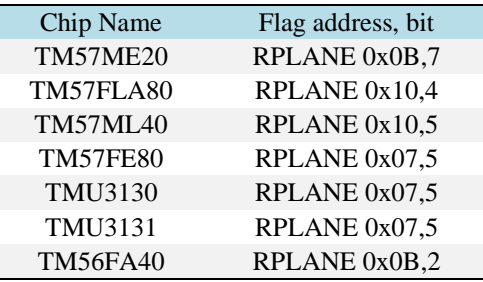

The register contents of auto saving function and interrupt protection program are repetitive (i.e. repetitive working register and status register), therefore interrupt protection program implements in above chip will be able to complete its job in a simpler way.

**Note:** before starting interrupt protection program in the chip with auto saving function, interrupt protection function will trigger auto saving function, then do the protection action. Therefore, **during interrupt protection program execution, do not disable auto saving function manually**, otherwise, it will cause incomplete storage protection action.

Below is implementation assembly code in runtime library : ISR SaveData 5, ISR RestoreData 5, ISR\_SaveData\_10 and ISR\_RestoreData\_10 store and restore operations Data RAM. We describe the implementation code which stores data into F-Plane or R-Plane according to whether the chips have auto saving function.

## **R-Plane:**

Chip which stores interrupt protection data into R-Plane mostly contains auto saving function. Therefore, according to the saved register content and different amount, interrupt protection assembly code is divided into two types.

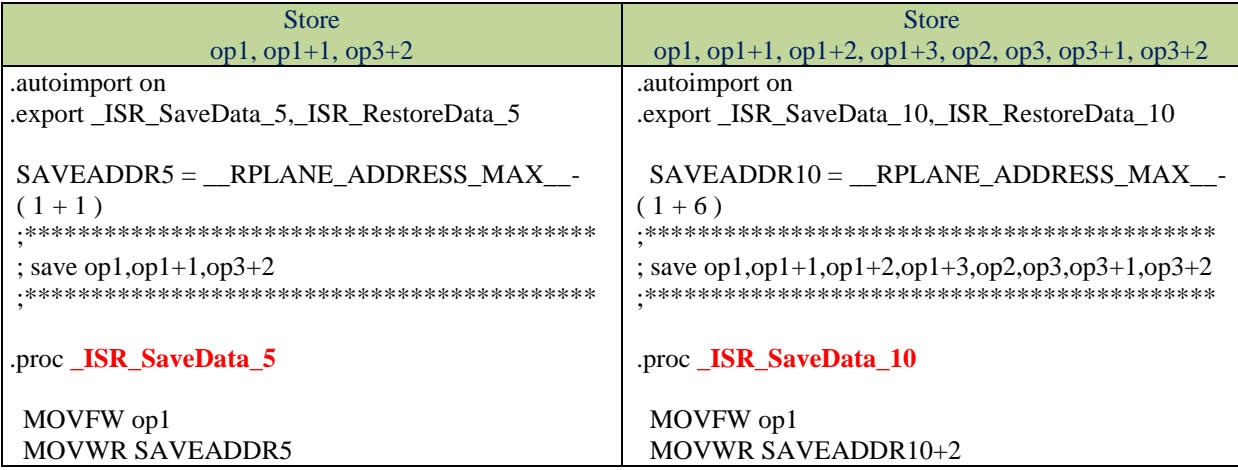

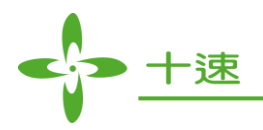

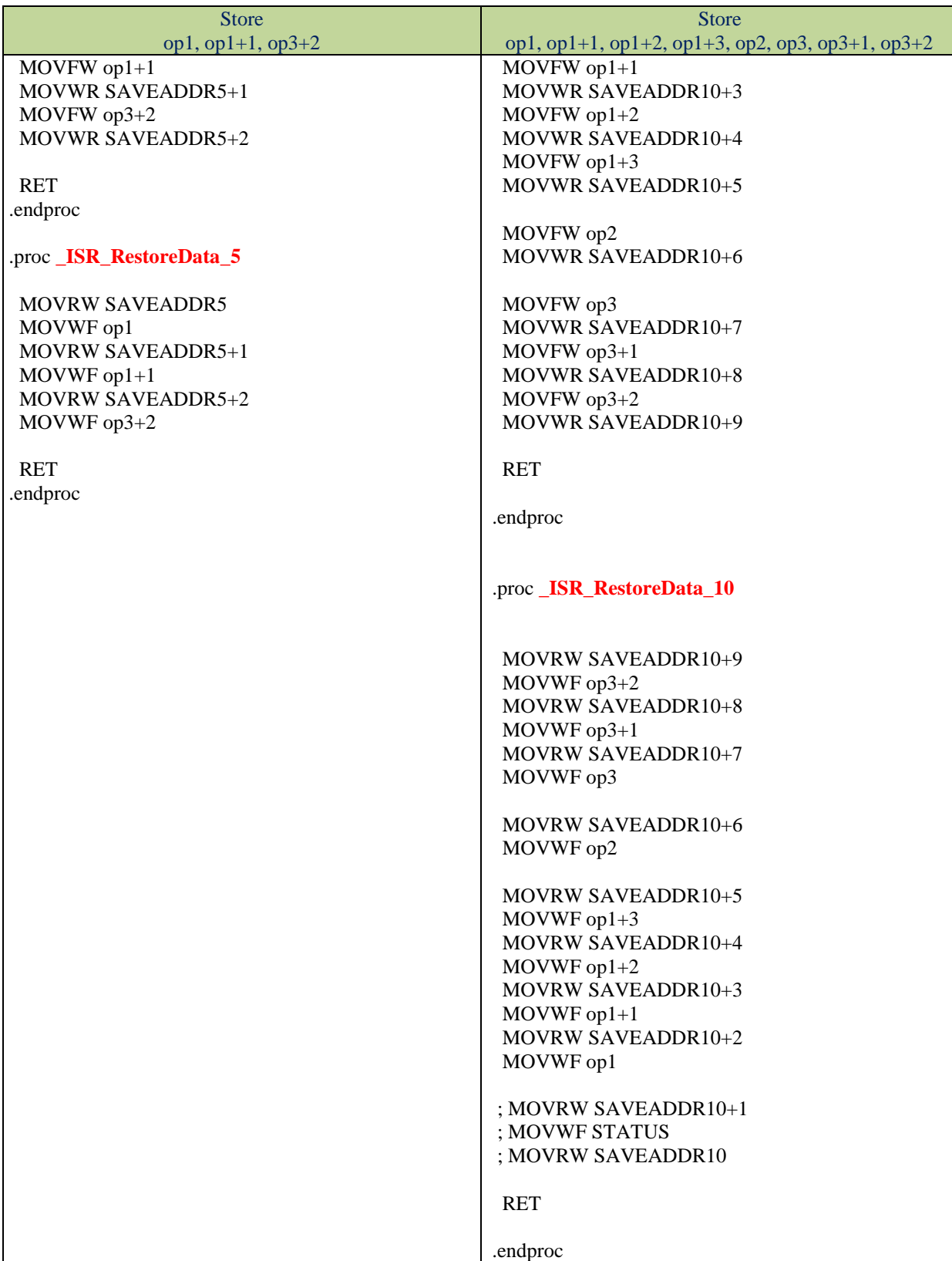

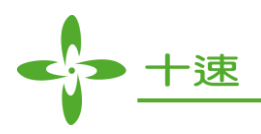

## **F-Plane Bank0:**

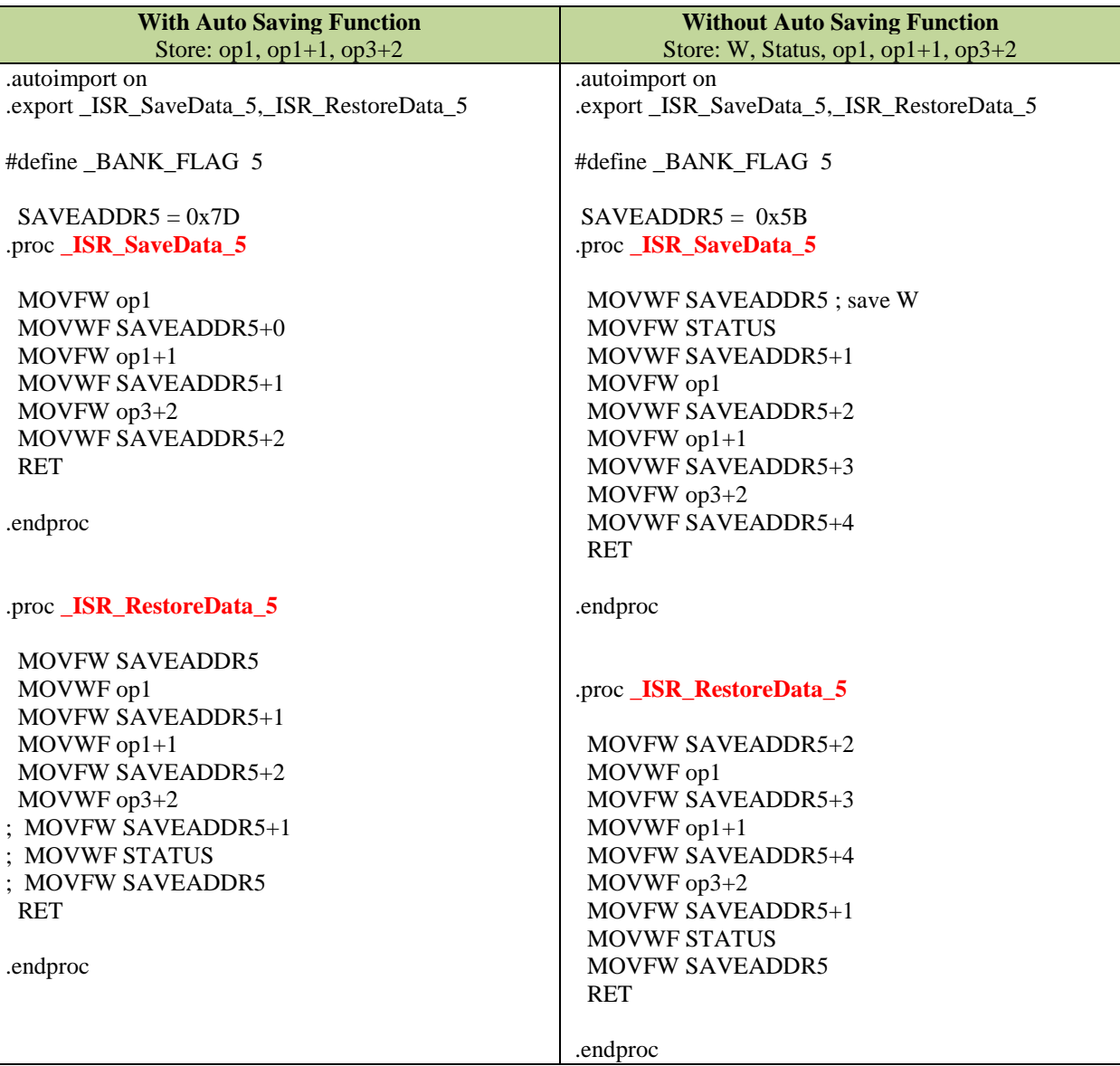

Note: Command SAVEADDR5 = 0x##, where the ## value changes according to actual RAM size of the chip.

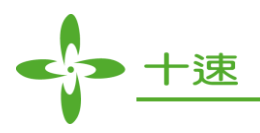

## **F-Plane Bank1:**

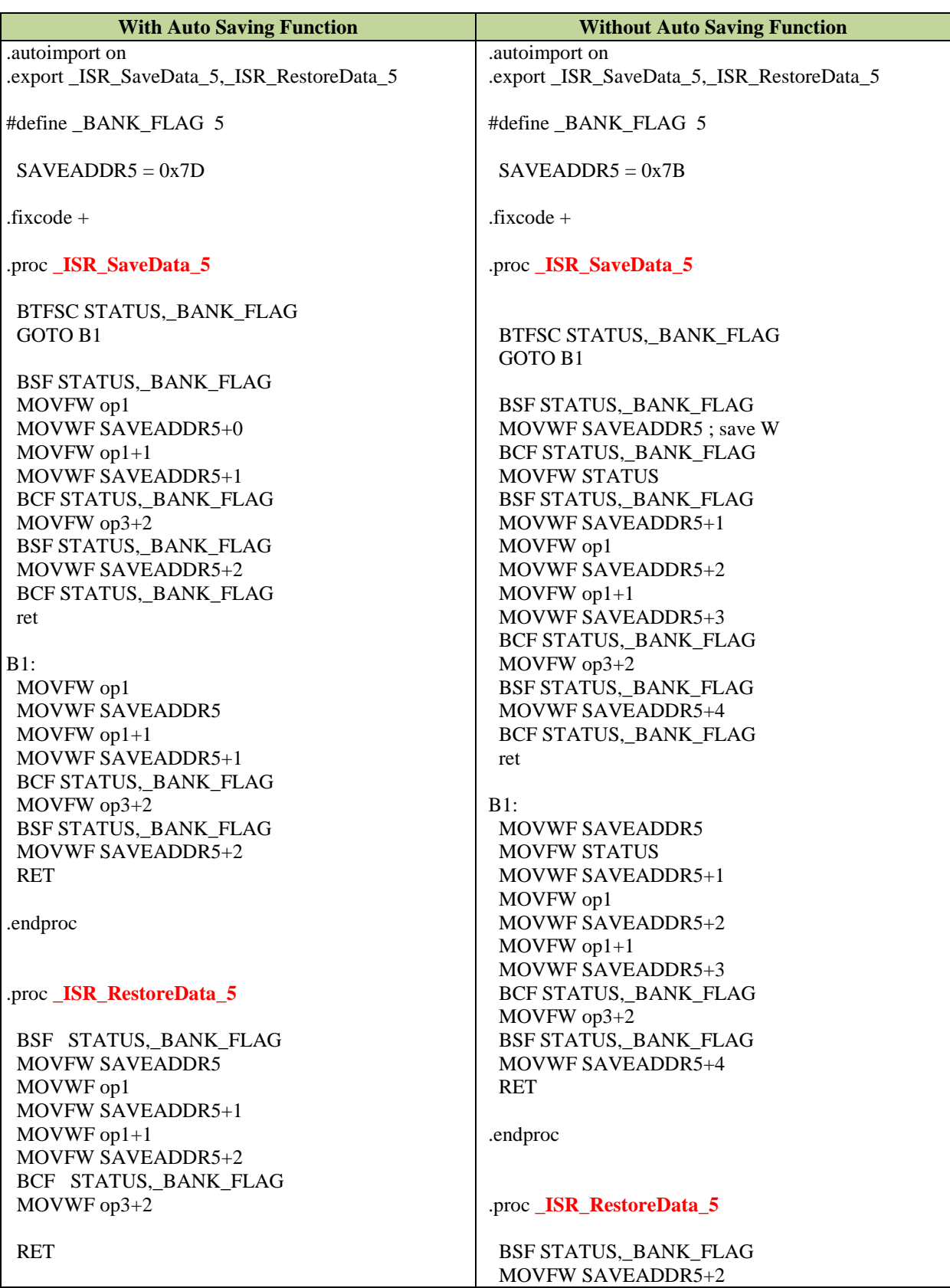

**US- TM57XX\_C\_Compiler \_E** 72 **Rev 1.4, 2022/06/30**
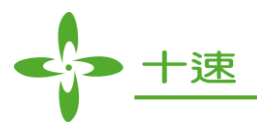

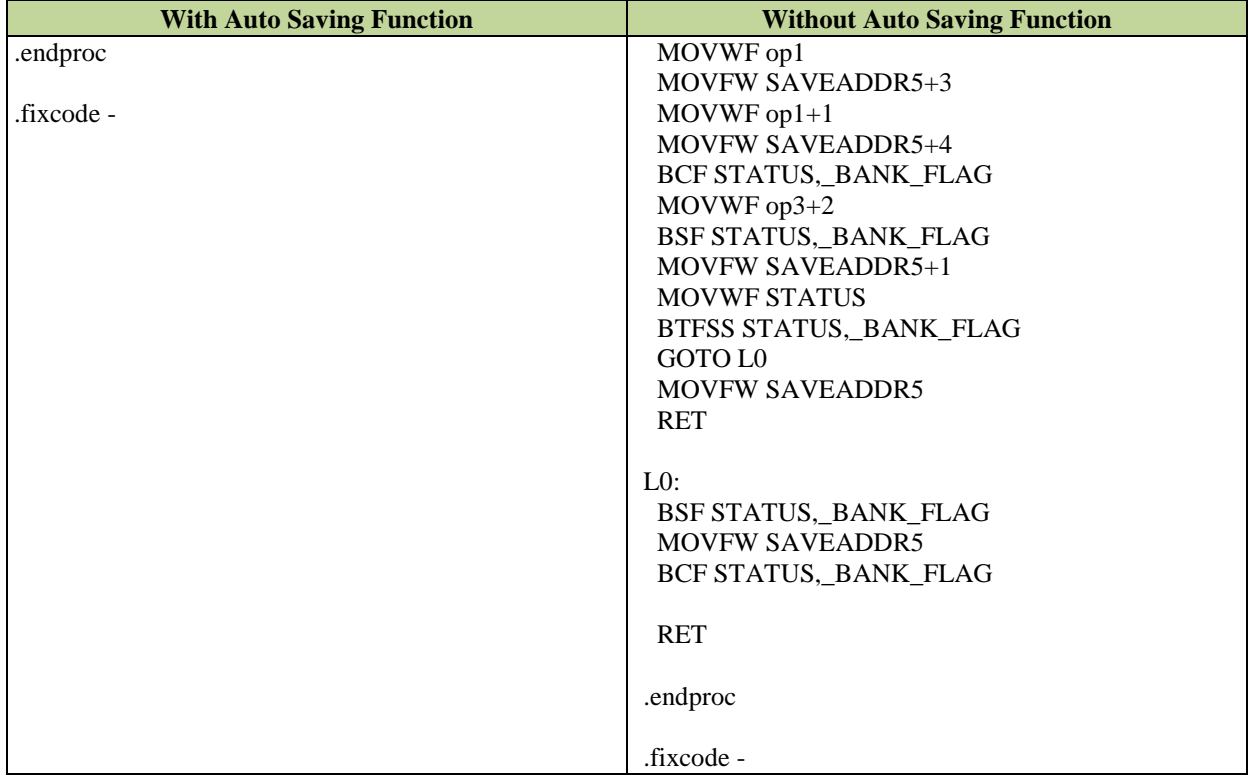

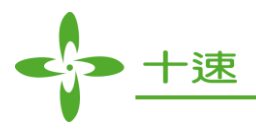

# **6. Preprocessors**

The preprocessor is a program that is invoked by the compiler to process code before compilation. Commands for that program are lines of the source file beginning with the character  $\#$ , which distinguishes them from lines of source program text. The preprocessed source code, an intermediate file, must be a valid C program, because it becomes the input to the compiler.

Preprocessor directives and the related subject of macro expansion are discussed in this section. After an overview of preprocessor directives, the topics covered include textual macros, file inclusion, conditional compilation directives, and pragmas.

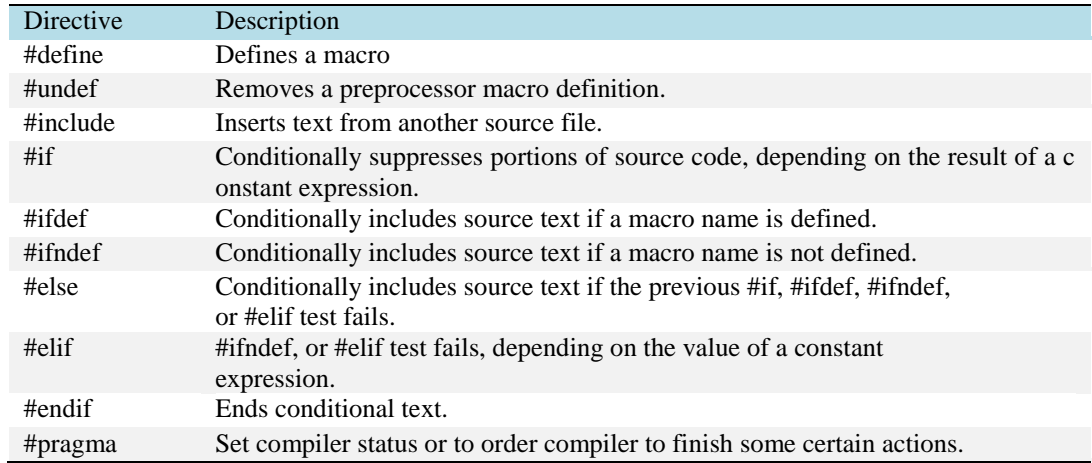

The preprocessor is controlled by the following directives:

# **Macro Definition**

A preprocessor define directive directs the preprocessor to replace all subsequent occurrences of a macro with specified replacement tokens.

#### **Non-parameter Macro Definition**

The #define directive can contain an object-like definition or a function-like definition.

#### #define versus const\_value

The #define directive can be used to create a name for a numerical, character, or string constant, whereas a const object of any type can be declared.

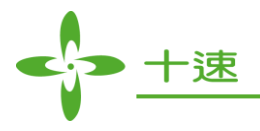

## **Definition of Macro with Parameters**

A macro argument can be empty (consisting of zero preprocessing tokens).

For example,

#define SUM $(a,b,c)$  a + b + c SUM(1,2,3)

// 1 is substituted for a, 2 is substituted for b, and 3 is substituted for c.  $*/$ 

#### **Files Include**

A preprocessor include directive causes the preprocessor to replace the directive with the contents of the specified file. A preprocessor #include directive has the following format:

> #include <file1.h> Or #include "file1.h"

For example:

#include <july.h>

# **Conditional Compilation**

A preprocessor conditional compilation directive causes the preprocessor to conditionally suppress the compilation of portions of source code. These directives test a constant expression or an identifier to determine which tokens the preprocessor should pass on to the compiler and which tokens should be bypassed during preprocessing. The directives are:

- #if
- $\bullet$  #ifdef
- #else
- #ifndef
- #elif
- $\bullet$  #endif

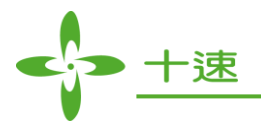

### **Pragma Directive (#pragma)**

This directive is used to specify different options to the compiler. These options are specific for the platform and the compiler you use. If the compiler does not support a specific argument for #pragma, it ignores the #pragma directive without any error or warning message.

#pragma tableromaddr

This pragma allows you to set the starting TABLE ROM address of global const variable which behind this pragma statement, and require you pass off to turn the option off. The specification is as follows:

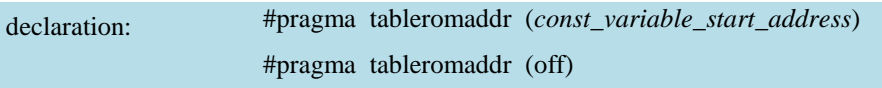

#pragma tableromdt

This pragma allows you to pointer value to global constant variable ,and use dt format access in ROM,if not enabled ,use retlw to access.(support since 0.5.7 version)

```
declaration: #pragma tableromdt (on)
```
Const int value=0x3FFF; // declare a constant global variable, the following table use the difference

between dt and retlw of constant global variables.

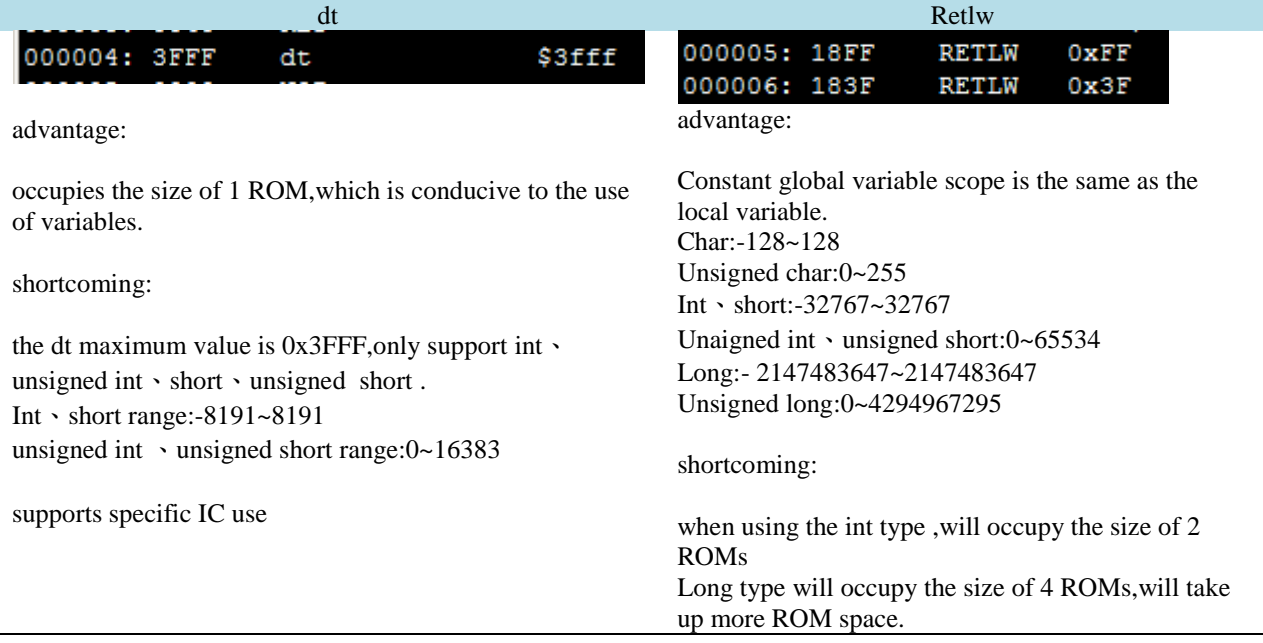

**US- TM57XX\_C\_Compiler \_E** 76 **Rev 1.4, 2022/06/30**

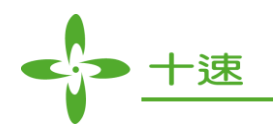

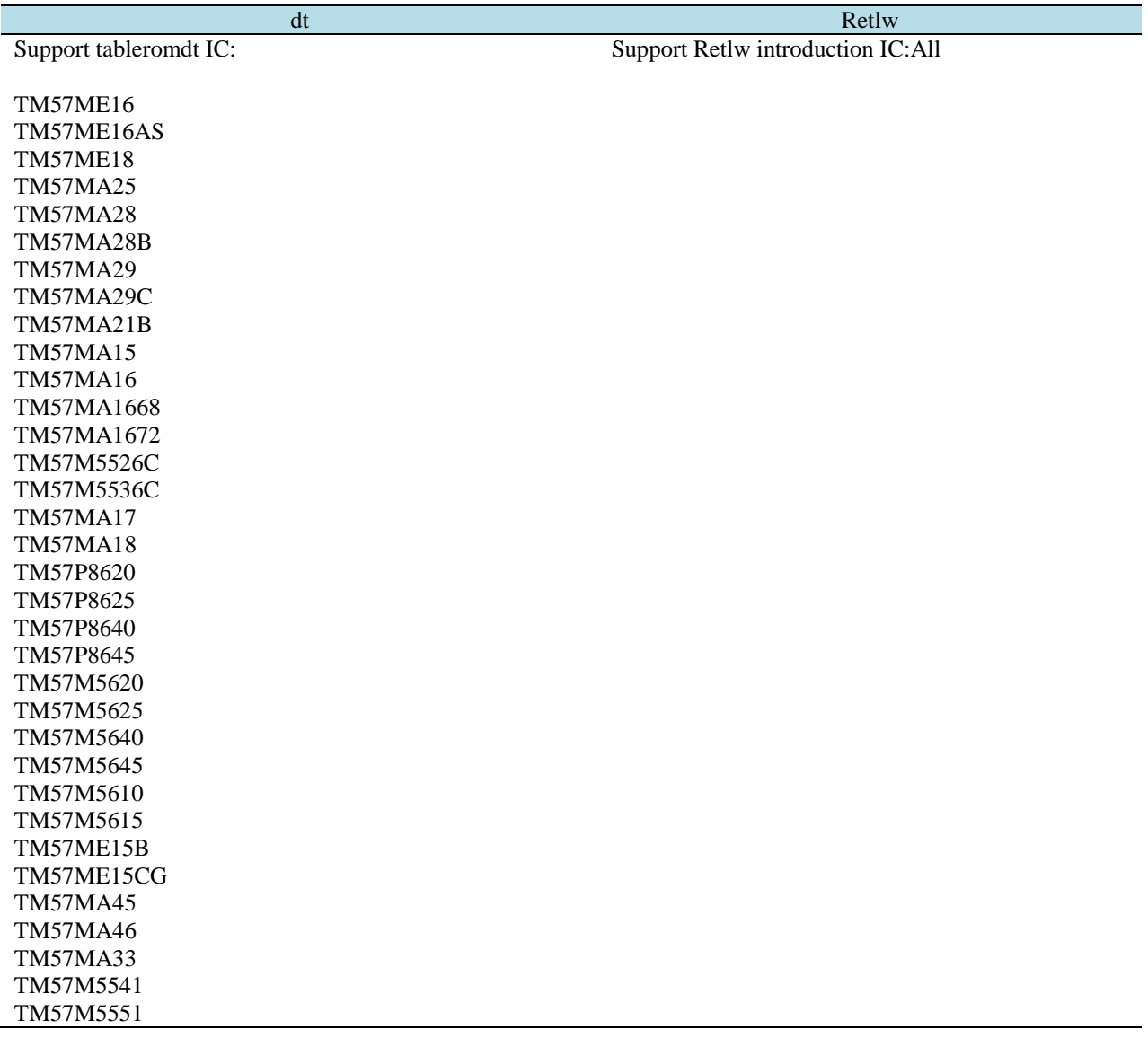

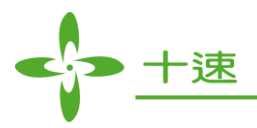

# **7. Mix of C and Assembly Code in C Project**

### **Basic Concept**

Generally, there have two conditions which will call assembly function in a C application program.

- (1) Some special instruction operations of the single chip, which cannot be described using the standard C language syntax.
- (2) To implement single chip system that emphasizes immediate controllability, assembly code must be referred when it is necessary to implement portion of the code to improve the efficiency of the program execution.

In this way, there will be C and assembly hybrid programming condition occurs in one C project. In this section, we will discuss the basic way of each hybrid programming and experience sharing, and please refer to ["Appendix"](#page-86-0) section for the example to learn more about the actual application.

In TM57 C Compiler, the mixed mechanism between C code and assembly code is done in intuitive way. The descriptions are divided into three parts as shown below:

- 1. Embed inline assembly instruction directly in C program (please refer to ["asm](#page-33-0)  [Declarators"](#page-33-0) section)
- 2. Call assembly function in C program
	- The C code in \*.c file uses function prototype to declare the function which is exported from an assembly code. The exceptional condition is when no parameter is needed in assembly function, user can optionally not declare assembly function prototype in C program.
	- Function which are exported using keyword **export** in assembly code in \*.asm file include two types:
		- (1) Export label
		- (2) Assembly function which is defined using .**proc** / .**endproc** keywords
- 3. Call C function in assembly code:
	- Declare and define function of C code in  $*$  c file
	- Call C function in \*.asm file using call *\_FunctionName* assembly code

If assembly function returns value, the return value will be stored in register op2.

After C and assembly code are compiled, the related C code, assembly program file and related program library must be added into project manager tree, for project compiling. The function call between C code and assembly code is divided into with passing parameter or without passing parameter, which will be described in [Appendix](#page-86-0) orderly with the example.

**US- TM57XX\_C\_Compiler \_E** 78 **Rev 1.4, 2022/06/30**

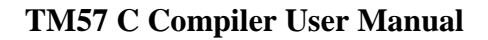

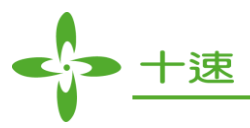

# **C Program Calls Assembly Function without Passing Parameter**

If no parameters need to be passed between C and Assembly programming call, please refer to [Example](#page-90-0)  [2.](#page-90-0)

#### **C Program Calls Assembly Function with Passing Parameter**

When C program calls assembly function with passing parameter, the order of the passing parameter in assembly function is "from right to left" order, and the addressing order of the local variable declaration in assembly function is "from bottom to top" order. Parameter and variable addressing in assembly language is relative. Please refer to below example for the description:

#### **C program caller:**

```
int Sum (int, int*);
main()
{
   int a=255,b=20,c=0;
   c= Sum (a, &b):
}
```
#### **Assembly function callee:**

.autoimport on .debuginfo on

.export \_Sum .declfunc Sum(2,3) .CODE .proc \_Sum

```
MOVFW Sum_PARAM+1
MOVWF Sum_LOCAL
MOVFW Sum _PARAM+2
MOVWF Sum_LOCAL +1
MOVFW Sum_PARAM+0
MOVWF FSR
MOVFW $00
ADDWF Sum_LOCAL,1
BTFSC STATUS,0
INCF Sum_LOCAL +1,1
INCF FSR,1
MOVFW $00
ADDWF Sum_LOCAL +1,1
MOVFW Sum_LOCAL
MOVWF op2
MOVFW Sum_LOCAL +1
MOVWF op2+1
RET
```
.endproc

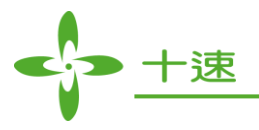

In .declfunc Sum (2,3), the first parameter is the memory size occupied by local variable; while the second parameter is the size of the passing parameter (in byte unit). From above example, according to the data type of passing parameter, calculate the memory size as  $3 = 2$  (int) + 1(char\*). Local variable is used to store temporarily the input value of int, the memory size is 2 (please refer to Section [Declarations](#page-18-0) for data type size ).

**Local variable** naming rule in assembly function

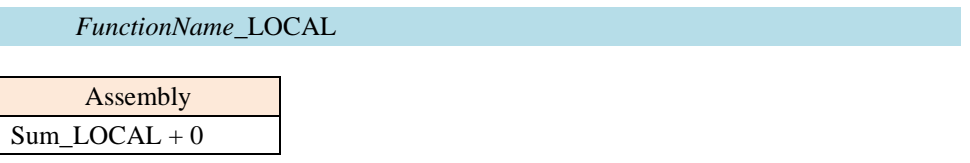

**Parameter** setting order is "from left to right" order; therefore, the starting address of the corresponding assembly function is as following table

*FunctionName*\_PARAM

Input parameter direction Parameter addressing order

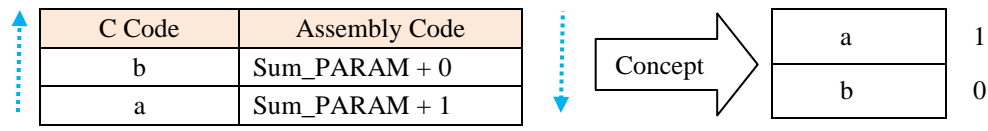

Please refer to Appendix [Example 3](#page-91-0) .

# **Assembly Code Calls C Function**

Pure assembly file (\*.asm) may also calls function declared in C code, please refer to Appendix [Example](#page-93-0)  [4.](#page-93-0)

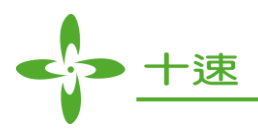

## **C and Assembly Language Hybrid Programming Experiences**

In C project, mixed C and assembly language programming can improve the operating efficiency of the single chip applications, and get the best fit between software and hardware. Hereby, share some experiences in practical application

#### **(1) Using assembly instructions carefully**

Relative to assembly language, C language programming has below advantages: improve the development efficiency, using natural language way to edit the commands and statements. The modulation is easy to manage and maintain and the program is portable in different platform. Therefore, it is strongly suggested in C language programming avoid embedded inline asm or using all assembly language commands to write the module program.

Viewpoint of the data storage space utilization, TM57 C compiler is certainly more efficient than manually setting variables and parameters address. This can also reduce repetitive addressing problem which cause hidden and identified errors. At the same time, C language provides complete function library, various and intuitive control and computing functions. Therefore, except some single chips which greatly emphasize timeliness or when C language cannot support the operation, user can consider using assembly instruction to implement, the other condition is still suggested should be written in C language.

#### **(2) Try to use embedded inline asm to replace**

This is not contradicted with the statement "using assembly instructions carefully" mentioned above. In practical application, relative to the C language implementation, but using assembly language to realize part of the programming code, can indeed improve the operational efficiency. Of course, it is recommended to use embedded inline asm statement for implementation. However, we strongly recommend to avoid writing "pure assembly language file" (\*.asm file).

Programming code which is similar to pure assembly file may still be implemented in C language by using C standard syntax to define all variables and functions name (include formal parameter and local variables which need to be passed) and the parameter statement which needs to be returned, however the content of the instruction of the function is written with embedded inline asm instruction. In other words, using function syntax to wrap inline asm. In this way, the operation efficiency of the function will be almost the same with the pure assembly language coding; the different is each format of parameter passed is unified by the C language standard syntax. So, it can improve management and ease of maintenance.

#### **(3) Avoid using .org xx command while compiling C/ASM hybrid programming**

Addressing mode in assembly program is set to reallocate address mode as default. Therefore, common pure assembly program adds .org xx command in front of the program, to switch to absolute address mode, for example

> .org goto start start: ……

But while compiling C/ASM hybrid programming, it is strongly suggested **not** to use asm(".org xx"), to avoid unpredicted error.

**US- TM57XX\_C\_Compiler \_E** 81 **Rev 1.4, 2022/06/30**

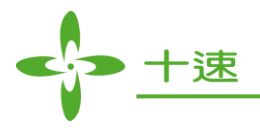

# **8. Create Function Library**

### **Function Library**

Different from executable file, function library is not an independent program code, but the code which provides service to other programs. Function library is composed by many relocatable object modules, the file extension is \*.lib. The function of a series of related operations can be gathered up and created to be a function library, which can be called by other program, or can directly import another library function provided by TM57 C. In this way, it benefits to achieve code reusable, and reduce the burden of repetitive coding.

### **Use Function Library**

If the implementation is a simple and small application, it is not suggested to refer to function library, because during compiling and linking process, the content of function library will be integrated into the executable file. This will spend more system resources and consume more time in loading to internal memory.

When large scale of application is developed using function library mechanism will provide below advantages:

- Gather up the related operation modules into a single function file; let the program management and maintenance easier.
- Reduce function repetitive development time, and more organized in the description of the document.
- Achieve program sharing purpose, efficient development system and shorten the development time.

#### **Methods to Create the Library**

C language or assembly language can also create function library through the tool provided by TICE99 IDE. There are two methods to create libarary and the concept shown as below figure:

Method 1: The same as creating new project, while creating a library, user can follow below steps

- **1.** Select File|New|Library, in New Library window put in library information, includes ic type, C/assembly language, defined or created library list, etc…
- **2.** After creating library, the same as common project, decide optionally c/asm file or object file (\*.o) added to library.
- **3.** After editing the related files, user can directly compile the files to create \*.lib file.

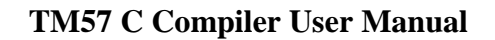

 $\vert x \vert$ 

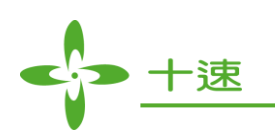

#### 1. Select File | New|Library <u> 1950</u> - Andrea Barbara, politik eta industrialaren 1960 - Andrea Barbara eta Erresta eta Erresta eta Erresta eta E

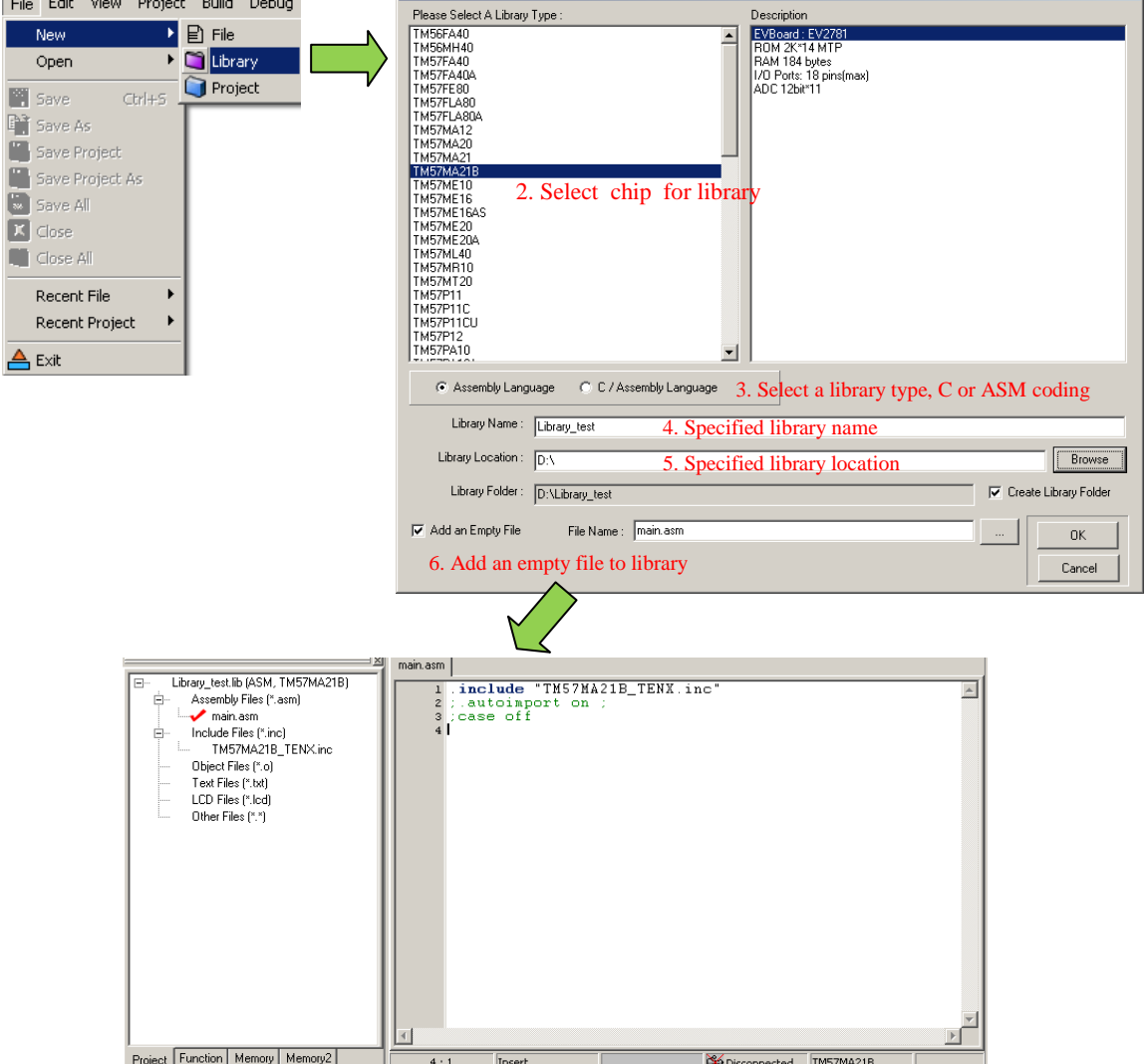

**New Library** 

Method 2: Using "Making Library" tool to create library and the step is divided into two sections:

- **1. Create object file,** single C language or assembly programming file which contain many function module is compiled and assembled to create an object file (\*.o).
- **2. Create function library**, using tool provided by TICE99 IDE: library maker, decide selectively which object files to be gathered up to create a single function library (\*.lib)

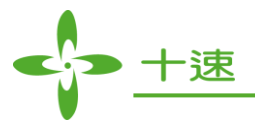

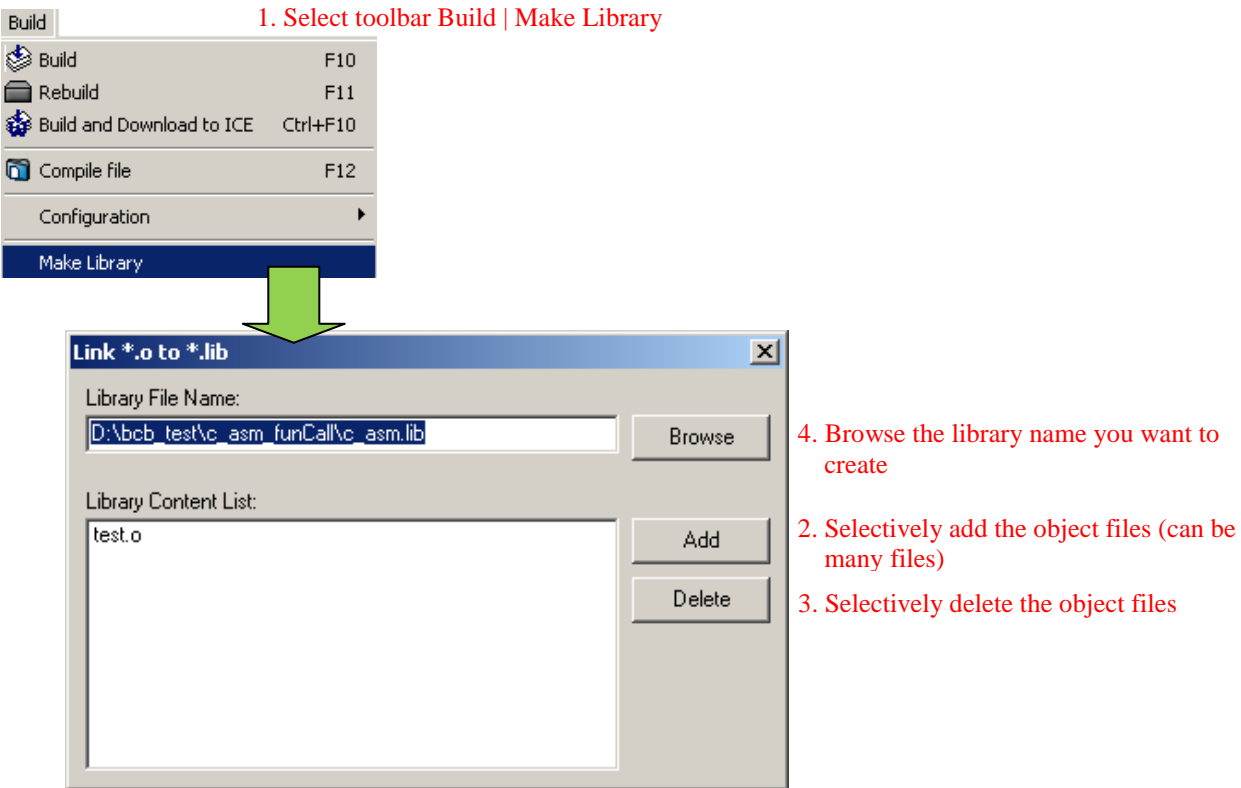

# **Concept:**

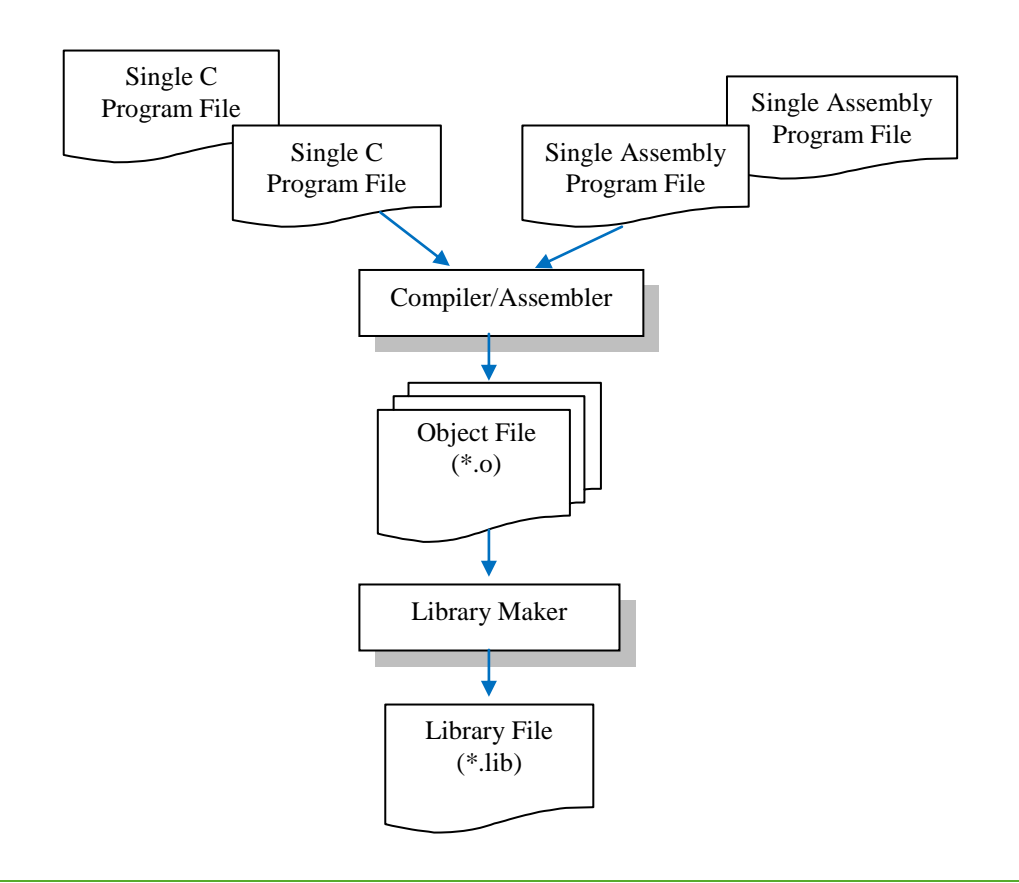

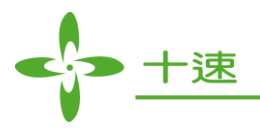

# **How to Use Function Library**

When C or assembly file in the same project refer to some function modules in function library, please follow below steps to import function library:

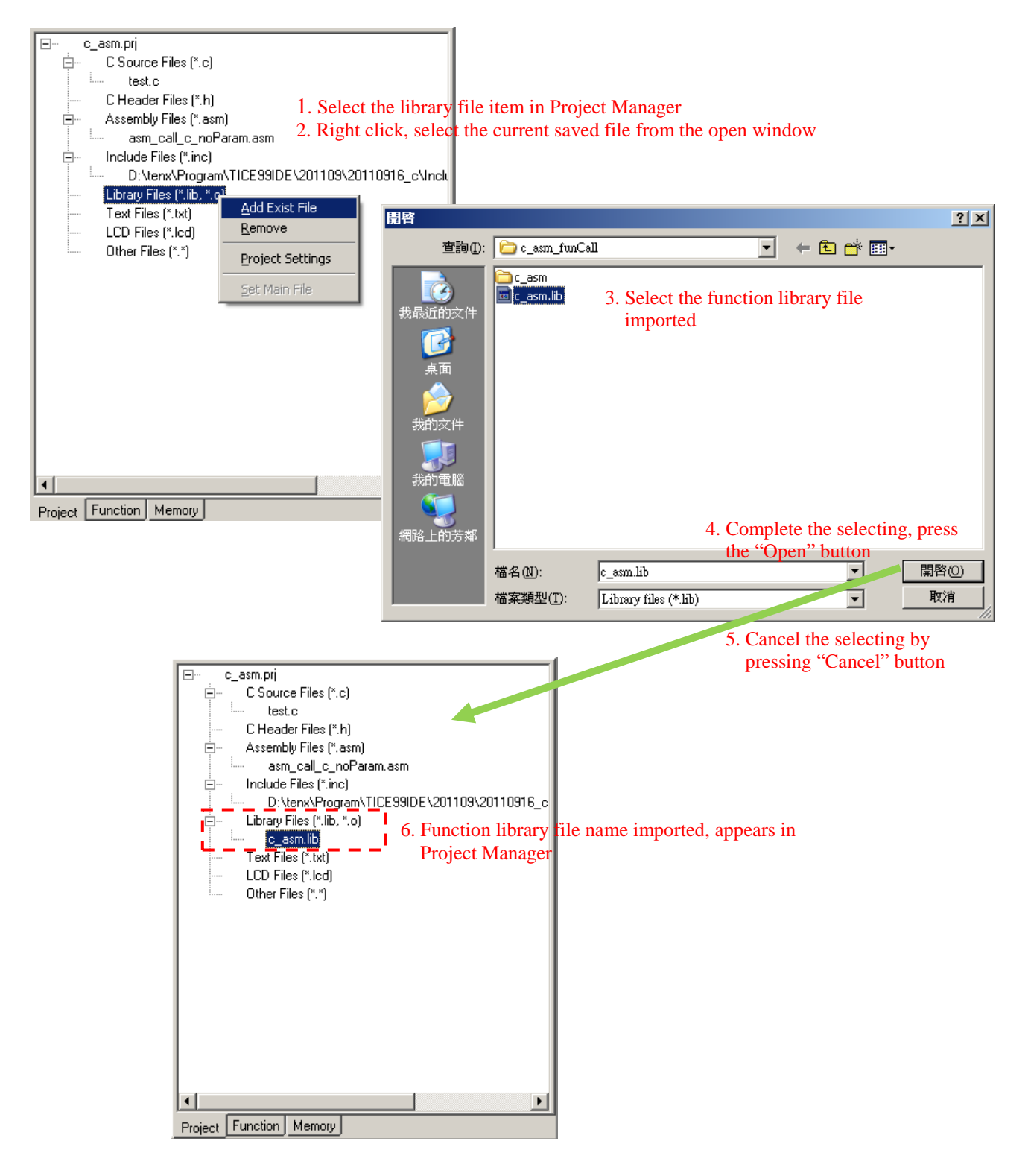

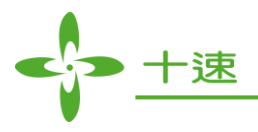

# **9. Memory Map**

In this section, we will show the memory address which are used during C compiler is in operation or when interrupt is triggered and needs to store and restore data. The detail memory map of each single chip, please refer to each single chip's data sheet.

 Register address may be used during operation process: FSR, RSR, OP1~OP4, tmp1 and stkptr. Below figure shows the maximum possible usage:

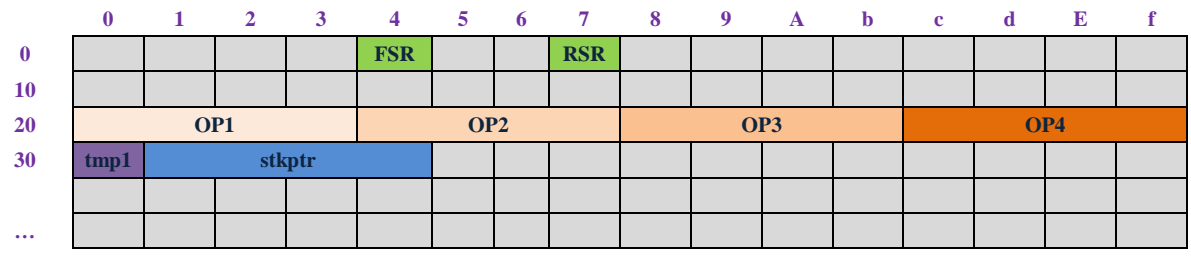

**Note:**

- **1. When R-Plane in the operating MCU uses MOVWR and MOVRW commands to do memory access, it will save RSR register content.**
- **2. The address range to store OP1~OP4, tmp1 and stkptr is changeable, it is positively correlated with program operation complexity, detail description please refer to [Fplane / Rplane Declarations.](#page-20-0)**
- Register address needed when an interrupt is triggered and needed to store and restore data is shown below (as shown in red color block):

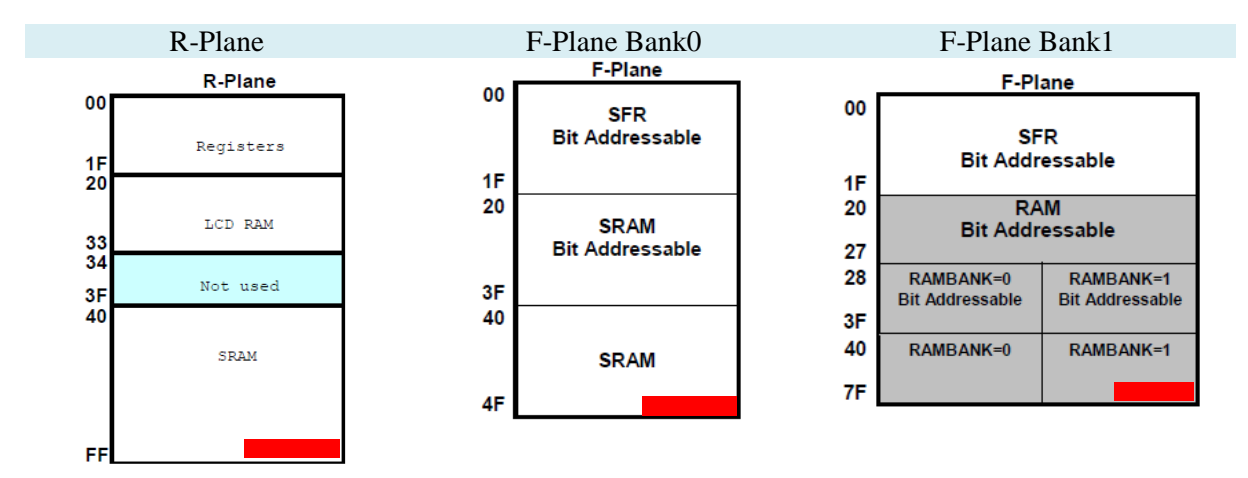

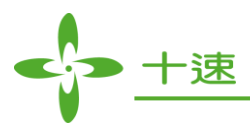

# <span id="page-86-0"></span>**10. Appendix**

# **Example 1**

• Calculate the string length

}

```
int strlen(char *tar) 
{
        // Clear op2;
         asm("clrf op2");
        asm("clrf op2+1");
        asm("_strlen_LOOP:");
       // Read from source
         asm("movfw %o", tar);
      // Read value of tar address
         asm("call runtime_Ind_Read"); 
         asm("movwf op3");
       // Check end
         asm("testz op3");
         asm("btfsc STATUS, ZERO_FLAG");
         asm("ret");
       // Next
        asm("incf \%o,1", tar);
        asm("incf op2,1");
         asm("goto _strlen_LOOP");
```
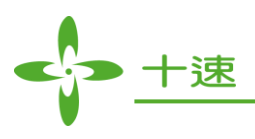

• Copy the source string (string pointed by pointer src) to destination string (string pointed by pointer tar)

```
char *strcpy(char *tar,char *src) 
{
    // Return tar value from op2 ( 0x24 )
     asm("movfw %o",tar);
    \frac{1}{\sqrt{2}} return tar pointer in op2 address (0x24)
     asm("movwf op2"); 
     asm("_strcpy_LOOP:"); // generate label name
    // Read from source
     asm("movfw %o",src); // Set offset of LOCAL name src
     asm("call runtime_Ind_Read"); // call indirect read
     asm("movwf op3"); // op3 to write to target
    // Save to target
    // Set offset of LOCAL name tar ( strcpy_LOCAL+1 )
     asm("movfw %o",tar); 
     asm("call runtime_Ind_Write"); // call indirect write
    // Check end
     asm("testz op3");
     asm("btfsc STATUS, ZERO_FLAG");
     asm("ret");
    // Next
     asm("incf %o,1",src);
     asm("incf %o,1",tar);
     asm("goto _strcpy_LOOP");
}
```
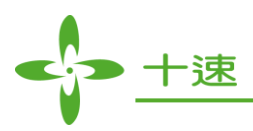

• Compare whether two strings are the same

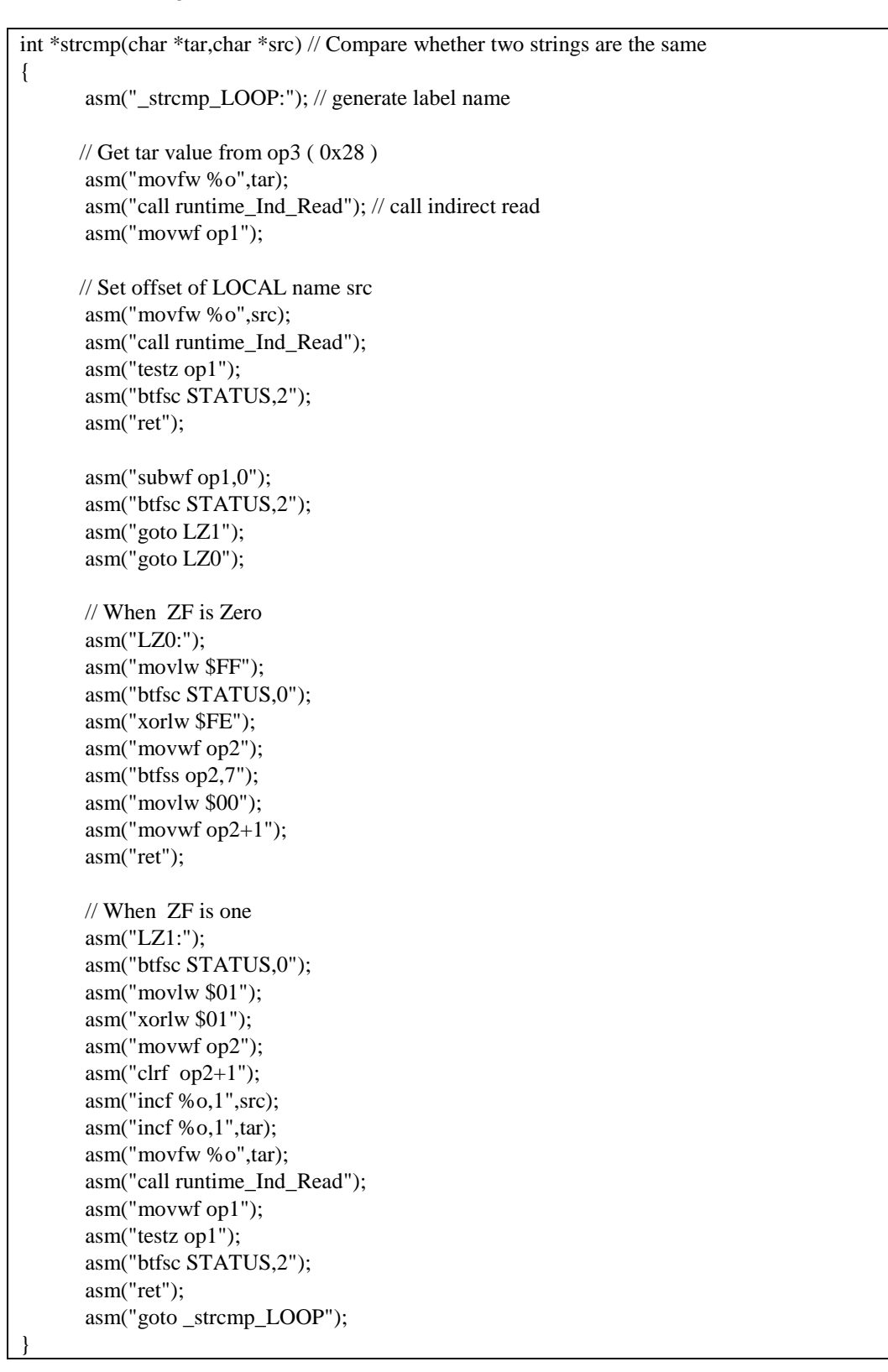

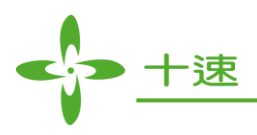

• Concatenate original string (string pointed by pointer src) to the end of the destination string (string pointed by pointer tar).

> // Concatenate src string to the end of tar string char \*strcat(char \*tar,char \*src) { // Return tar value from  $op2(0x24)$  asm("movfw %o",tar); asm("movwf op2"); // Check the char of tar string is  $\sqrt{0}$  asm("START:"); asm("movfw %o",tar); asm("call runtime\_Ind\_Read"); asm("movwf op1"); asm("testz op1"); asm("btfss STATUS,2"); asm("goto tarnext\_LOOP"); asm("\_strcat\_LOOP:"); asm("movfw %o", src); // Set offset of LOCAL name src asm("call runtime\_Ind\_Read"); // call indirect read asm("movwf op3");  $\frac{1}{2}$  // op3 to write to target asm("testz op3"); asm("btfsc STATUS, ZERO\_FLAG"); asm("goto add\_null"); asm("movfw %o", tar); asm("call runtime\_Ind\_Write"); // call indirect write asm("testz op3"); asm("goto Next\_LOOP"); asm("Next\_LOOP:"); asm("incf %o", tar); asm("incf %o", src); asm("goto \_strcat\_LOOP"); asm("tarnext\_LOOP:"); asm("incf %o", tar); asm("goto START"); asm("add\_null:"); asm("movlw \$00"); asm("movwf op3"); asm("movfw %o", tar); asm("call runtime\_Ind\_Write"); asm("ret");

}

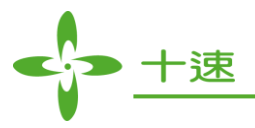

# <span id="page-90-0"></span>**Example 2**

C program calls assembly function WRKeyData1Bytes which does not need to pass parameter and return value.

#### **C code: call assembly function directly**

There is no passing parameter and return value needed during call process, therefore user can decide whether to declare assembly function prototype, and call the function directly.

```
main()
{
    WRKeyData1Bytes(); 
}
```
#### **Assembly language function:**

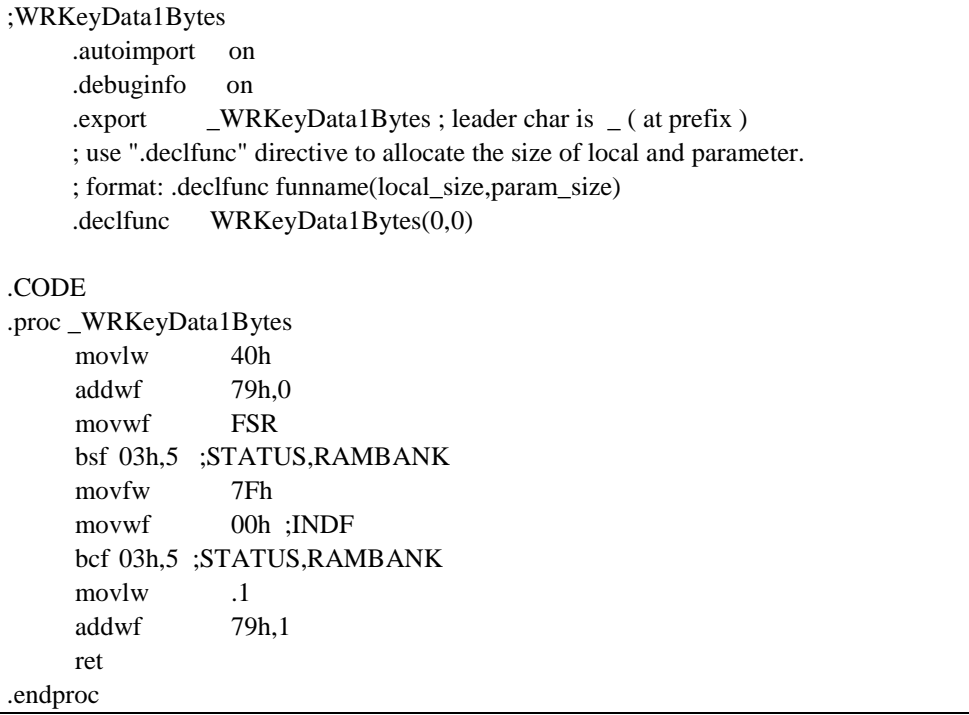

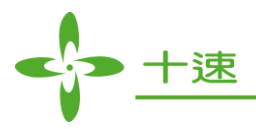

# <span id="page-91-0"></span>**Example 3**

#### **C code: declare function prototype, and call strcpy() which is exported from assembly code**

C program calls strcpy function which is declared and defined by assembly language, this function needs two character pointers as input to do string copy, but without return value.

> void strcpy(char\*,char\*); // Function Prototype for asm function main() { char String1[12] = "I like TM57"; char String2 $[12]$  = "I like TM89"; strcpy(String1, String2);  $\frac{1}{2}$  // call asm function }

#### **Assembly language strcpy() function**

Before function is defined, the keyword **export** in .export \_strcpy is used to export function \_strcpy, and the keyword **declfunc** is used to declare local variable and input parameter memory size (BYTE unit) of the function strcpy, the declaration expression is:  $declfunc$  strcpy $(0,2)$ .

```
; string copy function by asm code
;********************************************
; char* strcpy (char* dest, char* src)
;*******************************************
      .autoimport on
      .debuginfo on
      .export _strcpy ; leader char is _ ( at prefix )
      ; use ".declfunc" directive to allocate the size of local and parameter.
      ; format: .declfunc funname(local_size,param_size)
     ; parameter count= source(0)+target(2) = 2
      ; declared 2 bytes space to parameter
     declfunc strcpy(0,2).CODE
.proc _strcpy ;*** parameter address stack counter is from right to left
      movfw strcpy_PARAM+1 ; target
     movwf op2 ; return tar pointer in op2 address (0x24)
LOOP:
     ;*** Read from source
     movfw strcpy_PARAM+0 ; Set offset of LOCAL name src
      call runtime_Ind_Read ; call indirect read (call runtime library function)
    movwf op3 ; op3 to write to target
     ;*** Save to target
      movfw strcpy_PARAM+1 ; Set offset of LOCAL name tar
```
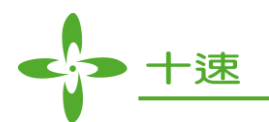

```
 call runtime_Ind_Write ; call indirect write (call runtime library function)
     ;*** Check end ?
      testz op3
      btfsc STATUS, ZERO_FLAG
      ret
     ;*** Next
      incf strcpy_PARAM+0,1
      incf strcpy_PARAM+1,1
      goto LOOP
.endproc
```
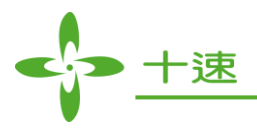

# <span id="page-93-0"></span>**Example 4**

In this example, assembly program calls C language strcpy() function, to do string copy.

**C code: define strcpy() function to be used by assembly code**

```
void strcpy(char* des,char* source)
{
    int i=0:
    for (i=0; source[i] := \{0; ++i\} {
       des[i] = source[i]; } 
     return;
}
```
#### **Assembly code: Call C language strcpy() function**

After the compiling of C Compiler, the original C function name will be added by prefix '\_' (that means, \_strcpy). Therefore, in this example, the syntax of assembly code to call C function strcpy becomes call \_strcpy.

In below program code, set original string variable to src\_str, destination string variable to tar\_str, and set these two variable addresses to strcpy\_PARAM+0 and strcpy\_PARAM+1 respectively, for C function strcpy computation. User can read variable tar str to check the computation result (i.e. result value of tar\_str is "ABCD").

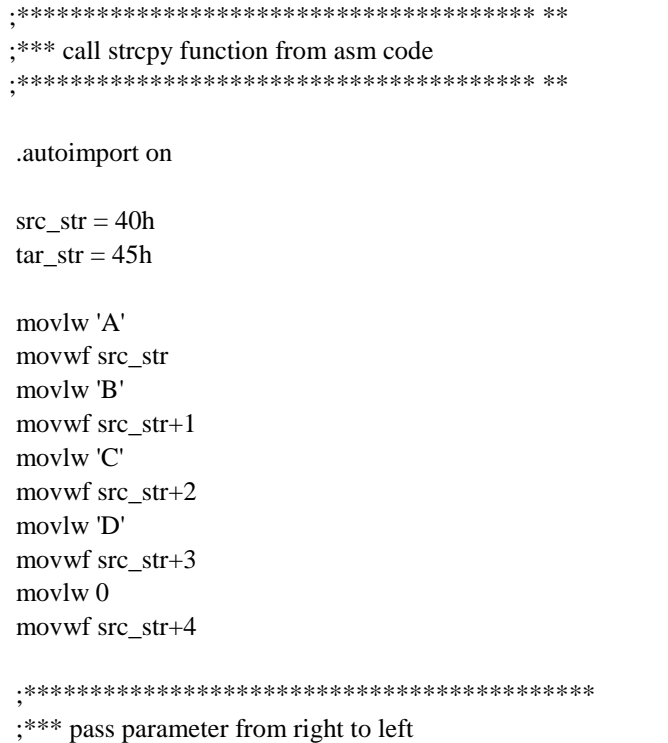

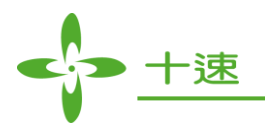

;\*\*\* pointer size is 1 byte ;\*\*\*\*\*\*\*\*\*\*\*\*\*\*\*\*\*\*\*\*\*\*\*\*\*\*\*\*\*\*\*\*\*\*\*\*\*\*\*\*\*\*\* movlw src\_str movwf strcpy\_PARAM+0 ; store source address to PARAM+0 movlw tar\_str movwf strcpy\_PARAM+1 ; store target address to PARAM+1 call \_strcpy loop: nop goto loop